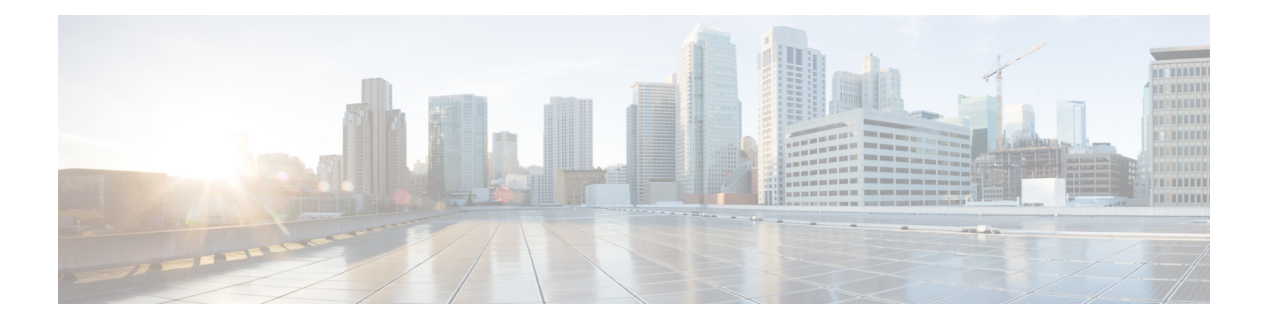

- l2 mfwd [mroute](#page-5-0) add, on page 6
- [l2protocol](#page-6-0) tunnel, on page 7
- [l2protocol](#page-7-0) tunnel cos, on page 8
- l2protocol tunnel [drop-threshold,](#page-8-0) on page 9
- l2protocol tunnel [shutdown-threshold,](#page-9-0) on page 10
- l3vm [event-history,](#page-10-0) on page 11
- [label-allocation-mode](#page-11-0) per-vrf, on page 12
- lacp [fast-select-hot-standby,](#page-12-0) on page 13
- lacp [graceful-convergence,](#page-13-0) on page 14
- lacp [max-bundle,](#page-14-0) on page 15
- lacp [min-links,](#page-15-0) on page 16
- lacp [port-priority,](#page-16-0) on page 17
- lacp rate, on [page](#page-17-0) 18
- lacp [suspend-individual,](#page-18-0) on page 19
- lacp [system-priority,](#page-19-0) on page 20
- last, on [page](#page-20-0) 21
- [layer3](#page-21-0) peer, on page 22
- [ldap-search-map,](#page-22-0) on page 23
- [ldap-server](#page-23-0) deadtime, on page 24
- [ldap-server](#page-24-0) host, on page 25
- Idap-server port, on page 27
- [ldap-server](#page-27-0) timeout, on page 28
- ldap [search-map,](#page-28-0) on page 29
- less, on [page](#page-29-0) 30
- license expiry [check\\_interval,](#page-30-0) on page 31
- license [grace-period,](#page-31-0) on page 32
- license [grace-period](#page-32-0) days, on page 33
- license [grace-period](#page-33-0) seconds, on page 34
- license grace [period,](#page-34-0) on page 35
- license reserve count [package](#page-35-0) module, on page 36
- limit-resource [m4route-mem](#page-36-0) minimum, on page 37
- limit-resource [m6route-mem](#page-37-0) minimum, on page 38
- [limit-resource](#page-38-0) module-type, on page 39
- [limit-resource](#page-39-0) port-channel minimum maximum, on page 40
- [limit-resource](#page-40-0) u4route-mem minimum, on page 41
- [limit-resource](#page-41-0) u6route-mem minimum, on page 42
- [limit-resource](#page-43-0) vlan minimum, on page 44
- [limit-resource](#page-44-0) vrf minimum, on page 45
- line console [\(syscli\),](#page-45-0) on page 46
- line [console](#page-46-0) (vsh), on page 47
- line vty, on [page](#page-47-0) 48
- link [debounce,](#page-48-0) on page 49
- [listobject-boolean](#page-49-0) not, on page 50
- [listobject,](#page-50-0) on page 51
- [listobject-weightthreshold-weight,](#page-51-0) on page 52
- lldp [\(lldp\),](#page-52-0) on page 53
- Ildp [\(lldp\),](#page-53-0) on page 54
- Ildp eee, on [page](#page-55-0) 56
- Ildp [tlv-select](#page-56-0) eee, on page 57
- [load-balancing,](#page-57-0) on page 58
- load [\(conditional\\_core\),](#page-58-0) on page 59
- load-interval [\(if\\_manager\),](#page-59-0) on page 60
- [load-interval](#page-60-0) (oim), on page 61
- [load-interval](#page-61-0) (svi), on page 62
- load [\(load\),](#page-62-0) on page 63
- [local-as,](#page-63-0) on page 64
- [locator-led,](#page-64-0) on page 65
- [locator-led](#page-65-0) fex, on page 66
- [log-adjacency-changes](#page-66-0) (isis), on page 67
- [log-adjacency-changes](#page-67-0) (ospf), on page 68
- [log-adjacency-changes](#page-68-0) (ospfv3), on page 69
- [log-event-type,](#page-69-0) on page 70
- [log-neighbor-changes,](#page-70-0) on page 71
- logging [clear\\_console,](#page-71-0) on page 72
- logging [console,](#page-72-0) on page 73
- logging drop [thresholdlogging](#page-73-0) drop threshold, on page 74
- [logging](#page-74-0) event, on page 75
- logging event port [link-status,](#page-75-0) on page 76
- logging event port [trunk-status,](#page-76-0) on page 77
- [logging](#page-77-0) flush, on page 78
- logging [invalid-username,](#page-78-0) on page 79
- logging ip [access-list](#page-79-0) cache, on page 80
- logging ip [access-list](#page-80-0) include sgt, on page 81
- logging level [\(certen\\_tree\),](#page-81-0) on page 82
- logging level [\(diag\\_port\\_lb\),](#page-82-0) on page 83
- logging level [\(eth\\_dstats\),](#page-83-0) on page 84
- logging level [\(eth\\_pcm\\_dc3\),](#page-84-0) on page 85
- logging level [\(icmpv6\),](#page-85-0) on page 86
- logging level [\(ifmgr\),](#page-86-0) on page 87
- logging level [\(licmgr\)](#page-87-0) , on page 88
- logging level [\(mcastfwd\)](#page-88-0) , on page 89
- [logging](#page-89-0) level (mrib) , on page 90
- [logging](#page-90-0) level (nfcli), on page 91
- logging level [\(qosmgr\)](#page-91-0) , on page 92
- logging level [\(security\\_tree\)](#page-92-0) , on page 93
- [logging](#page-93-0) level (sksd) , on page 94
- [logging](#page-94-0) level (stp), on page 95
- logging level [\(vrrp\\_mgr\)](#page-95-0) , on page 96
- [logging](#page-96-0) level aaa , on page 97
- [logging](#page-97-0) level acllog , on page 98
- [logging](#page-98-0) level aclmgr , on page 99
- [logging](#page-99-0) level adjmgr , on page 100
- [logging](#page-100-0) level all , on page 101
- [logging](#page-104-0) level arp , on page 105
- logging level [ascii-cfg](#page-105-0) , on page 106
- [logging](#page-106-0) level bfd , on page 107
- [logging](#page-107-0) level bgp , on page 108
- logging level [bloggerd](#page-108-0) , on page 109
- logging level [bootvar](#page-109-0) , on page 110
- logging level [callhome](#page-110-0) , on page 111
- logging level [capability](#page-111-0) , on page 112
- [logging](#page-112-0) level cdp , on page 113
- [logging](#page-113-0) level cfs , on page 114
- [logging](#page-114-0) level clis , on page 115
- logging level [clk\\_mgr](#page-115-0) , on page 116
- logging level [confcheck](#page-116-0) , on page 117
- [logging](#page-117-0) level copp , on page 118
- [logging](#page-118-0) level core , on page 119
- logging level [device\\_test](#page-119-0) , on page 120
- logging level [dhcp\\_snoop](#page-120-0) , on page 121
- logging level [diagclient](#page-121-0) , on page 122
- logging level [diagmgr](#page-122-0) , on page 123
- [logging](#page-123-0) level eigrp , on page 124
- [logging](#page-124-0) level eltm , on page 125
- logging level ethpm [\(ethpm\)](#page-125-0) , on page 126
- logging level ethpm [\(if\\_manager\)](#page-126-0) , on page 127
- [logging](#page-127-0) level evmc , on page 128
- [logging](#page-128-0) level evmed , on page 129
- [logging](#page-129-0) level evms , on page 130
- logging level [feature-mgr](#page-130-0) , on page 131
- [logging](#page-131-0) level fex , on page 132
- logging level [fs-daemon](#page-132-0) , on page 133
- [logging](#page-133-0) level glbp , on page 134
- [logging](#page-134-0) level gpixm , on page 135
- [logging](#page-135-0) level hsrp , on page 136
- [logging](#page-136-0) level igmp , on page 137
- logging level [interface-vlan](#page-137-0) , on page 138
- [logging](#page-138-0) level ip msdp , on page 139
- [logging](#page-139-0) level ip pim , on page 140
- [logging](#page-140-0) level ipconf, on page 141
- [logging](#page-141-0) level ipv6 pim, on page 142
- [logging](#page-142-0) level isis, on page 143
- [logging](#page-143-0) level l2fm, on page 144
- [logging](#page-144-0) level l2pt, on page 145
- [logging](#page-145-0) level l3vm, on page 146
- [logging](#page-146-0) level lacp, on page 147
- [logging](#page-147-0) level ldap, on page 148
- [logging](#page-148-0) level lldp, on page 149
- [logging](#page-149-0) level m2rib, on page 150
- [logging](#page-150-0) level mfdm, on page 151
- logging level [module,](#page-151-0) on page 152
- logging level [monitor,](#page-152-0) on page 153
- logging level mpls [switching,](#page-153-0) on page 154
- [logging](#page-154-0) level mvsh, on page 155
- logging level [netstack,](#page-155-0) on page 156
- [logging](#page-156-0) level ntp, on page 157
- [logging](#page-157-0) level nve, on page 158
- [logging](#page-158-0) level oim, on page 159
- [logging](#page-159-0) level onep, on page 160
- [logging](#page-160-0) level orib, on page 161
- [logging](#page-161-0) level ospf, on page 162
- [logging](#page-162-0) level ospfv3, on page 163
- [logging](#page-163-0) level otm, on page 164
- logging level [patch-installer,](#page-164-0) on page 165
- [logging](#page-165-0) level pfstat, on page 166
- [logging](#page-166-0) level pixm, on page 167
- logging level [platform,](#page-167-0) on page 168
- logging level [pltfm\\_config,](#page-168-0) on page 169
- [logging](#page-169-0) level plugin, on page 170
- [logging](#page-170-0) level poap, on page 171
- [logging](#page-171-0) level pong, on page 172
- logging level [port-security,](#page-172-0) on page 173
- logging level [port\\_client,](#page-173-0) on page 174
- logging level [private-vlan,](#page-174-0) on page 175
- [logging](#page-175-0) level radius, on page 176
- logging level [res\\_mgr,](#page-176-0) on page 177
- [logging](#page-177-0) level rip, on page 178
- [logging](#page-178-0) level rpm, on page 179
- [logging](#page-179-0) level rsvp, on page 180
- [logging](#page-180-0) level sal, on page 181
- logging level [scheduler,](#page-181-0) on page 182
- logging level [session-mgr,](#page-182-0) on page 183
- [logging](#page-183-0) level smm, on page 184
- [logging](#page-184-0) level snmpd, on page 185
- [logging](#page-185-0) level spm, on page 186
- logging level [sysmgr,](#page-186-0) on page 187
- [logging](#page-187-0) level tacacs, on page 188
- [logging](#page-188-0) level track, on page 189
- [logging](#page-189-0) level tunnel, on page 190
- [logging](#page-190-0) level u2rib, on page 191
- [logging](#page-191-0) level u6rib, on page 192
- [logging](#page-192-0) level udld, on page 193
- [logging](#page-193-0) level ufdm (ufdm), on page 194
- [logging](#page-194-0) level ufdm (ufdm), on page 195
- [logging](#page-195-0) level urib, on page 196
- logging level [vdc\\_mgr,](#page-196-0) on page 197
- logging level [virtual-service,](#page-197-0) on page 198
- logging level [vlan\\_mgr,](#page-198-0) on page 199
- [logging](#page-199-0) level vmm, on page 200
- [logging](#page-200-0) level vntag, on page 201
- [logging](#page-201-0) level vpc, on page 202
- [logging](#page-202-0) level vshd, on page 203
- [logging](#page-203-0) level vtp, on page 204
- [logging](#page-204-0) level xbar, on page 205
- [logging](#page-205-0) logfile, on page 206
- logging [max\\_filesize,](#page-206-0) on page 207
- logging [max\\_messages,](#page-207-0) on page 208
- logging message [interface](#page-208-0) type ethernet, on page 209
- logging [module,](#page-209-0) on page 210
- logging [monitor,](#page-210-0) on page 211
- logging [reconcile,](#page-211-0) on page 212
- [logging](#page-212-0) server, on page 213
- logging [source-interface,](#page-214-0) on page 215
- logging [timestamp,](#page-215-0) on page 216
- [logit,](#page-216-0) on page 217
- [logout-warning,](#page-217-0) on page 218
- [low-memory](#page-218-0) exempt, on page 219
- [lshow,](#page-219-0) on page 220
- [lsp-gen-interval,](#page-220-0) on page 221
- [lsp-mtu,](#page-221-0) on page 222

#### <span id="page-5-0"></span>**l2 mfwd mroute add**

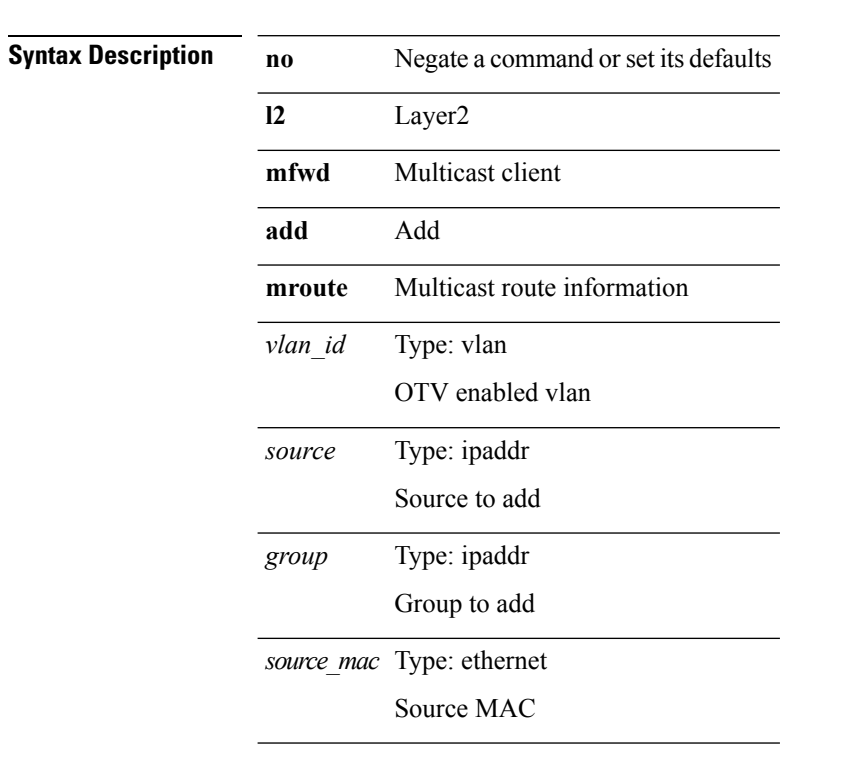

**[no] l2 mfwd mroute add** *vlan\_id group source source\_mac*

**Command Modes** • /exec/configure

## <span id="page-6-0"></span>**l2protocol tunnel**

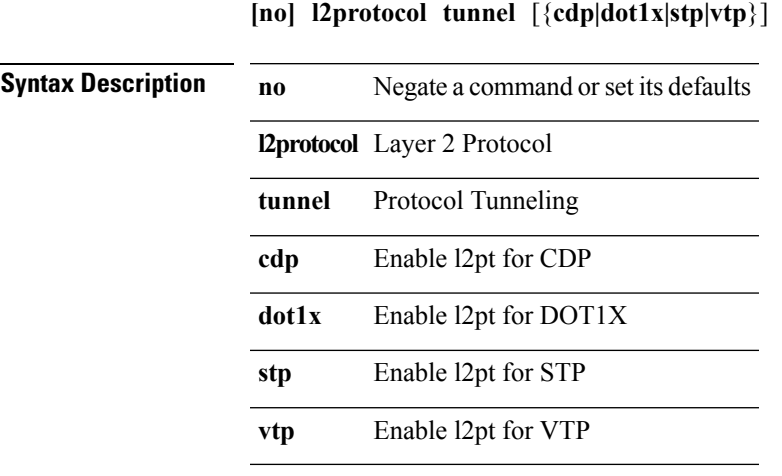

I

**Command Modes** • /exec/configure/if-switching

 $\mathbf I$ 

## <span id="page-7-0"></span>**l2protocol tunnel cos**

**l2protocol tunnel cos** *cos-value*

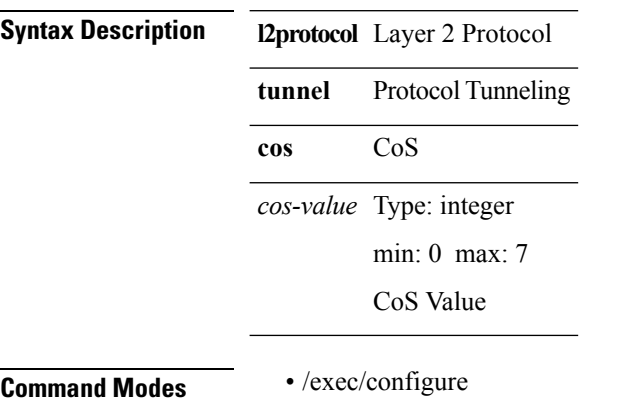

### <span id="page-8-0"></span>**l2protocol tunnel drop-threshold**

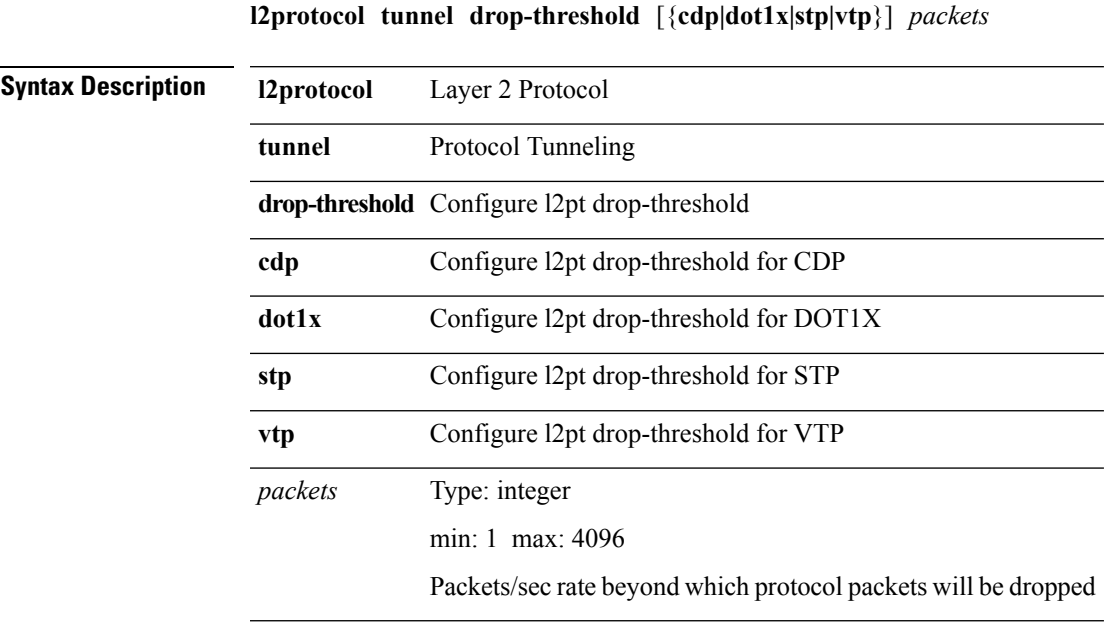

**Command Modes** • /exec/configure/if-switching

I

### <span id="page-9-0"></span>**l2protocol tunnel shutdown-threshold**

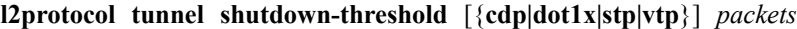

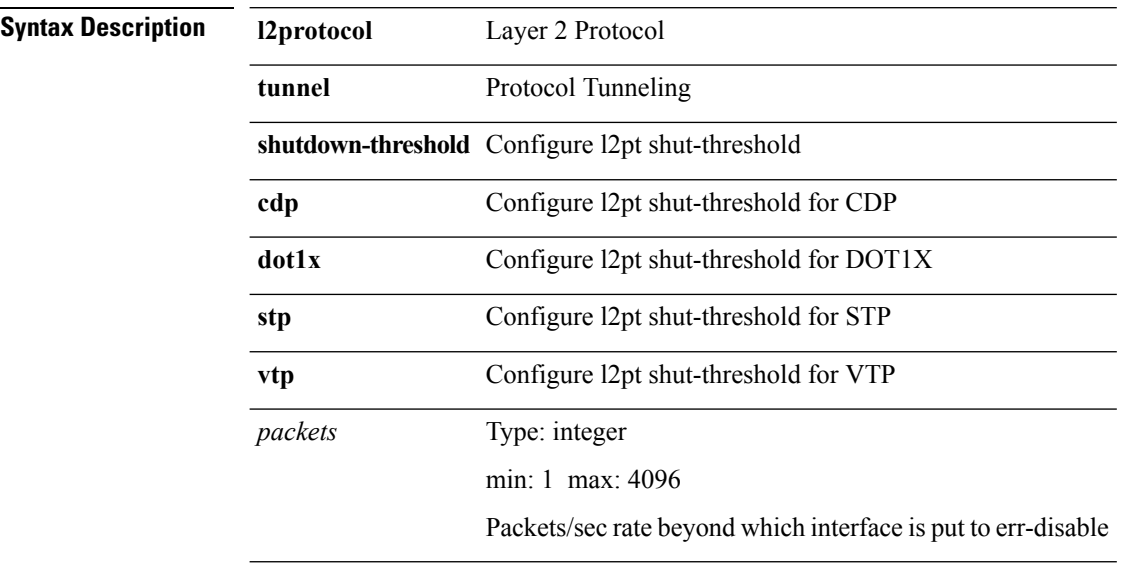

**Command Modes** • /exec/configure/if-switching

### <span id="page-10-0"></span>**l3vm event-history**

**[no] l3vm event-history** {**pss|errors|mts|reinit|cli|vrf|topology**} **size** {*size\_in\_textsize\_in\_Kbytes*}

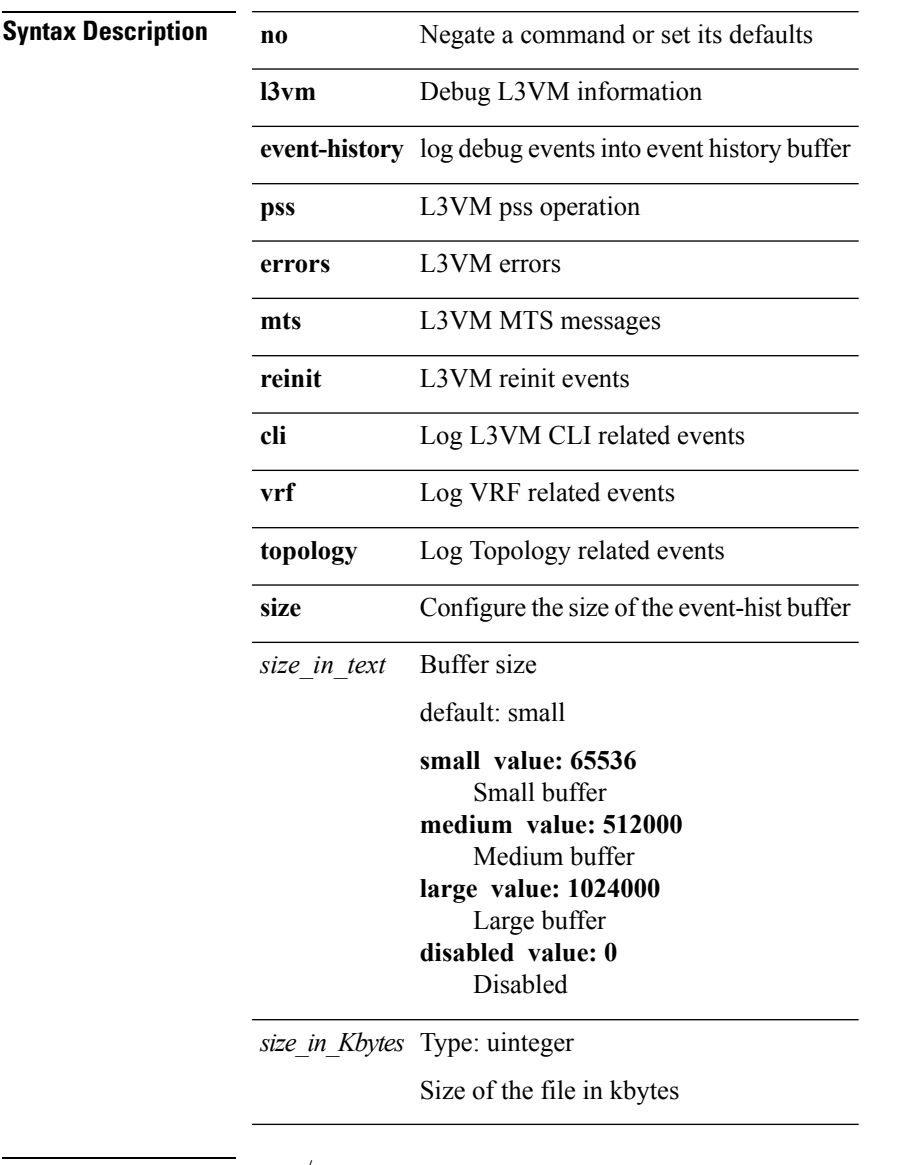

**Command Modes** • /exec

I

I

## <span id="page-11-0"></span>**label-allocation-mode per-vrf**

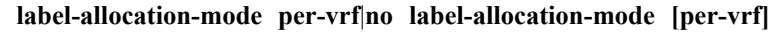

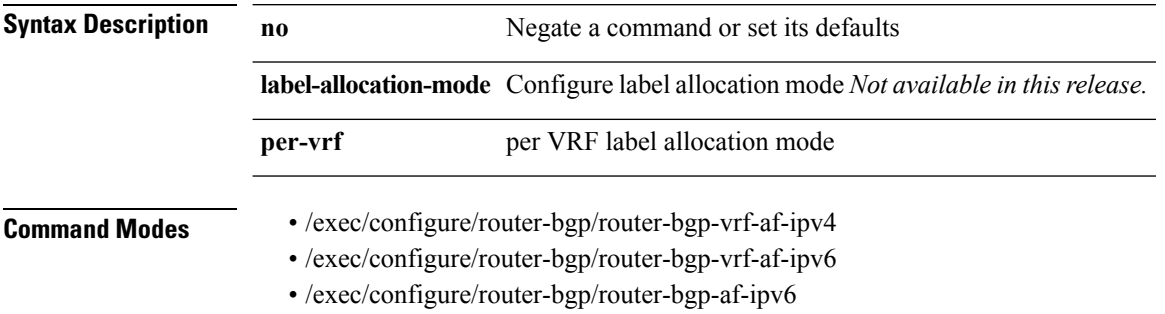

### <span id="page-12-0"></span>**lacp fast-select-hot-standby**

**lacp fast-select-hot-standby**|**no lacp fast-select-hot-standby**

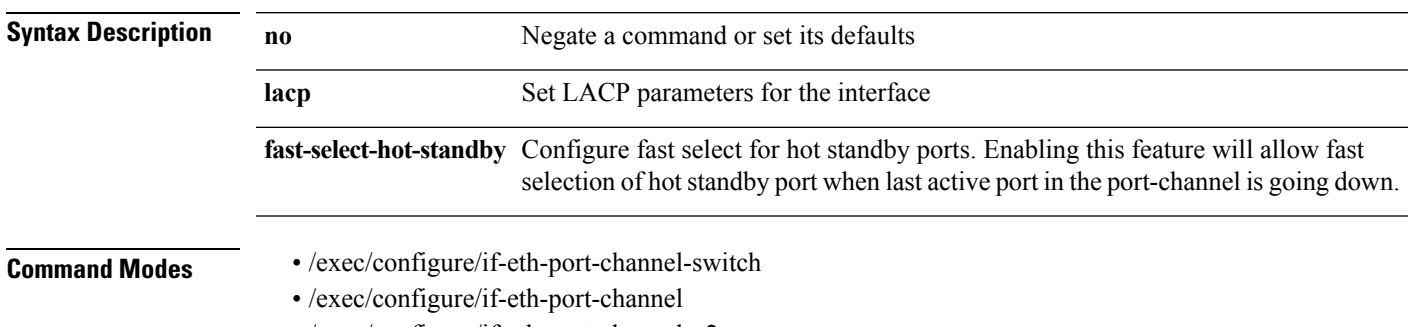

• /exec/configure/if-eth-port-channel-p2p

## <span id="page-13-0"></span>**lacp graceful-convergence**

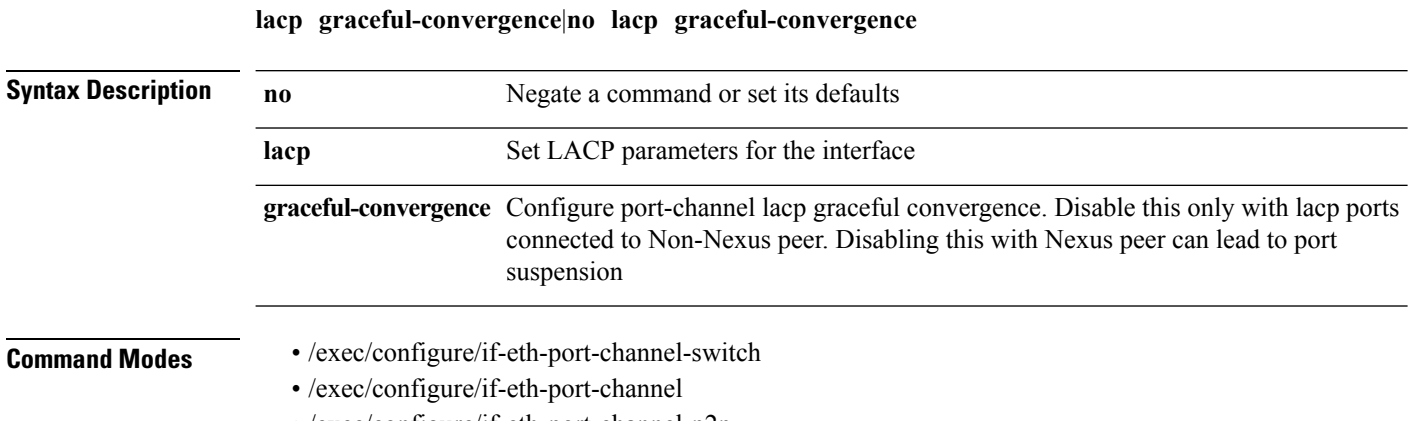

• /exec/configure/if-eth-port-channel-p2p

 $\overline{\phantom{a}}$ 

### <span id="page-14-0"></span>**lacp max-bundle**

**lacp max-bundle** *max-bundle-number*|**no lacp max-bundle** [*max-bundle-number*]

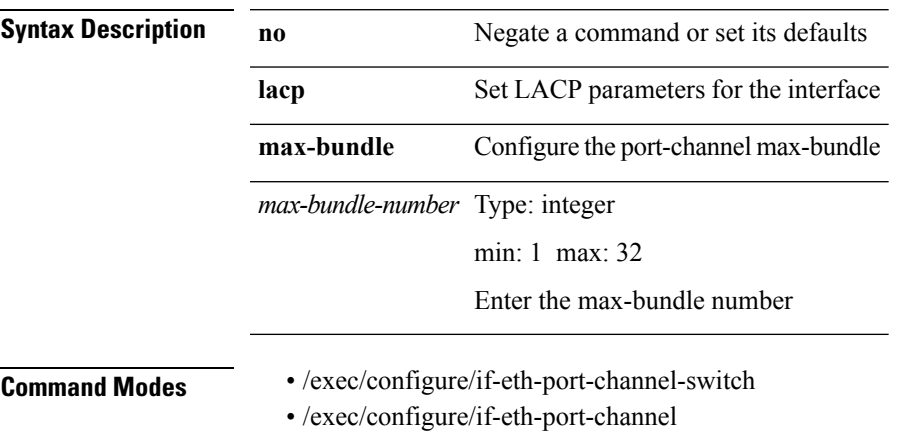

• /exec/configure/if-eth-port-channel-p2p

### <span id="page-15-0"></span>**lacp min-links**

**lacp min-links** *min-links-number*|**no lacp min-links** [*min-links-number*]

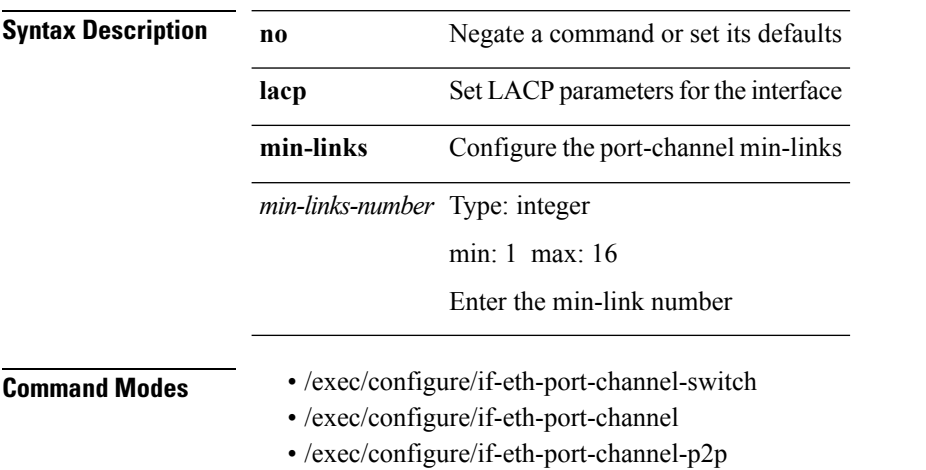

 $\mathbf{l}$ 

# <span id="page-16-0"></span>**lacp port-priority**

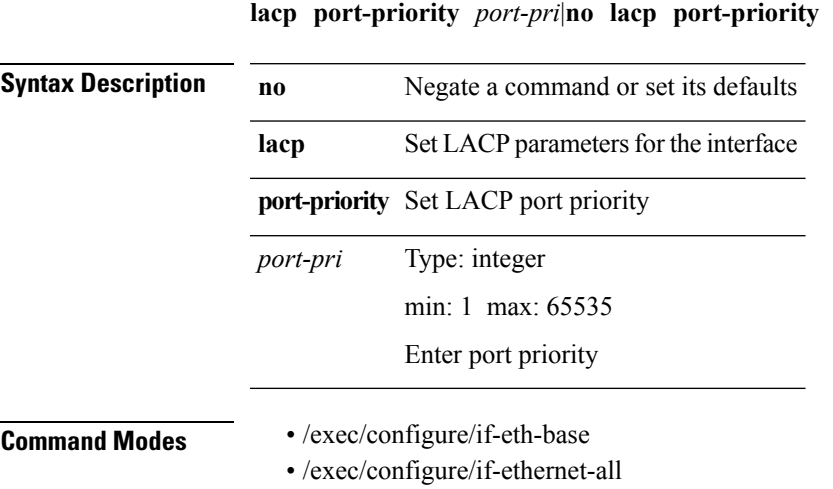

 $\mathbf{l}$ 

#### <span id="page-17-0"></span>**lacp rate**

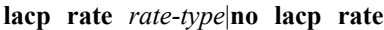

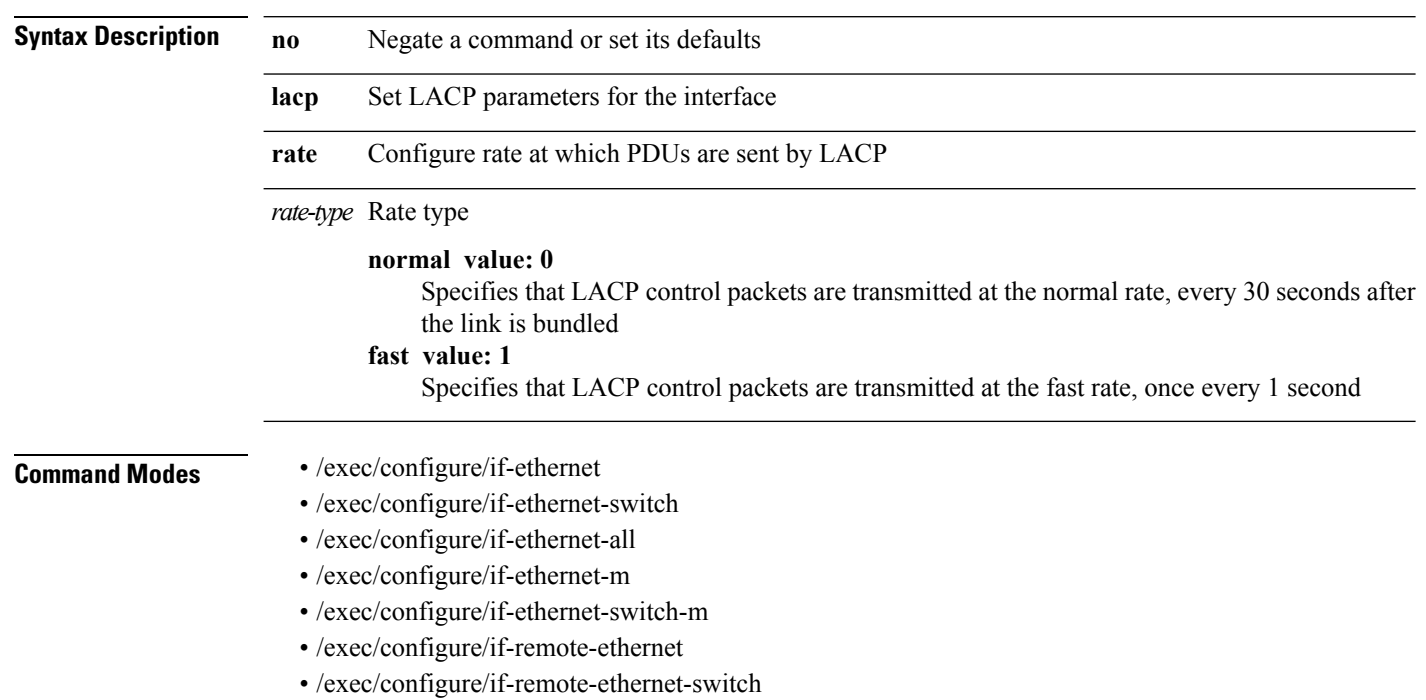

### <span id="page-18-0"></span>**lacp suspend-individual**

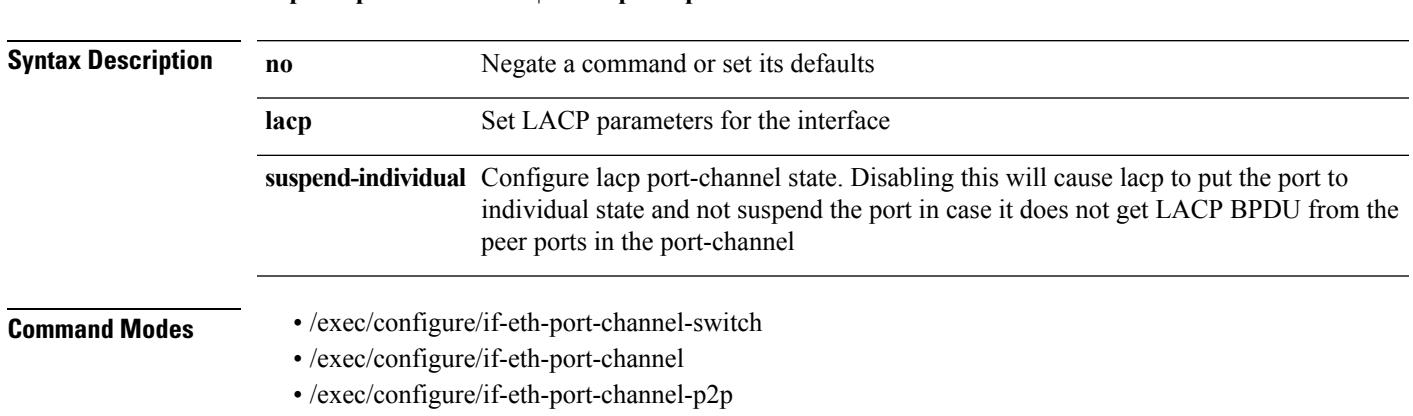

**lacp suspend-individual**|**no lacp suspend-individual**

 $\mathbf l$ 

## <span id="page-19-0"></span>**lacp system-priority**

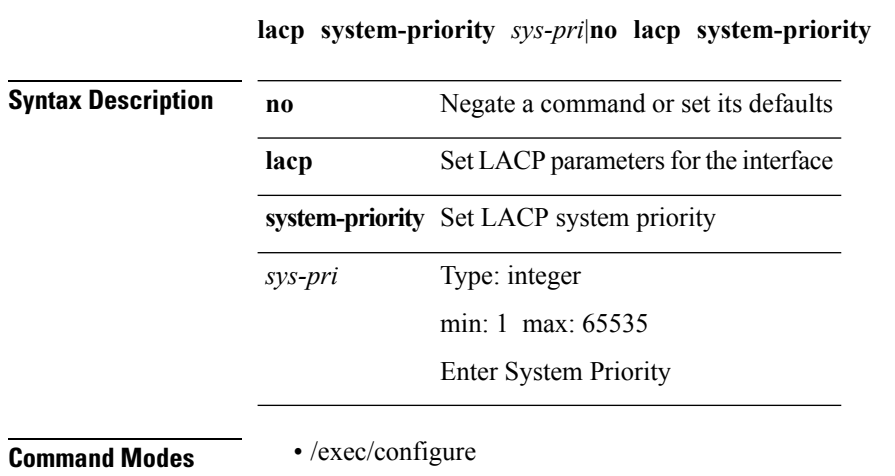

 $\mathbf{l}$ 

**" | " last** [*lines*]

<span id="page-20-0"></span>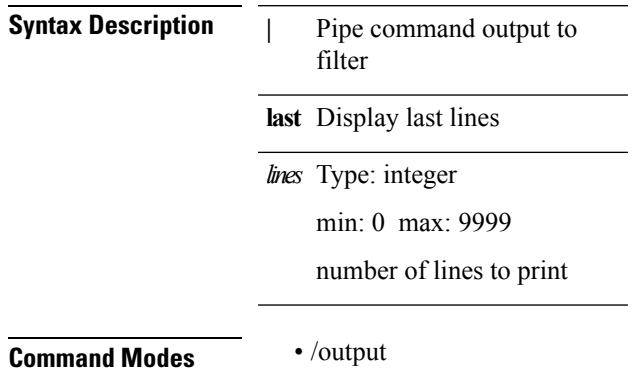

**last**

 $\mathbf l$ 

### <span id="page-21-0"></span>**layer3 peer**

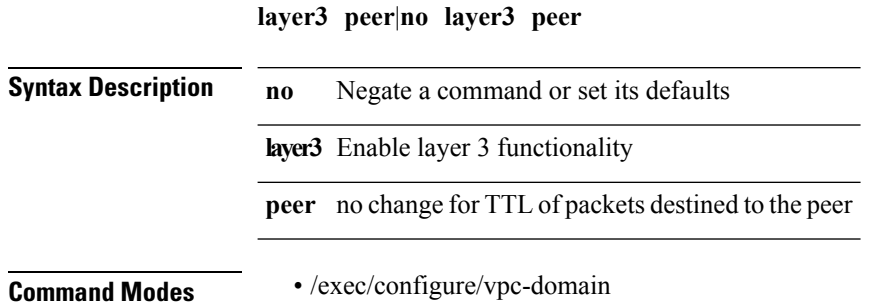

## <span id="page-22-0"></span>**ldap-search-map**

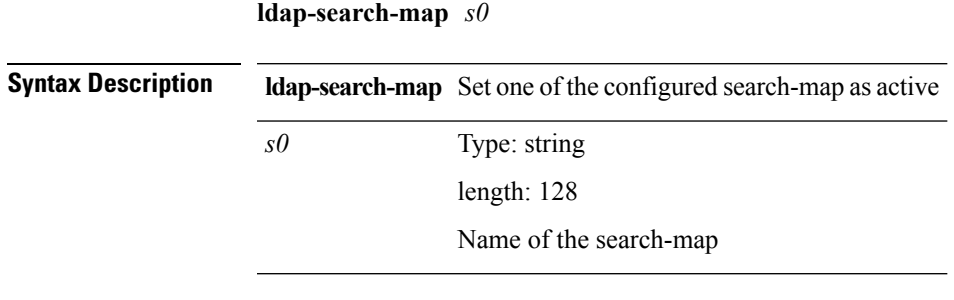

 $\mathbf{l}$ 

**Command Modes** • /exec/configure/ldap

 $\mathbf{l}$ 

# <span id="page-23-0"></span>**ldap-server deadtime**

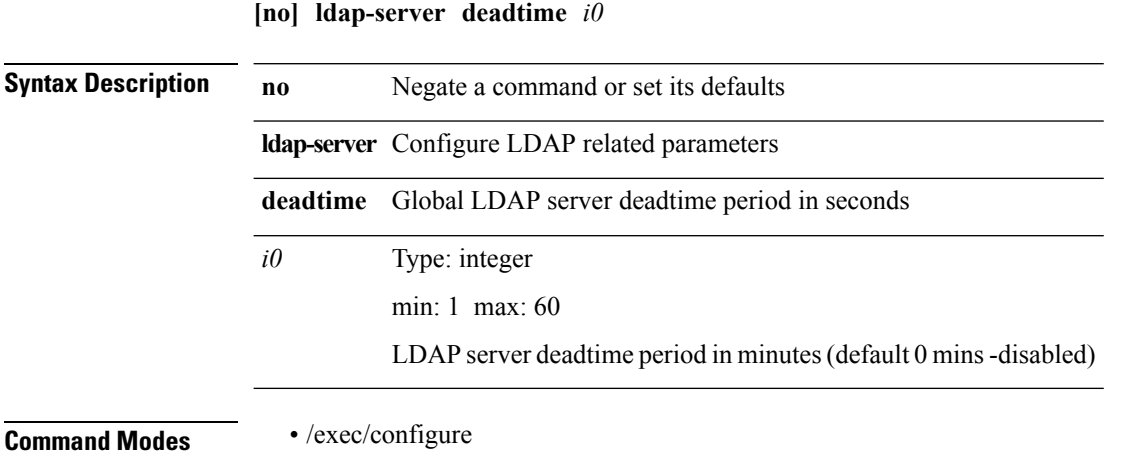

 $\overline{\phantom{a}}$ 

#### <span id="page-24-0"></span>**ldap-server host**

**[no] ldap-server host** *hostipname* [{**enable-ssl**|**port** *i1* [**timeout** *i2*]|**rootDN** *s0* [**password** {**7** *s1* {[**port1** *i3* [**timeout1** *i4*]]|[**timeout5** *i9*]}|*s2* {[**port2** *i5* [**timeout2** *i6*]]|[**timeout4** *i8*]}}]|**timeout3** *i7*}]

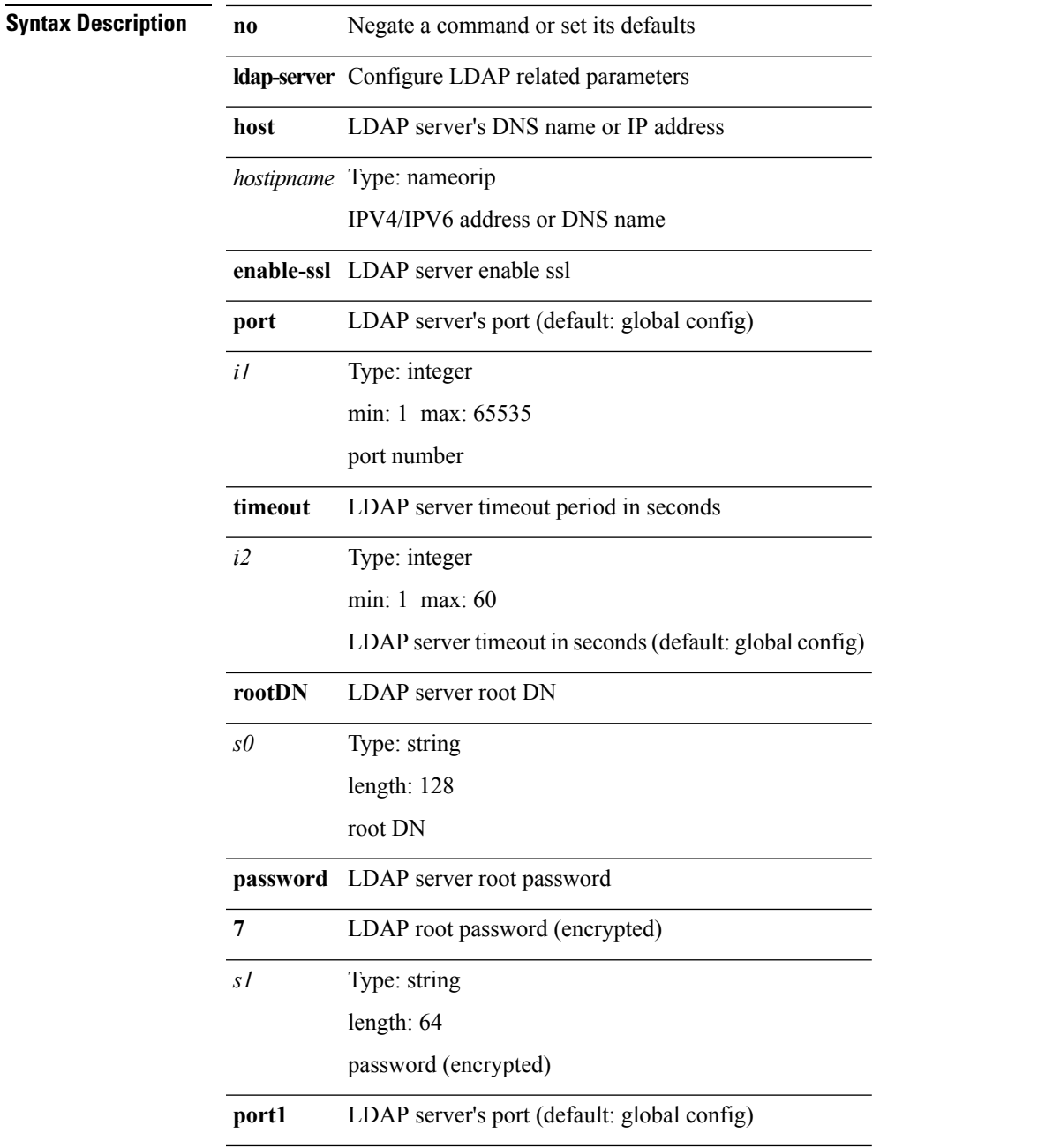

 $\mathbf I$ 

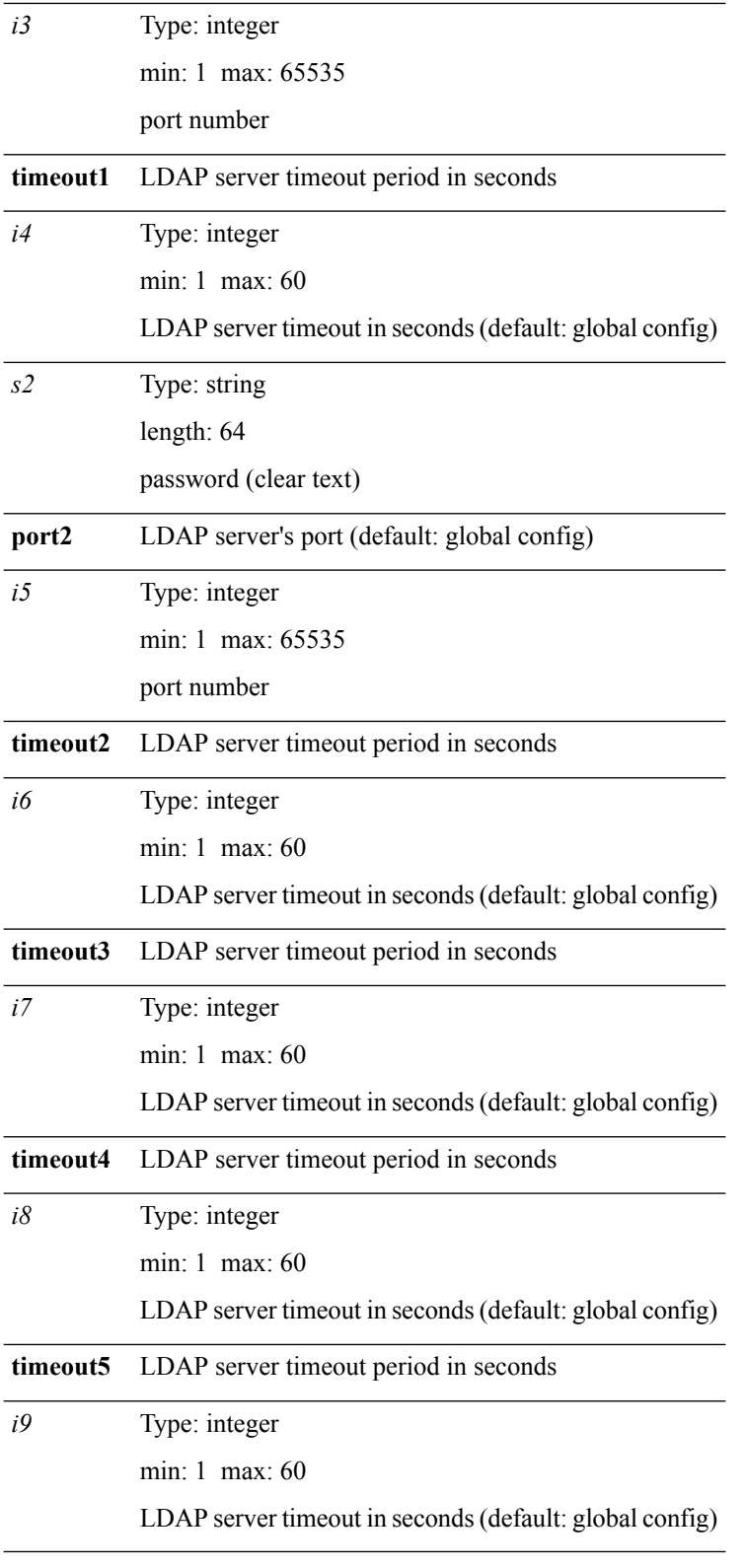

**Command Modes** • /exec/configure

### <span id="page-26-0"></span>**ldap-server port**

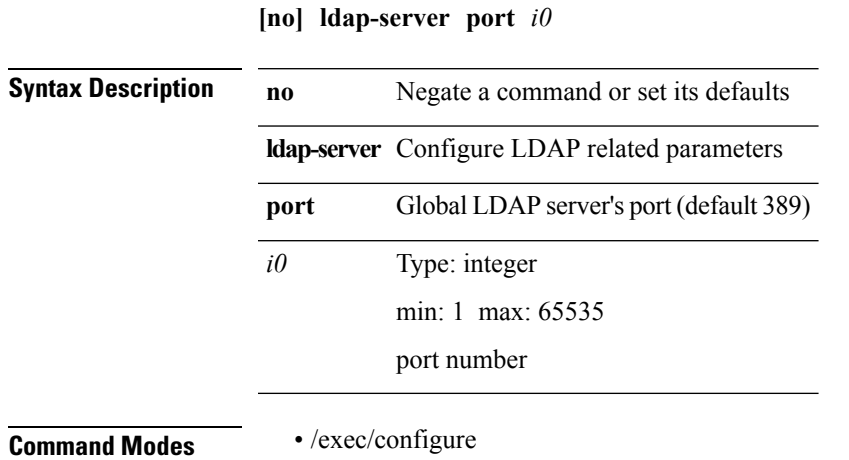

 $\mathbf{l}$ 

 $\mathbf l$ 

# <span id="page-27-0"></span>**ldap-server timeout**

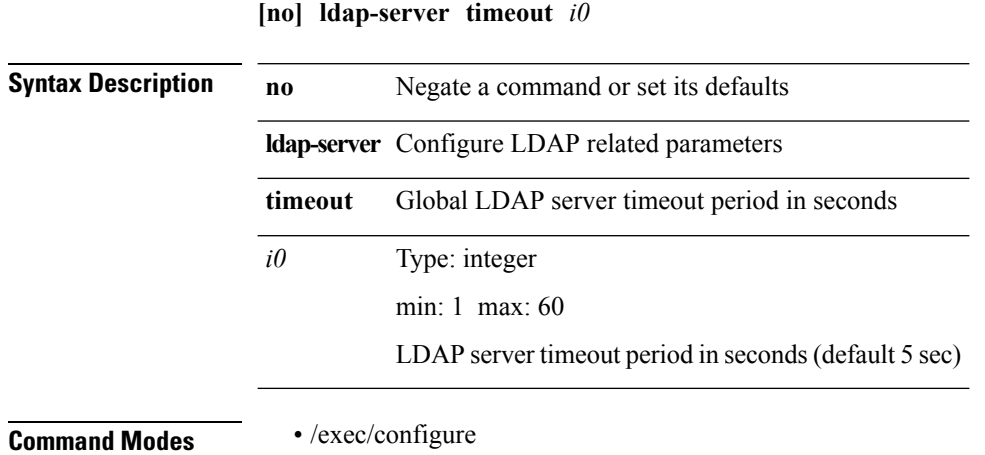

### <span id="page-28-0"></span>**ldap search-map**

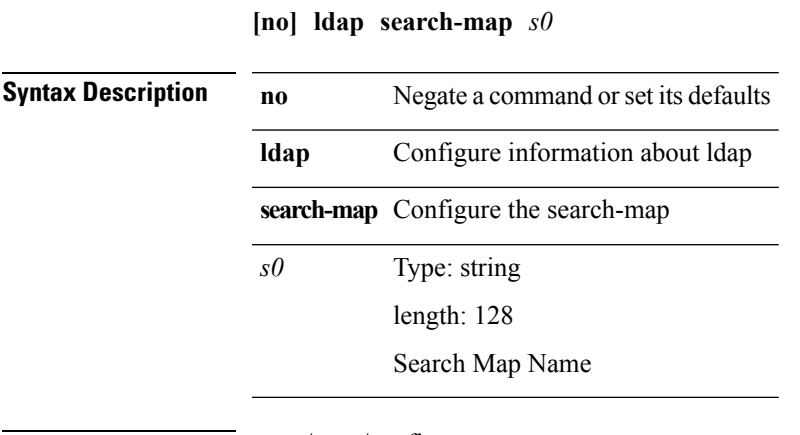

**Command Modes** • /exec/configure

 $\mathbf{l}$ 

 $\mathbf I$ 

#### <span id="page-29-0"></span>**less**

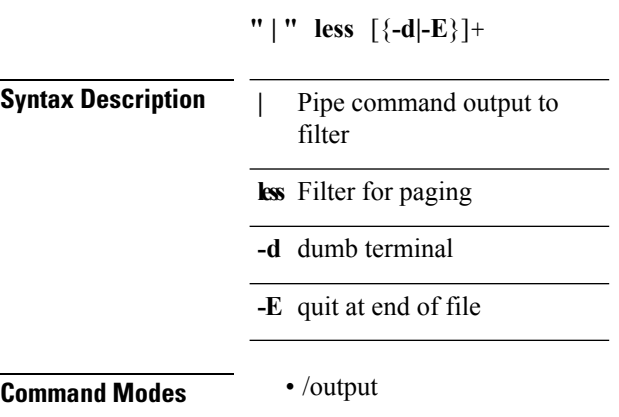

## <span id="page-30-0"></span>**license expiry check\_interval**

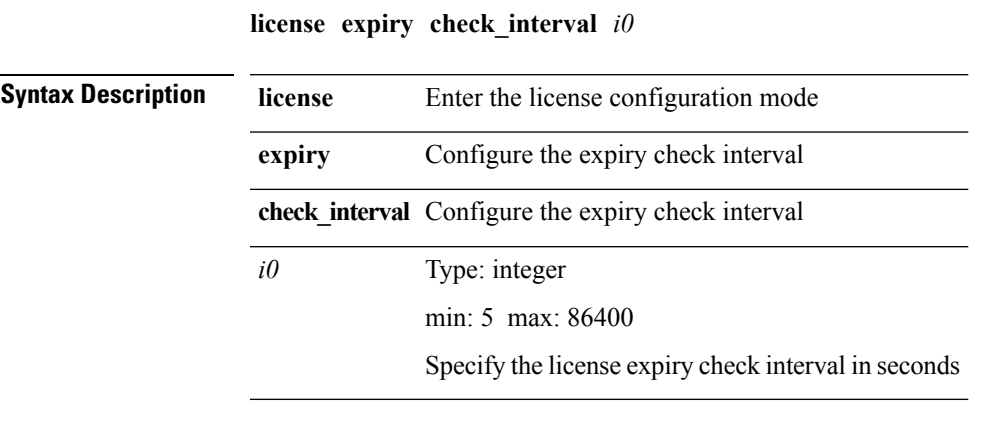

**Command Modes** • /exec

I

I

## <span id="page-31-0"></span>**license grace-period**

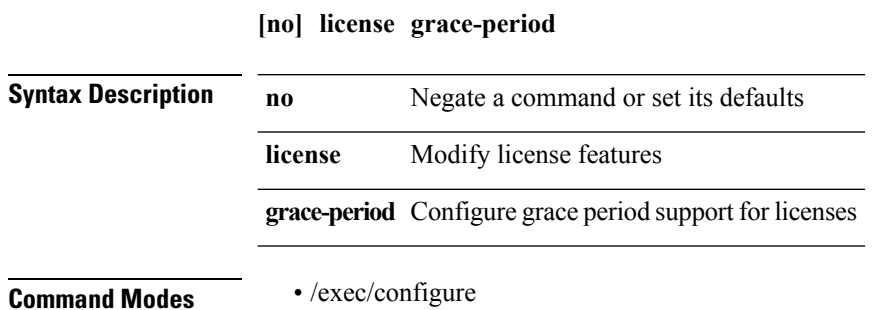

## <span id="page-32-0"></span>**license grace-period days**

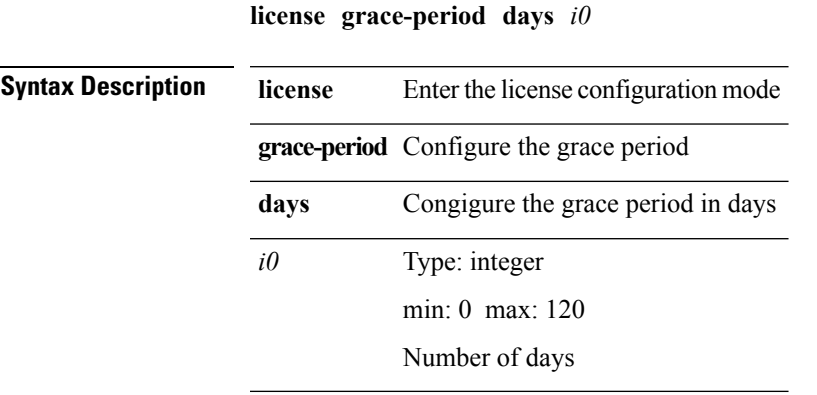

**Command Modes** • /exec

 $\overline{\phantom{a}}$ 

I

# <span id="page-33-0"></span>**license grace-period seconds**

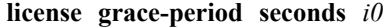

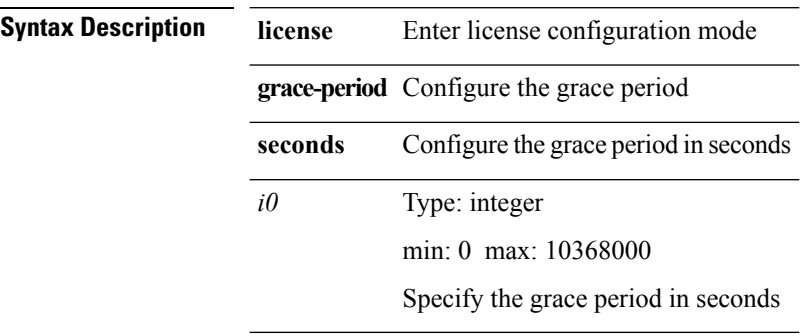

**Command Modes** • /exec

I

## <span id="page-34-0"></span>**license grace period**

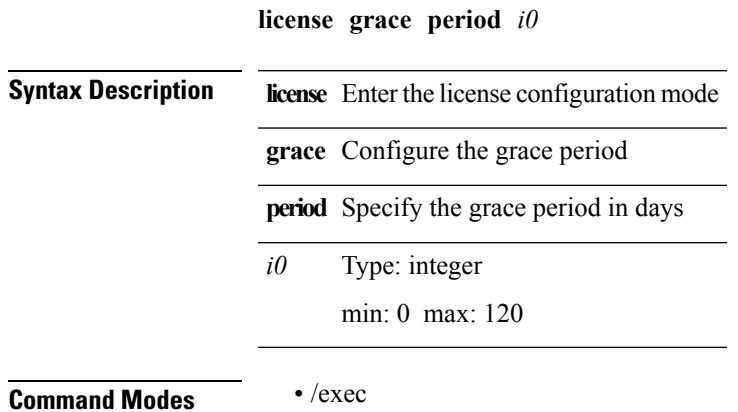

#### <span id="page-35-0"></span>**license reserve count package module**

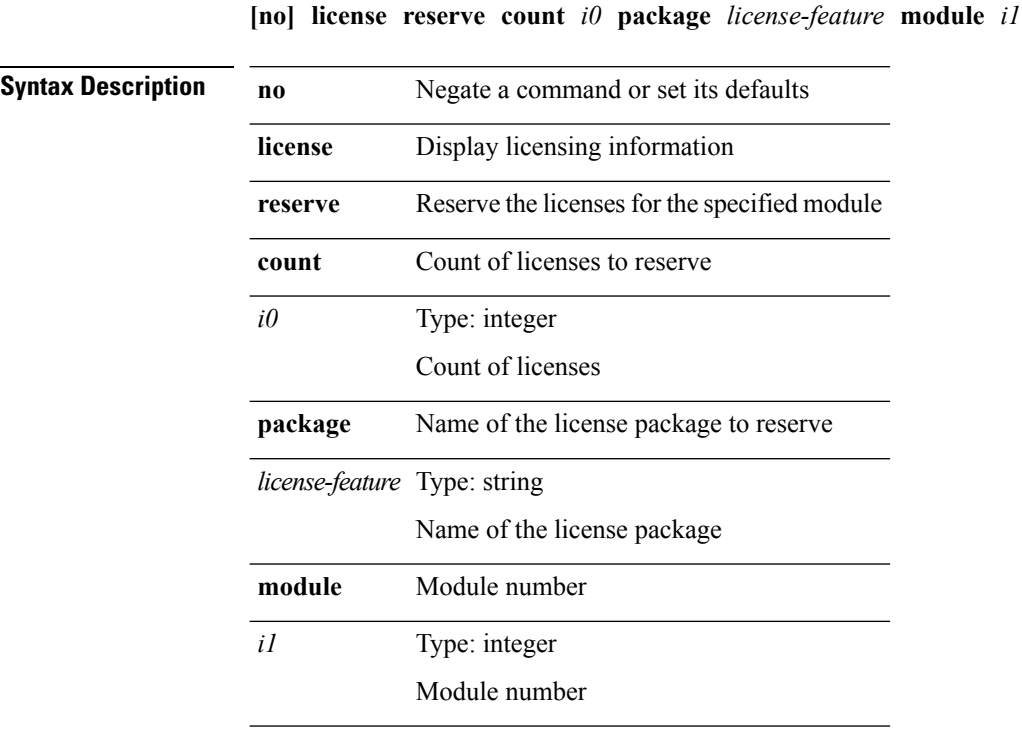

**Command Modes** • /exec/configure
$\overline{\phantom{a}}$ 

#### **limit-resource m4route-mem minimum**

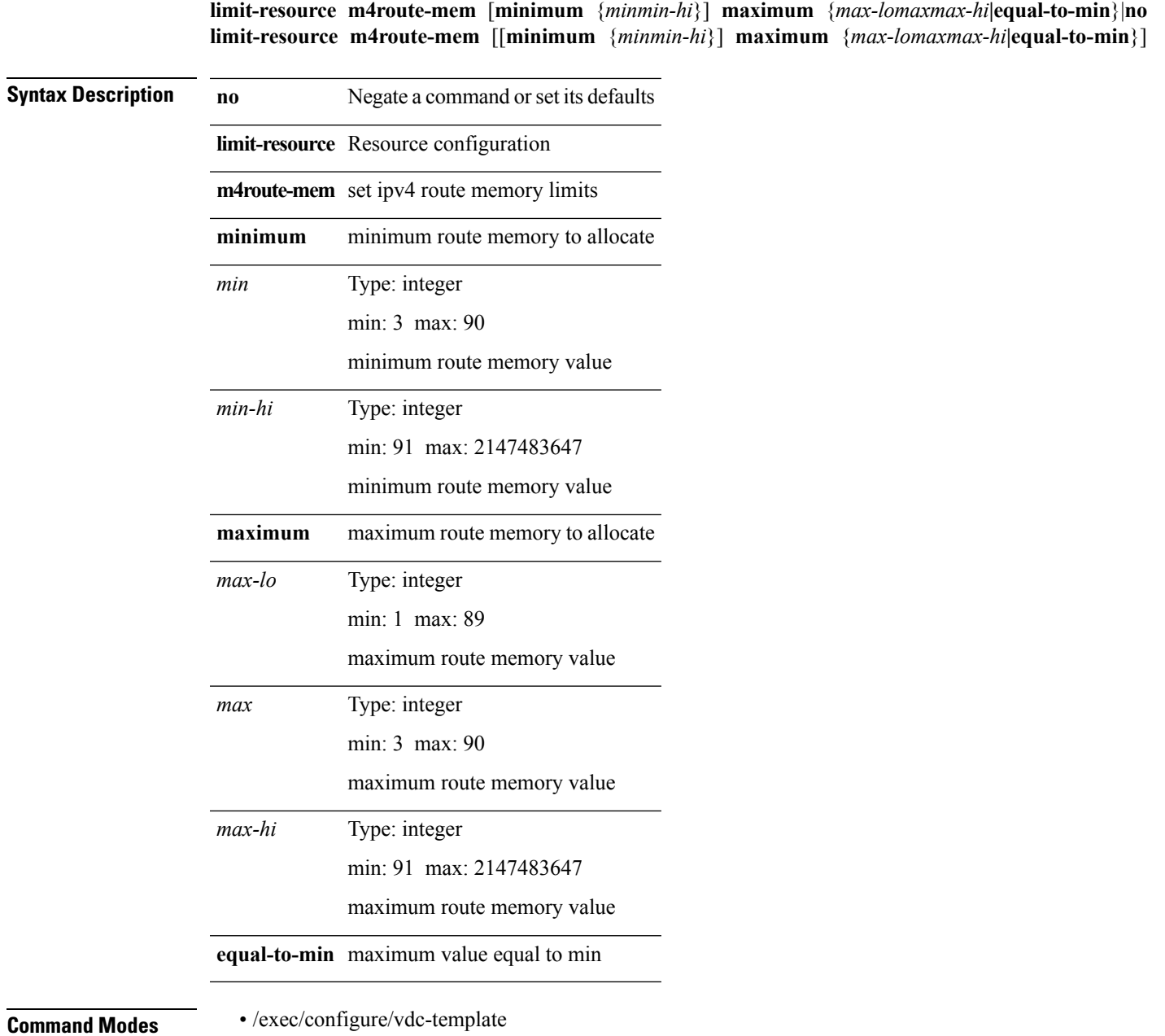

• /exec/configure/vdc

#### **limit-resource m6route-mem minimum**

**limit-resource m6route-mem** [**minimum** {*minmin-hi*}] **maximum** {*max-lomaxmax-hi*}|**no limit-resource m6route-mem** [[**minimum** {*minmin-hi*}] **maximum** {*max-lomaxmax-hi*}]

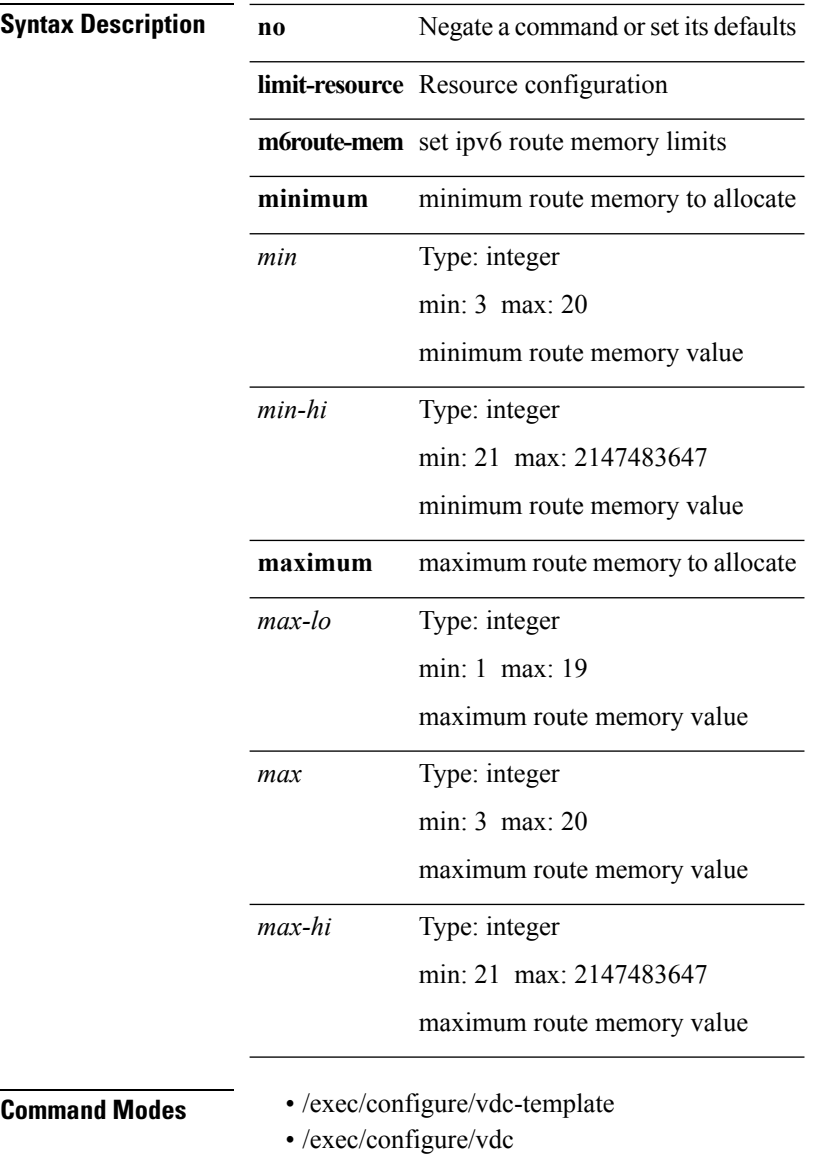

#### **limit-resource module-type**

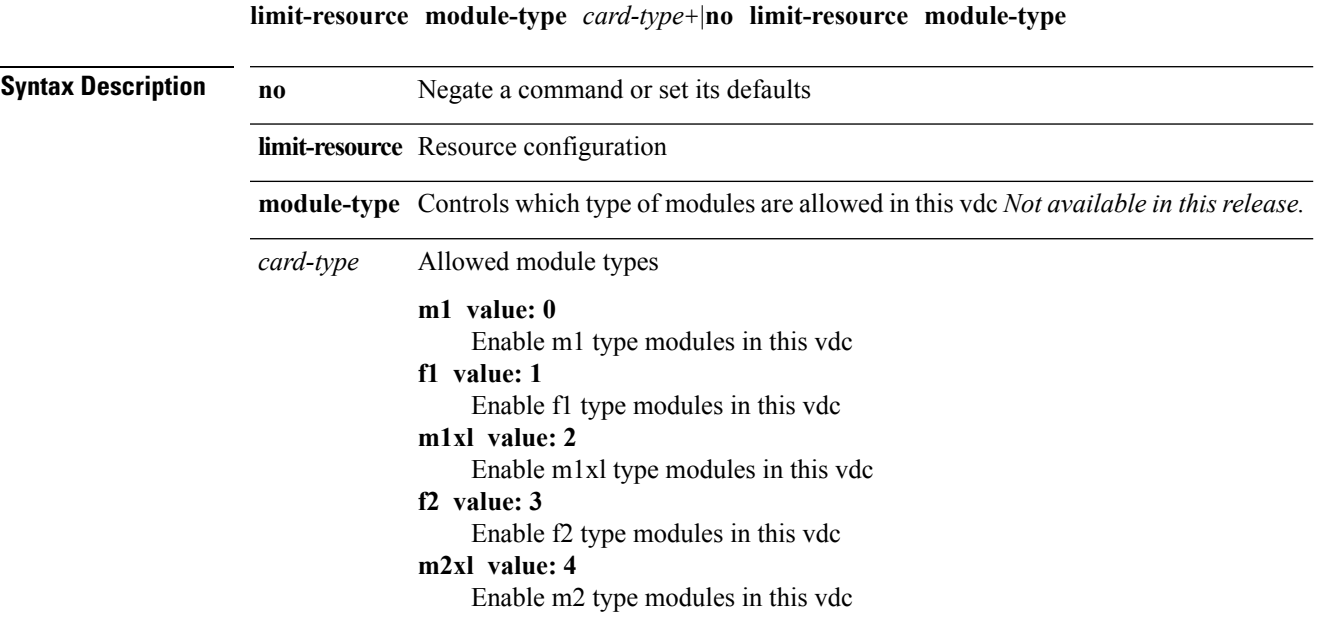

**Command Modes** • /exec/configure/vdc

#### **limit-resource port-channel minimum maximum**

**limit-resource port-channel minimum** *min-val* **maximum** {*max-val***|equal-to-min**}|**no limit-resource port-channel** [**minimum** *min-val* **maximum** {*max-val***|equal-to-min**}]

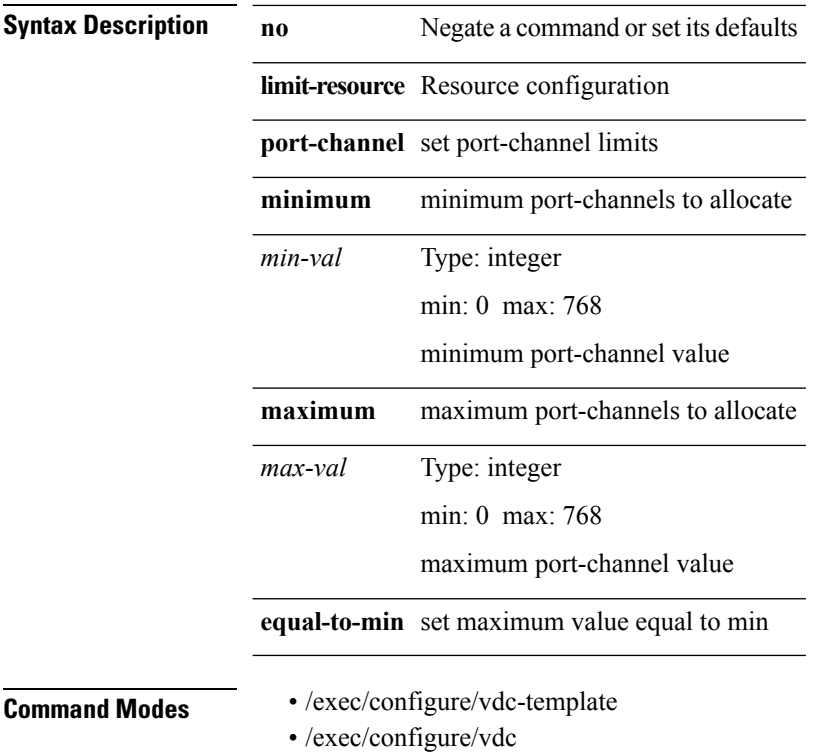

#### **limit-resource u4route-mem minimum**

**limit-resource u4route-mem** [**minimum** {*min-lominmin-hi*}] **maximum** {*max-lomaxmax-hi***|equal-to-min**}|**no limit-resource u4route-mem** [[**minimum** {*min-lominmin-hi*}] **maximum** {*max-lomaxmax-hi***|equal-to-min**}]

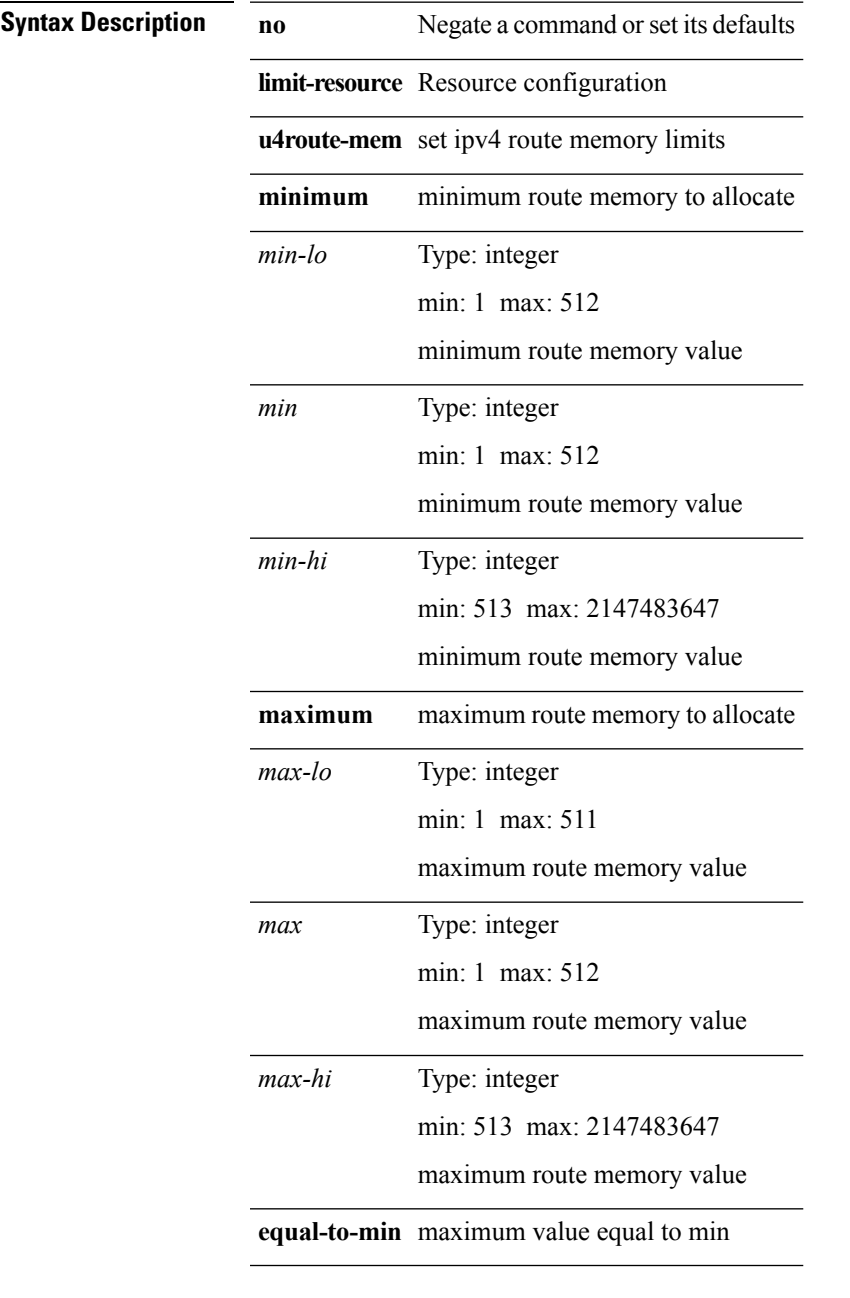

- **Command Modes** /exec/configure/vdc-template
	- /exec/configure/vdc

#### **limit-resource u6route-mem minimum**

**limit-resource u6route-mem** [**minimum** {*min-lominmin-hi*}] **maximum** {*max-lomaxmax-hi***|equal-to-min**}|**no limit-resource u6route-mem** [[**minimum** {*min-lominmin-hi*}] **maximum** {*max-lomaxmax-hi***|equal-to-min**}]

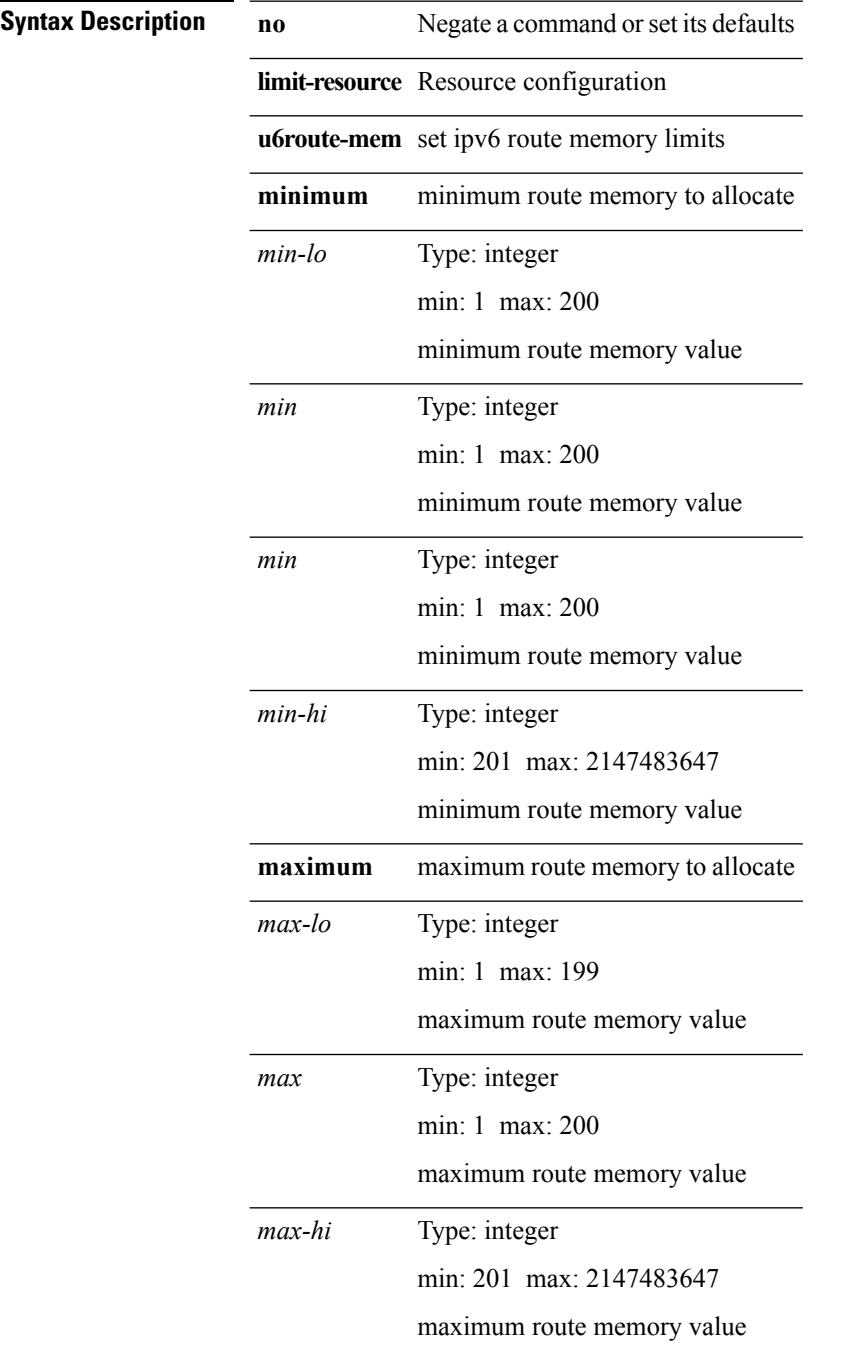

**equal-to-min** maximum value equal to min

**Command Modes** • /exec/configure/vdc-template

• /exec/configure/vdc

#### **limit-resource vlan minimum**

**limit-resource vlan minimum** *min-val* **maximum** {*max-val***|equal-to-min**}|**no limit-resource vlan** [**minimum** *min-val* **maximum** {*max-val***|equal-to-min**}]

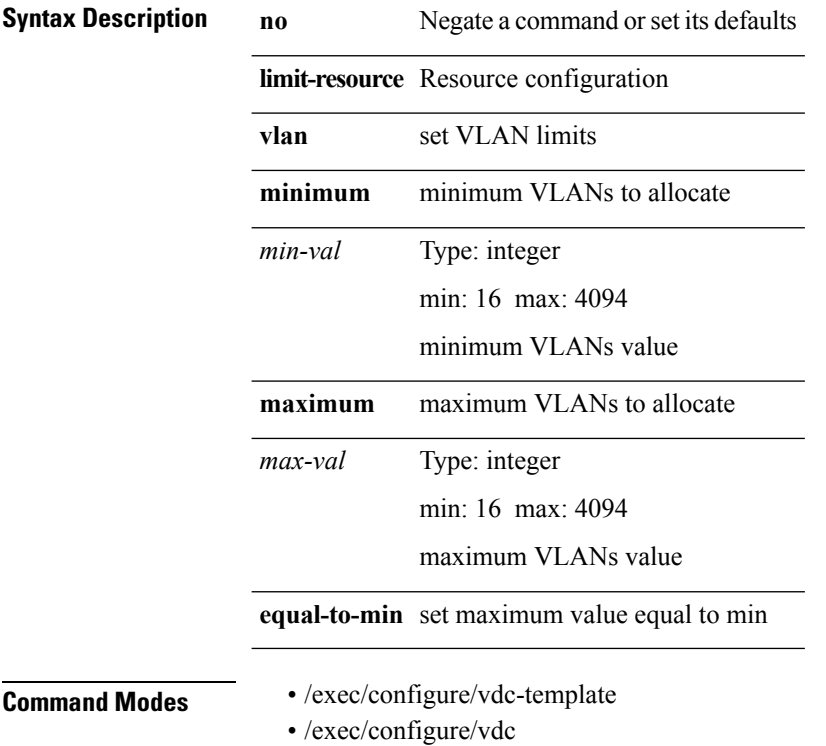

#### **limit-resource vrf minimum**

**limit-resource vrf minimum** *number1* **maximum** {*number2***|equal-to-min**}|**no limit-resource vrf** [**minimum** *number1* **maximum** {*number2***|equal-to-min**}]

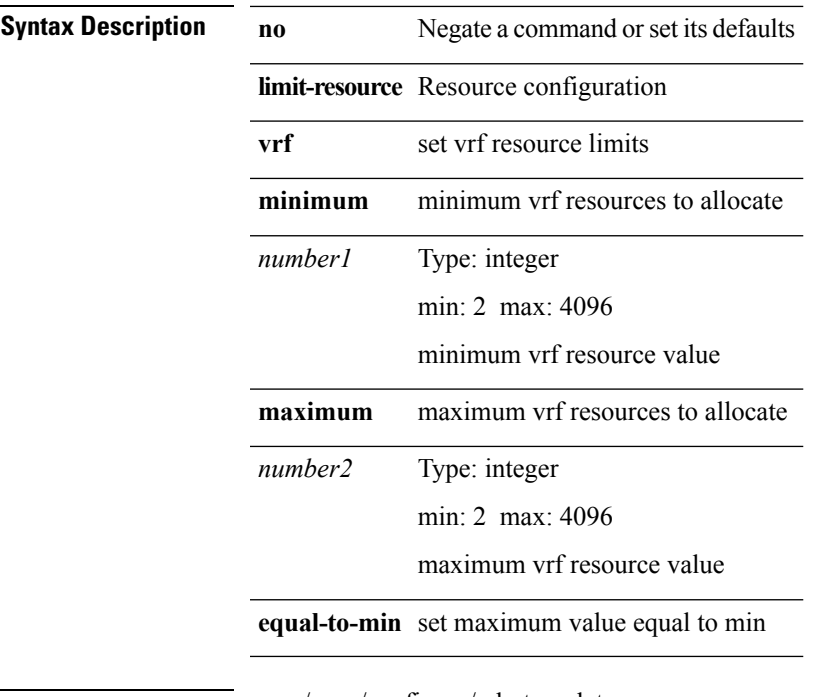

**Command Modes** • /exec/configure/vdc-template

• /exec/configure/vdc

 $\mathbf l$ 

# **line console (syscli)**

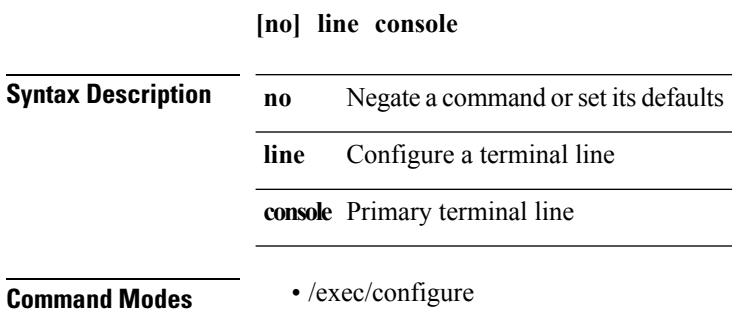

 $\mathbf{l}$ 

# **line console (vsh)**

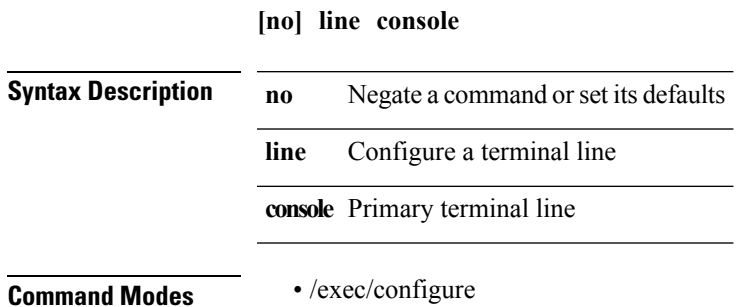

**L Commands**

 $\mathbf I$ 

#### **line vty**

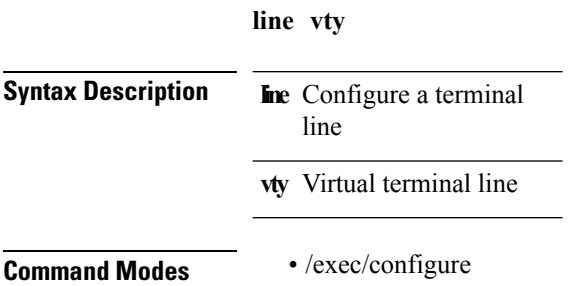

#### **link debounce**

**link debounce** [**time** *time\_val*]|**no link debounce** [**time** *time\_val*]

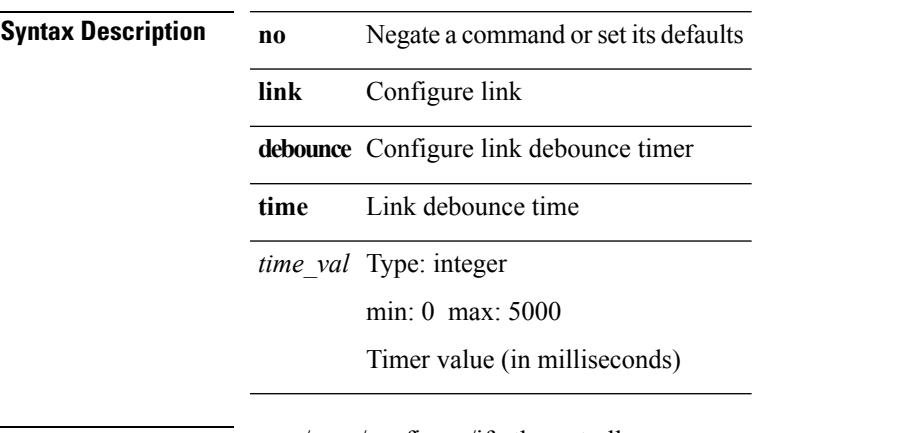

 $\overline{\phantom{a}}$ 

- **Command Modes** /exec/configure/if-ethernet-all
	- /exec/configure/if-eth-base
	- /exec/configure/if-sub

# **listobject-boolean not**

**listobject-boolean** *object-id* **not**

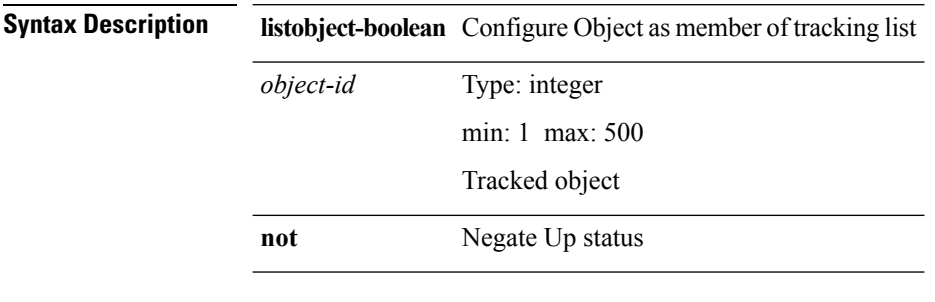

**Command Modes** • /exec/configure/tr-list-bool

# **listobject**

 $\mathbf{l}$ 

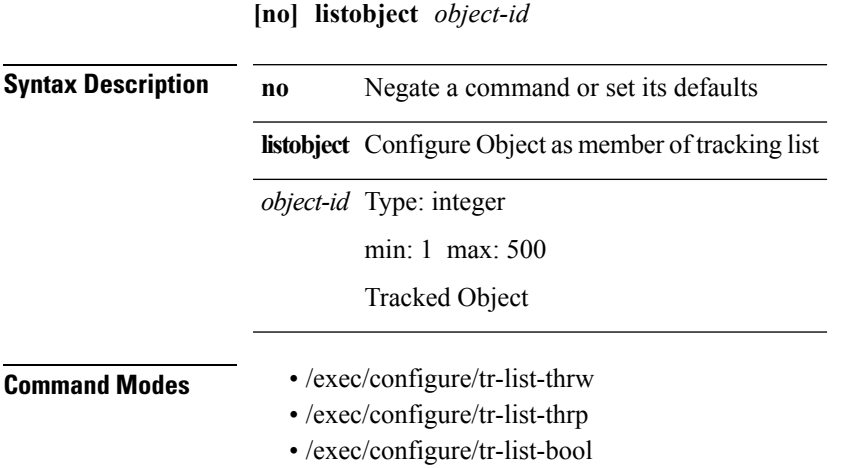

#### **listobject-weightthreshold-weight**

**listobject-weight** *object-id* **weight** *weight-val*|**threshold-weight weight-thresh** {**weightup** *up-weight* [**weightdown** *down-weight*]|**weightdown** *down-weight* [**weightup** *up-weight*]}|**no threshold-weight weight-thresh**

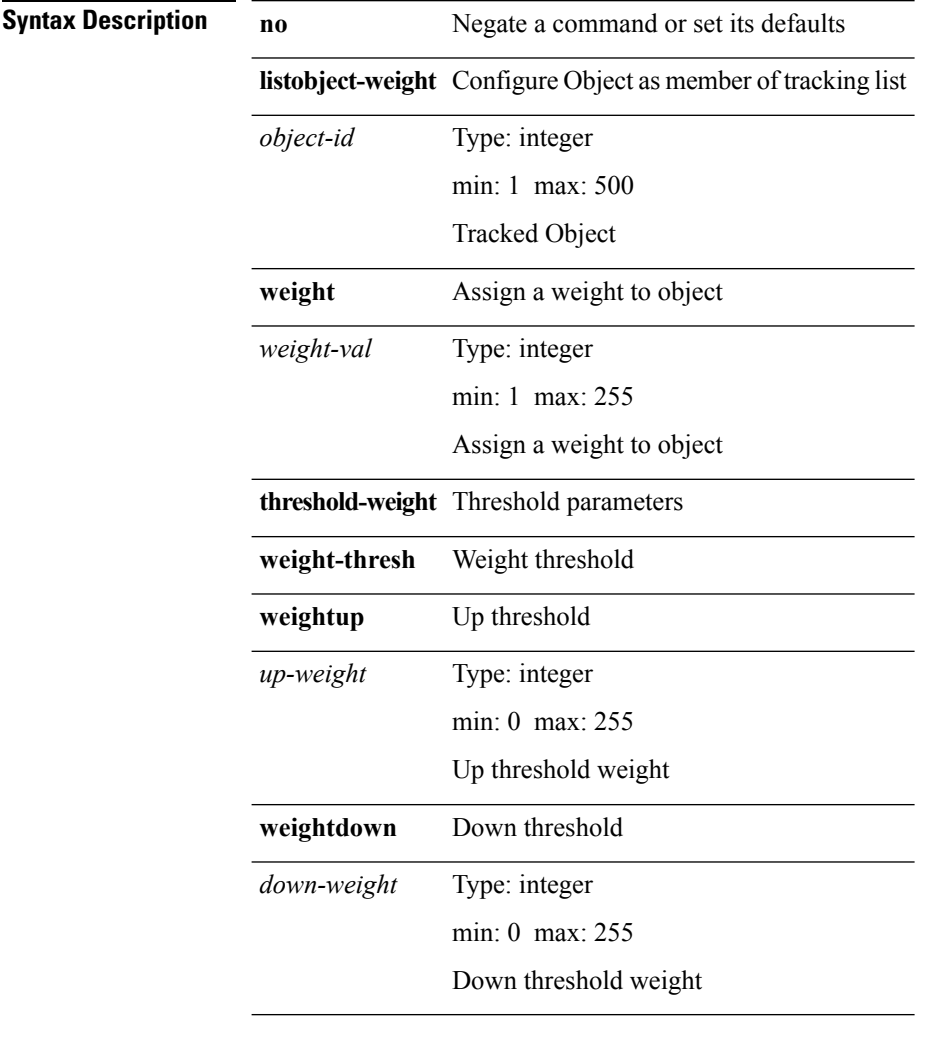

**Command Modes** • /exec/configure/tr-list-thrw

# **lldp (lldp)**

 $\mathbf{l}$ 

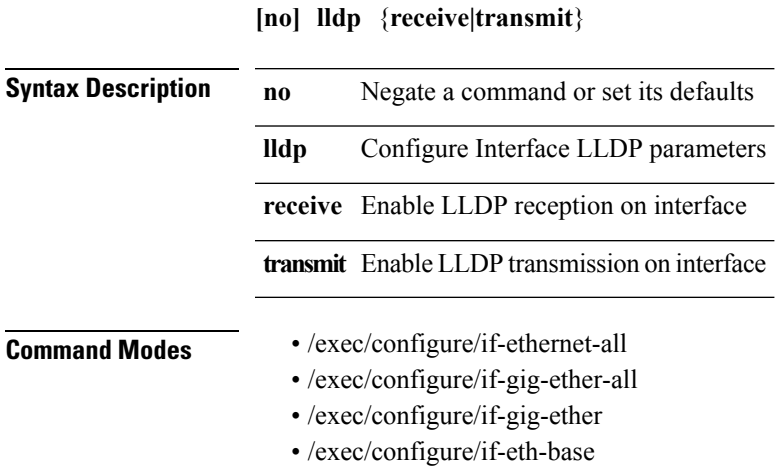

• /exec/configure/if-mgmt-ether

#### **lldp (lldp)**

**[no] lldp** {**holdtime** *i0*|**reinit** *i1*|**timer** *i2*|**portid-subtype** *i3*|**tlv-select** {**management-address|port-description|port-vlan|system-capabilities|system-description|system-name|dcbxp**}}

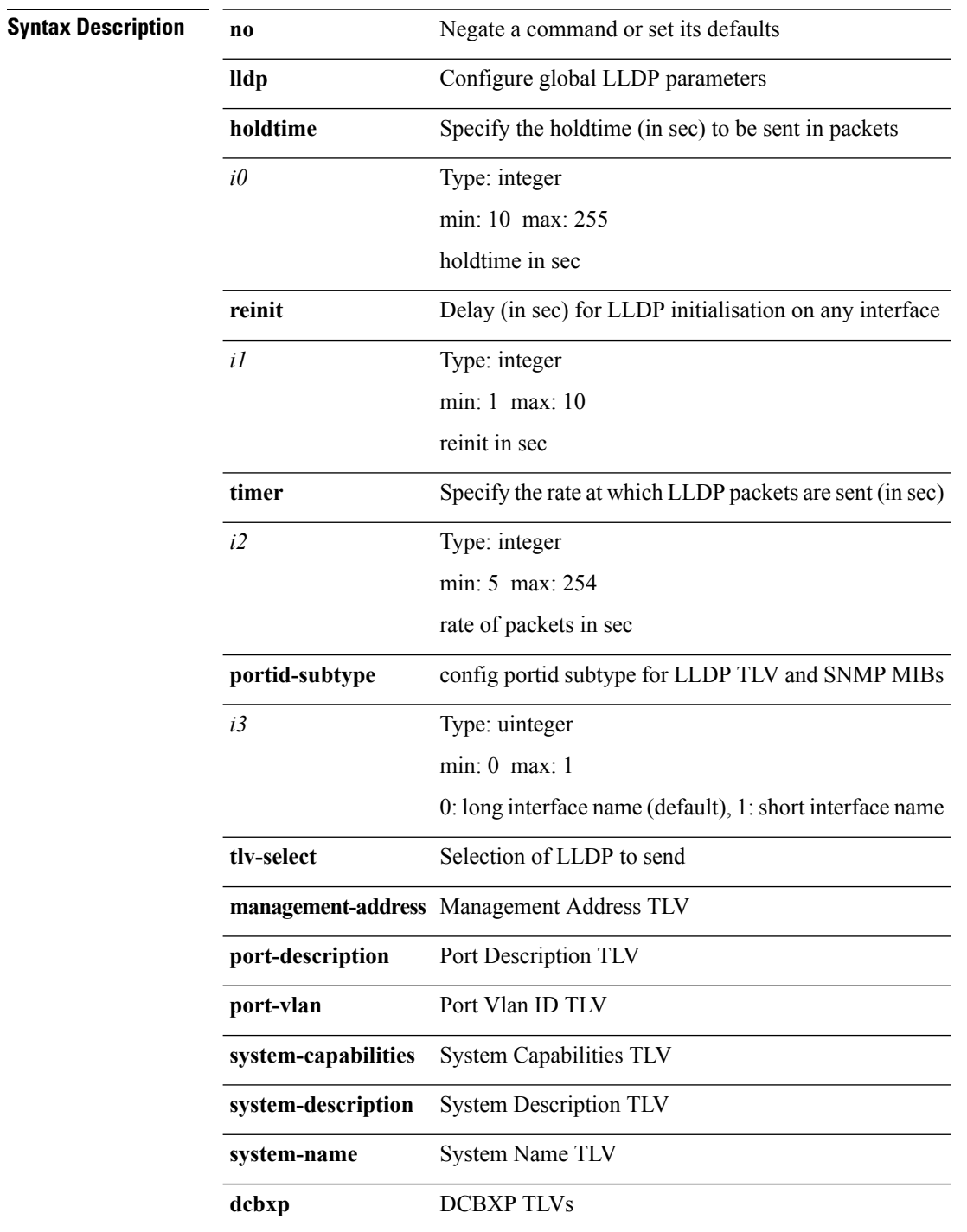

**Command Modes** • /exec/configure

 $\mathbf l$ 

#### **lldp eee**

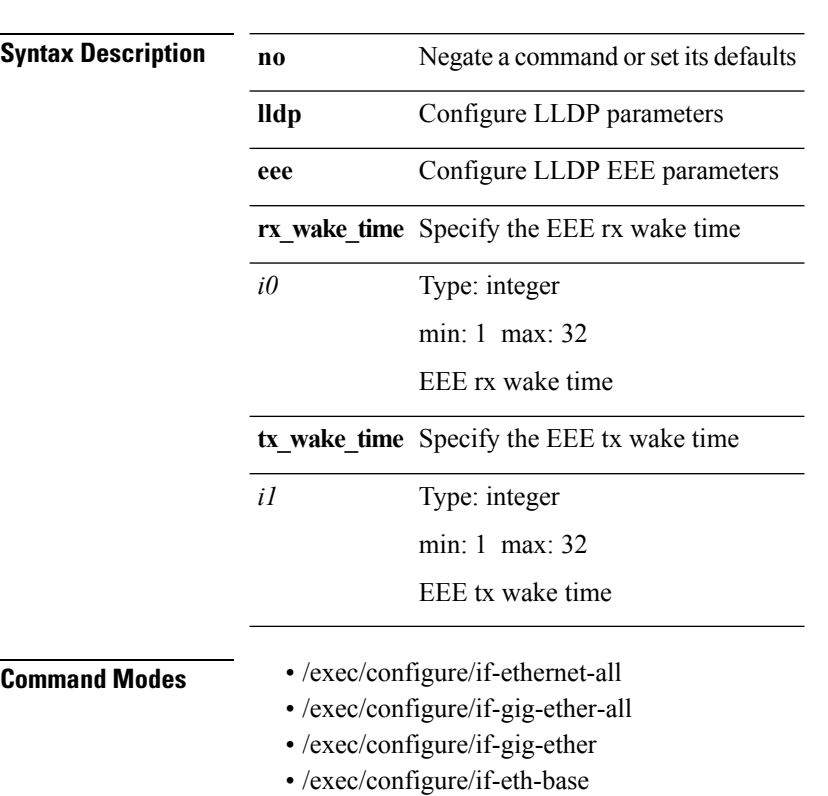

• /exec/configure/if-mgmt-ether

**[no] lldp eee** {**rx\_wake\_time** *i0*|**tx\_wake\_time** *i1*}

 $\mathbf{l}$ 

#### **lldp tlv-select eee**

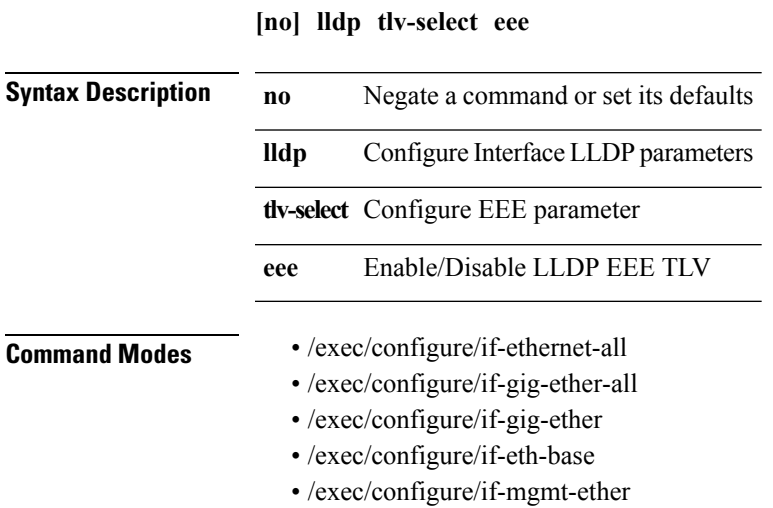

**L Commands**

# **load-balancing**

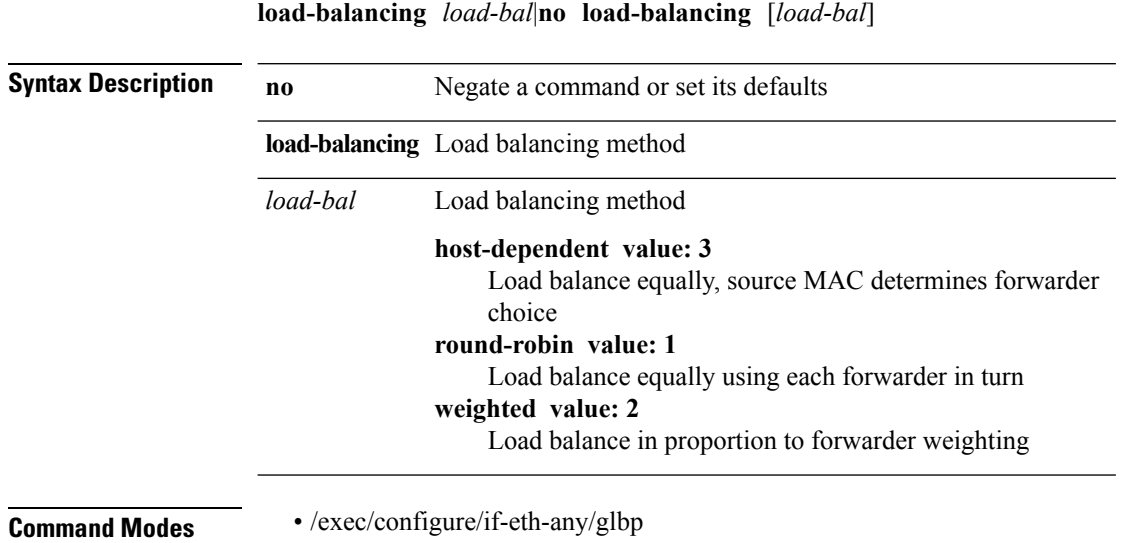

 $\mathbf{l}$ 

# **load (conditional\_core)**

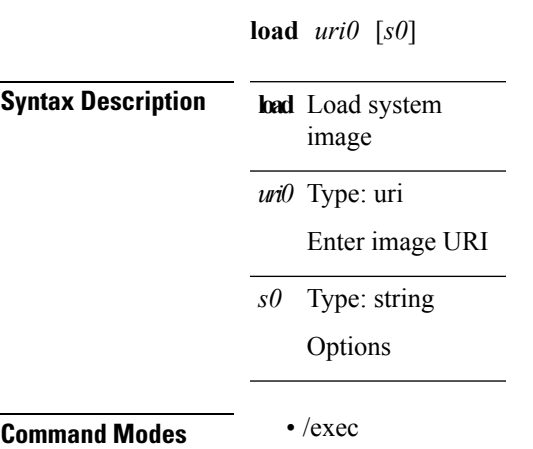

**L Commands**

#### **load-interval (if\_manager)**

**load-interval** [**counter** *counter\_val*] *interval*|**no load-interval** [**counter** *counter\_val*] [*interval1*]

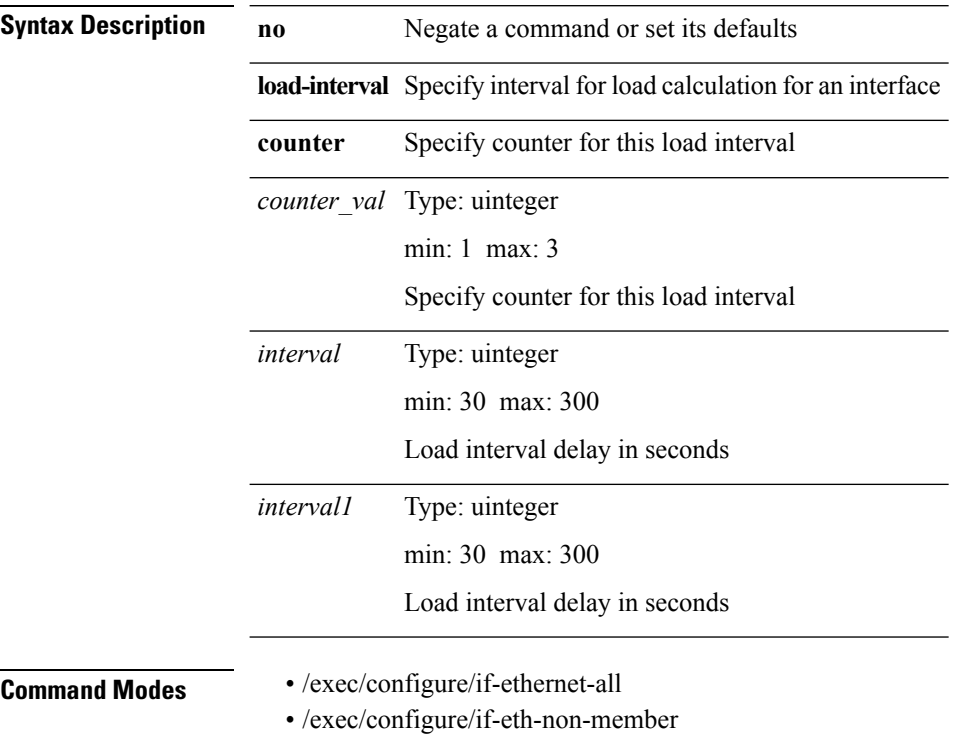

• /exec/configure/if-port-channel

#### **load-interval (oim)**

**load-interval** *interval*|**no load-interval**

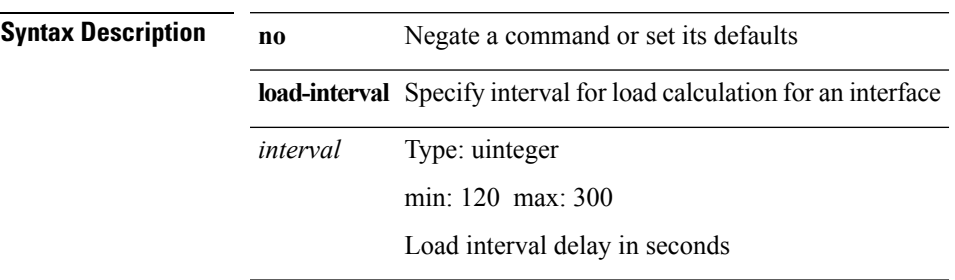

 $\overline{\phantom{a}}$ 

**Command Modes** • /exec/configure/if-te

# **load-interval (svi)**

**load-interval** [**counter** *counter\_val*] *interval*|**no load-interval** [**counter** *counter\_val*] [*interval1*]

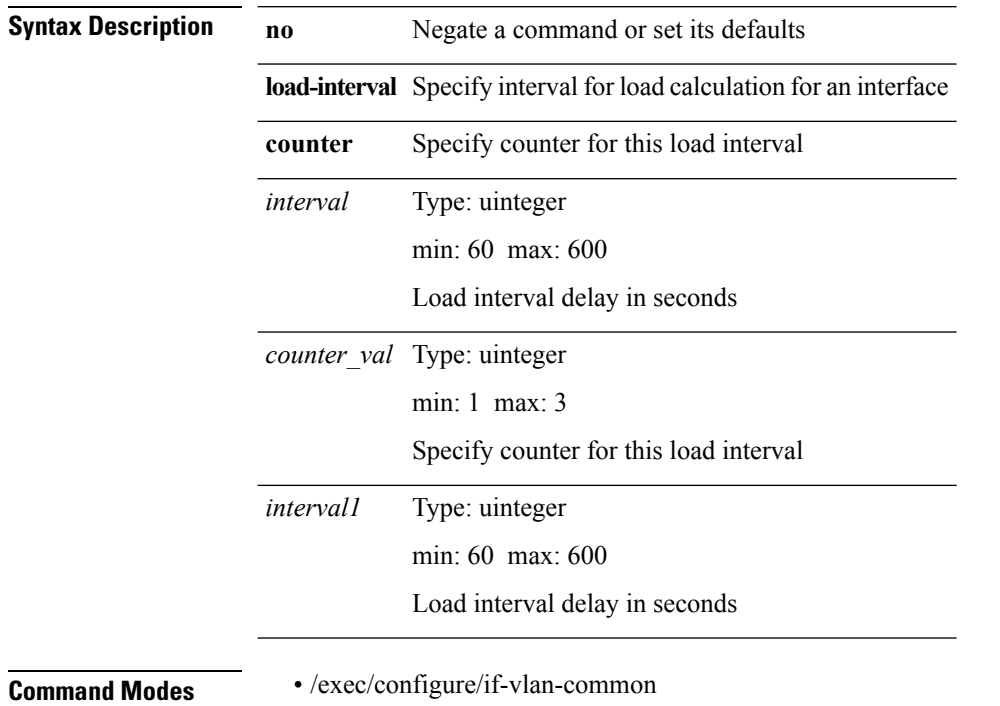

# **load (load)**

 $\mathbf{l}$ 

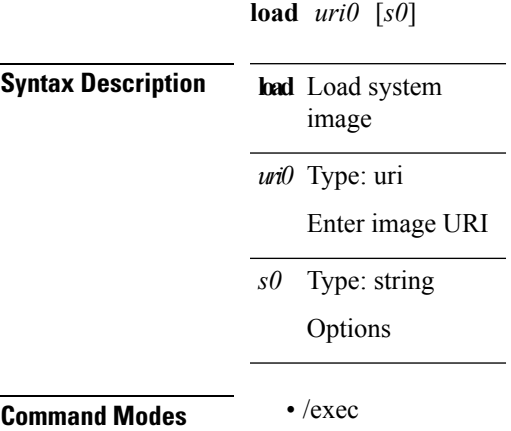

 $\mathbf{l}$ 

# **local-as**

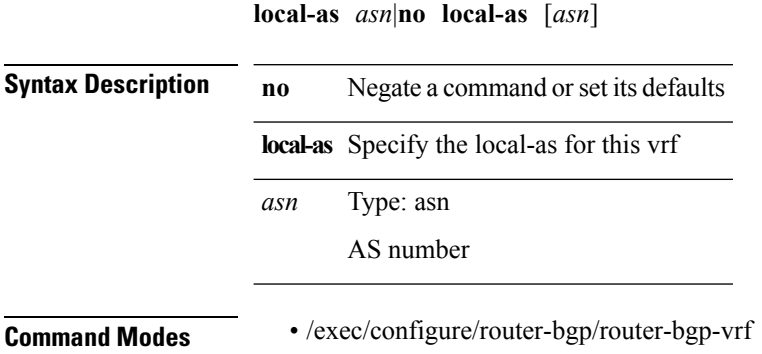

#### **locator-led**

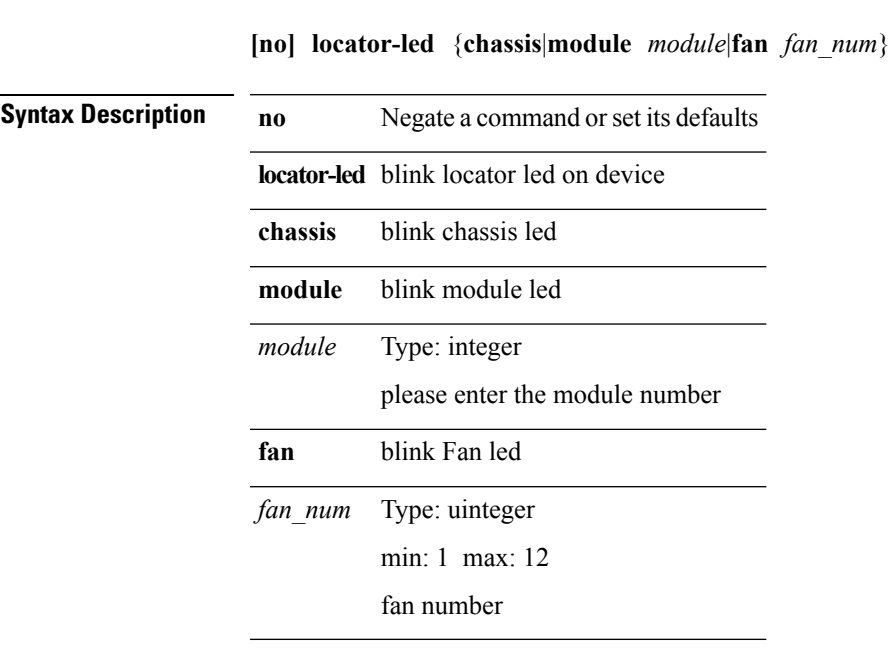

**Command Modes** • /exec

 $\mathbf{l}$ 

#### **locator-led fex**

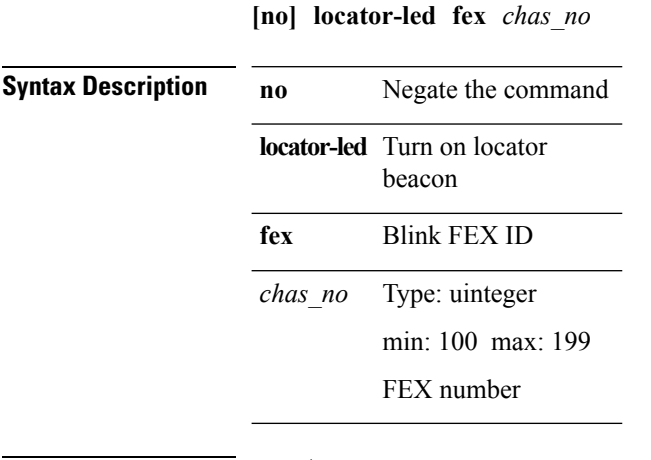

**Command Modes** • /exec

ı

# **log-adjacency-changes (isis)**

**[no] log-adjacency-changes**

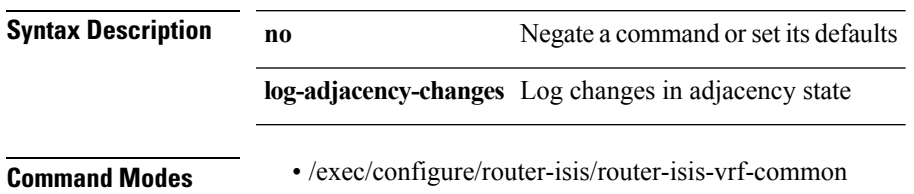

# **log-adjacency-changes (ospf)**

#### **[no] log-adjacency-changes [detail]**

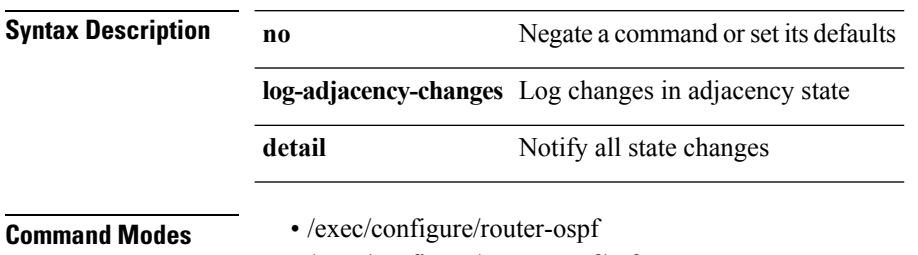

• /exec/configure/router-ospf/vrf

 $\overline{\phantom{a}}$ 

# **log-adjacency-changes (ospfv3)**

**[no] log-adjacency-changes [detail]**

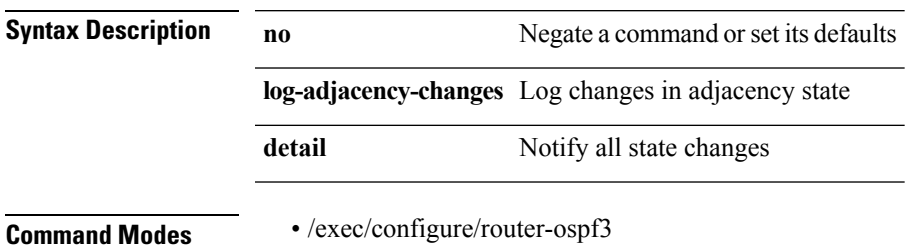

• /exec/configure/router-ospf3/vrf

**L Commands**

#### **log-event-type**

**[no] [eigrp] log-event-type [dual] [xmit] [transport]**

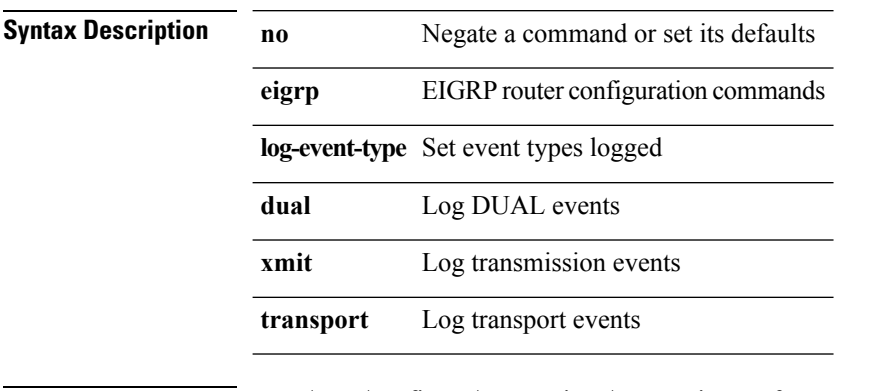

**Command Modes** • /exec/configure/router-eigrp/router-eigrp-vrf-common • /exec/configure/router-eigrp/router-eigrp-af-common

 $\mathbf{l}$ 

# **log-neighbor-changes**

**[no] log-neighbor-changes**

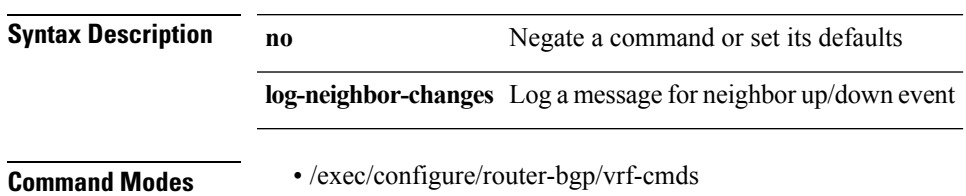

**L Commands**

 $\mathbf I$ 

# **logging clear\_console**

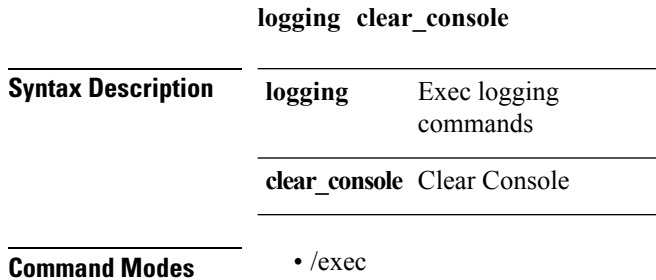

**L Commands**
$\blacksquare$ 

## **logging console**

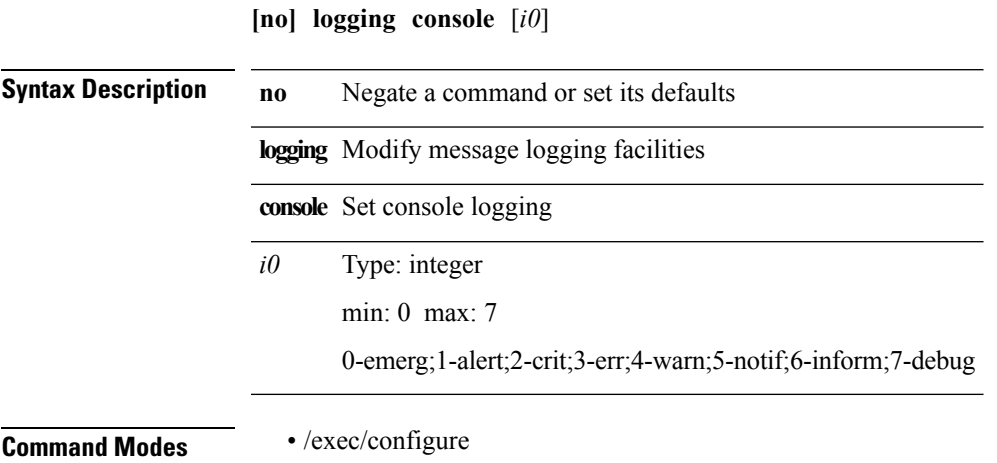

**L Commands**

#### **logging drop thresholdlogging drop threshold**

**logging drop threshold** *threshold-in-packets* [**level** *level-value*]|**[no] logging drop threshold** [*threshold-in-packets* [**level** *level-value*]]

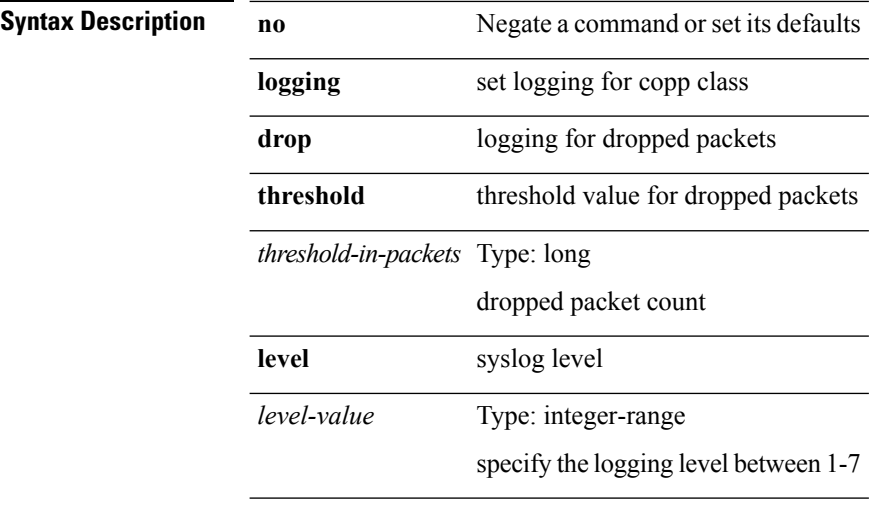

**Command Modes** • /exec/configure/pmap/class

#### **logging event**

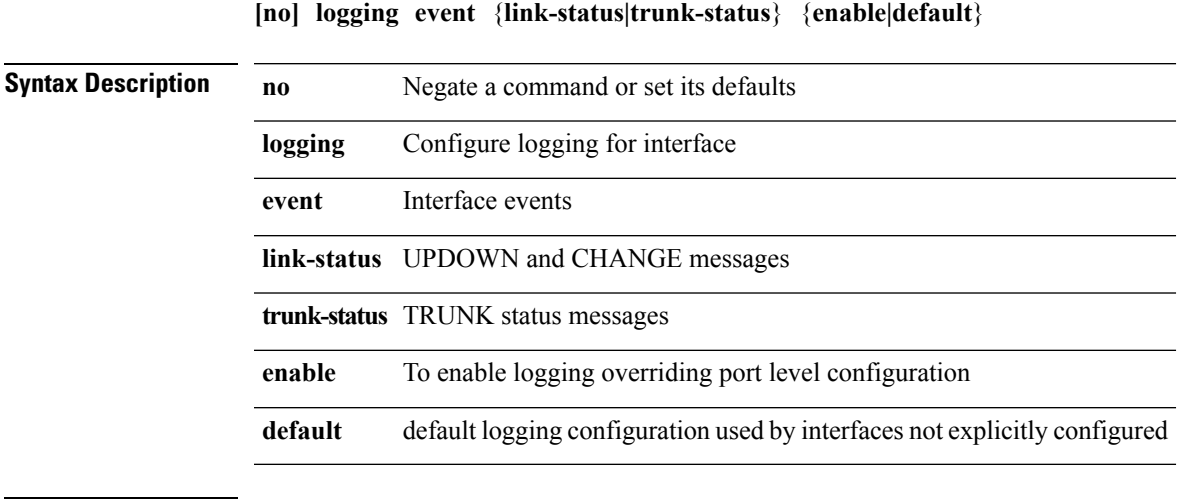

**Command Modes** • /exec/configure

 $\mathbf{l}$ 

#### **logging event port link-status**

**logging event port link-status [default]**|**no logging event port link-status**

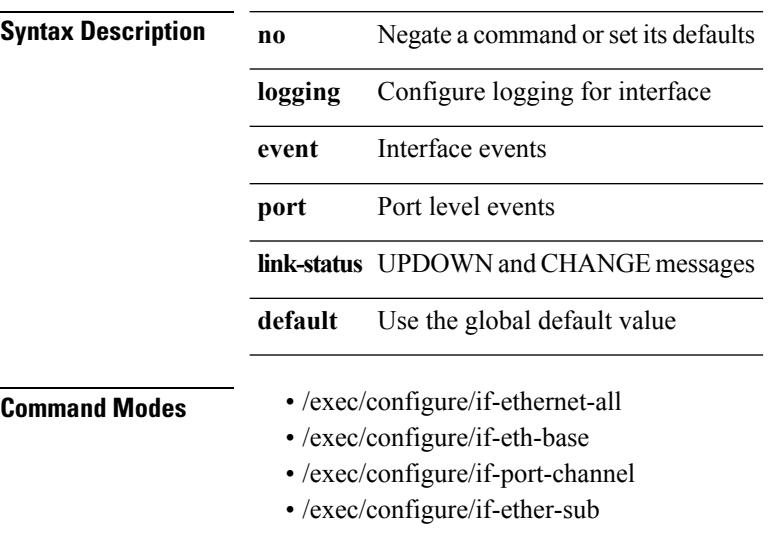

- /exec/configure/if-port-channel-sub
- /exec/configure/if-gig-ether-sub
- /exec/configure/if-loopback
- /exec/configure/if-remote-ethernet-sub
- /exec/configure/if-ether-sub-p2p

#### **logging event port trunk-status**

**logging event port trunk-status [default]**|**no logging event port trunk-status**

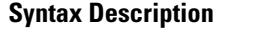

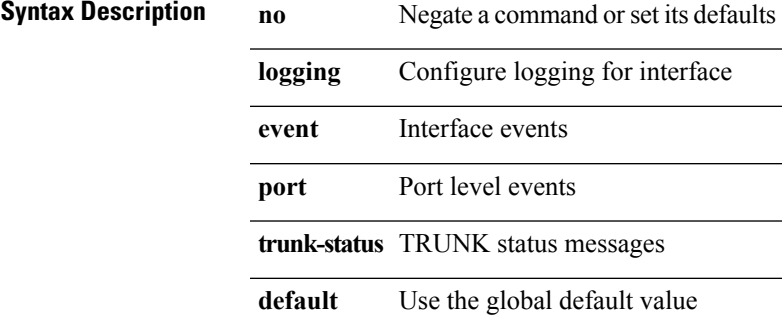

- **Command Modes** /exec/configure/if-ethernet-all
	- /exec/configure/if-eth-base
	- /exec/configure/if-port-channel

 $\mathbf{l}$ 

# **logging flush**

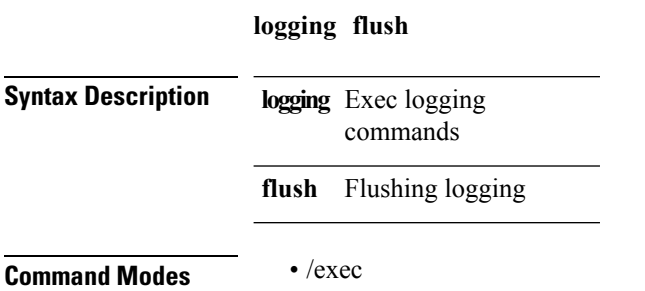

## **logging invalid-username**

#### **[no] logging invalid-username**

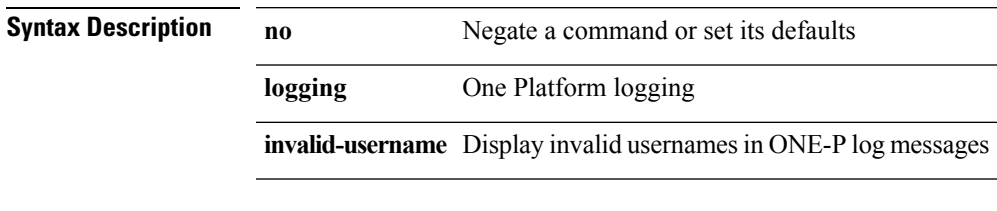

 $\overline{\phantom{a}}$ 

#### **logging ip access-list cache**

**[no] logging ip access-list cache** {**entries** *num\_entries*|**interval** *seconds*|**threshold** *num\_packets*}

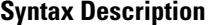

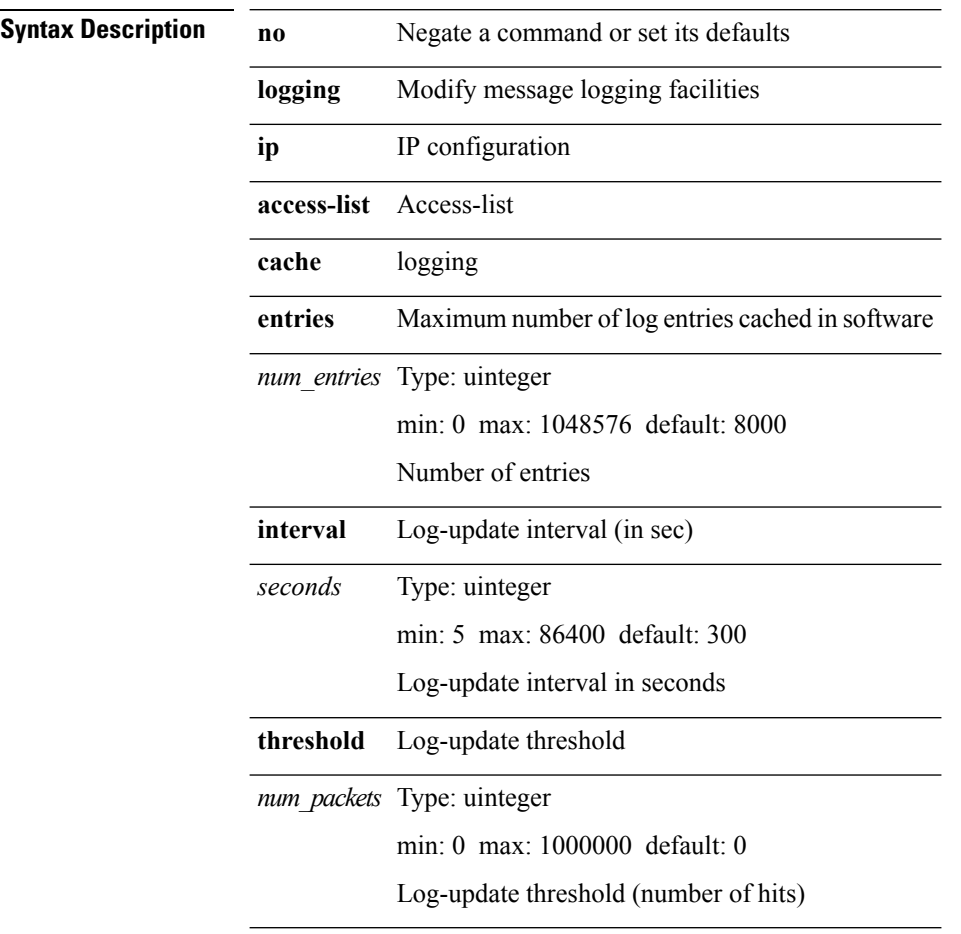

## **logging ip access-list include sgt**

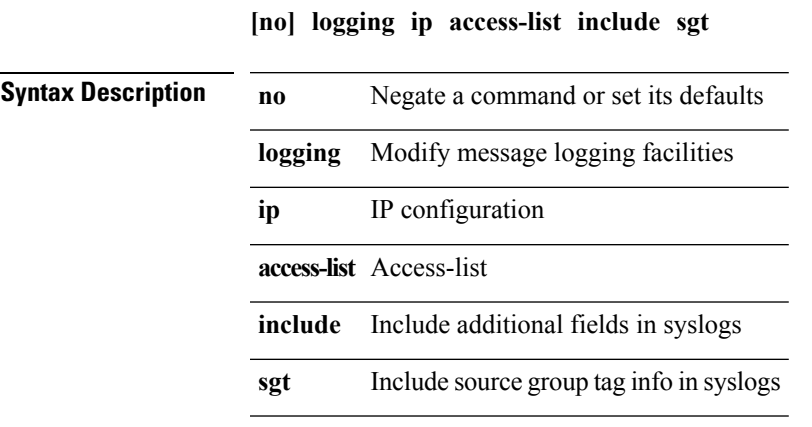

 $\overline{\phantom{a}}$ 

## **logging level (certen\_tree)**

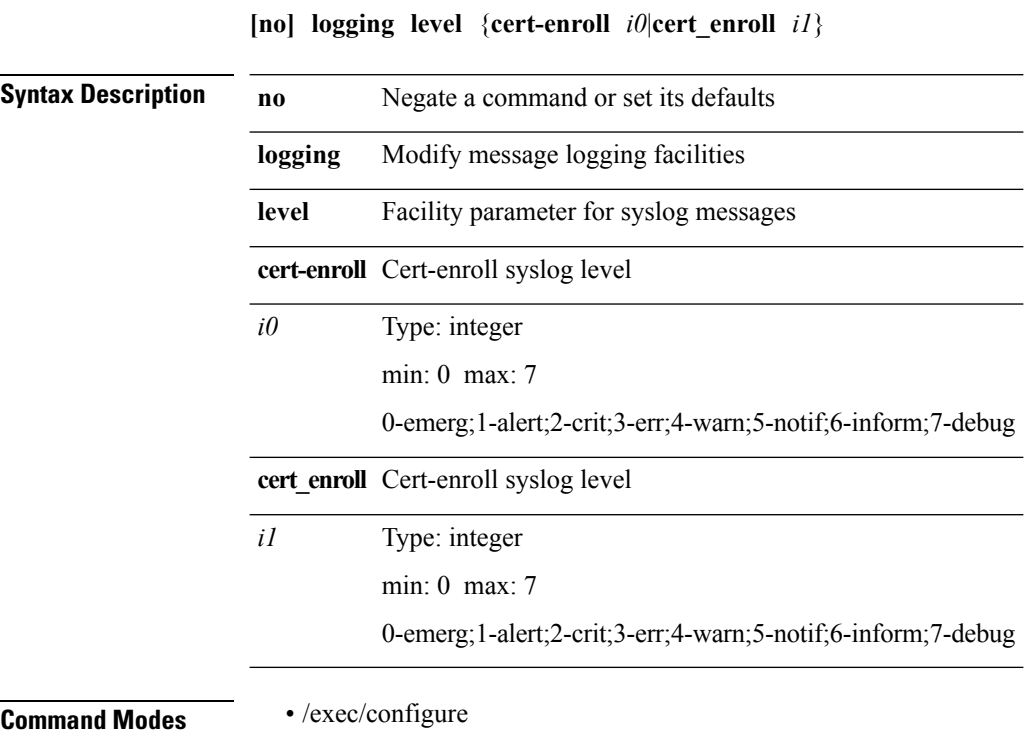

# **logging level (diag\_port\_lb)**

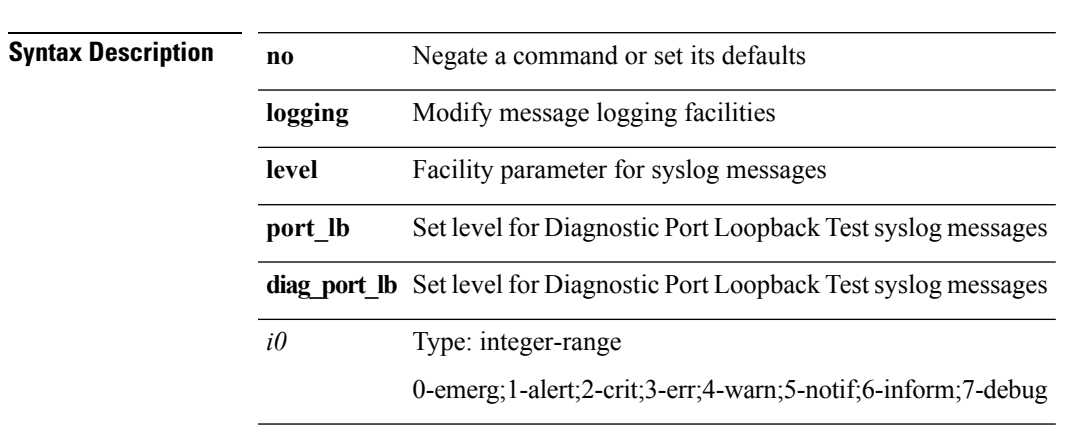

**[no] logging level** {**port\_lb** *i0*|**diag\_port\_lb** *i0*}

**Command Modes** • /exec/configure

 $\overline{\phantom{a}}$ 

#### **logging level (eth\_dstats)**

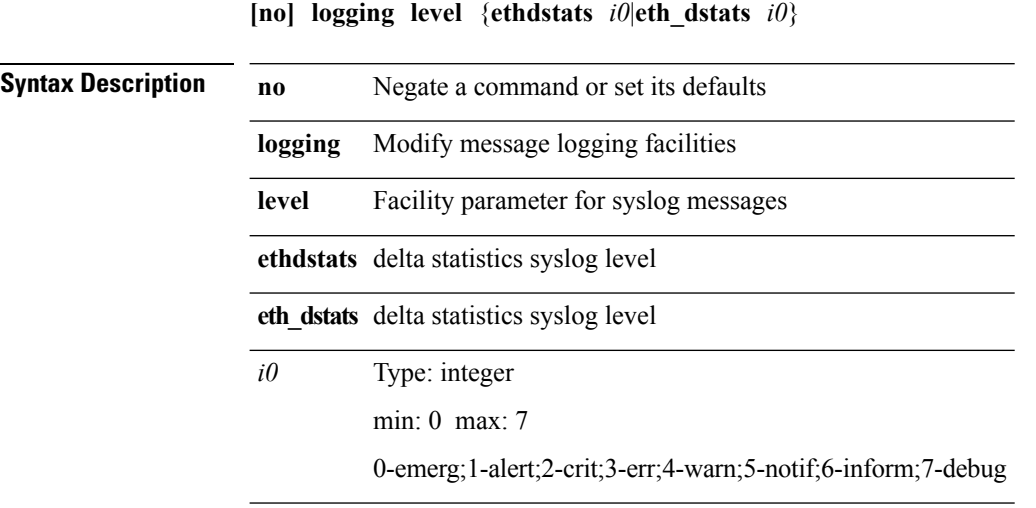

#### **logging level (eth\_pcm\_dc3)**

**[no] logging level** {**port-channel** *loglevel*|**port\_channel** *loglevel*|**eth\_port\_channel** *loglevel*}

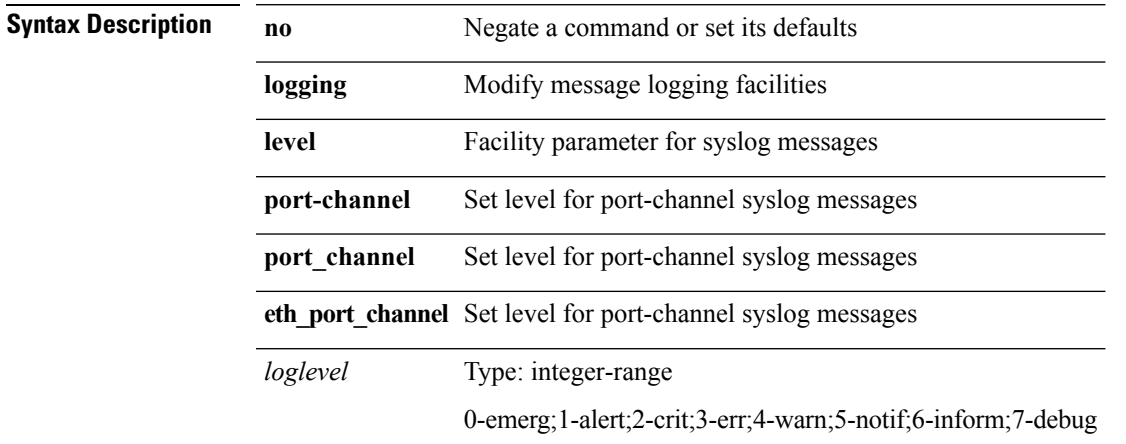

**Command Modes** • /exec/configure

 $\overline{\phantom{a}}$ 

 $\mathbf I$ 

# **logging level (icmpv6)**

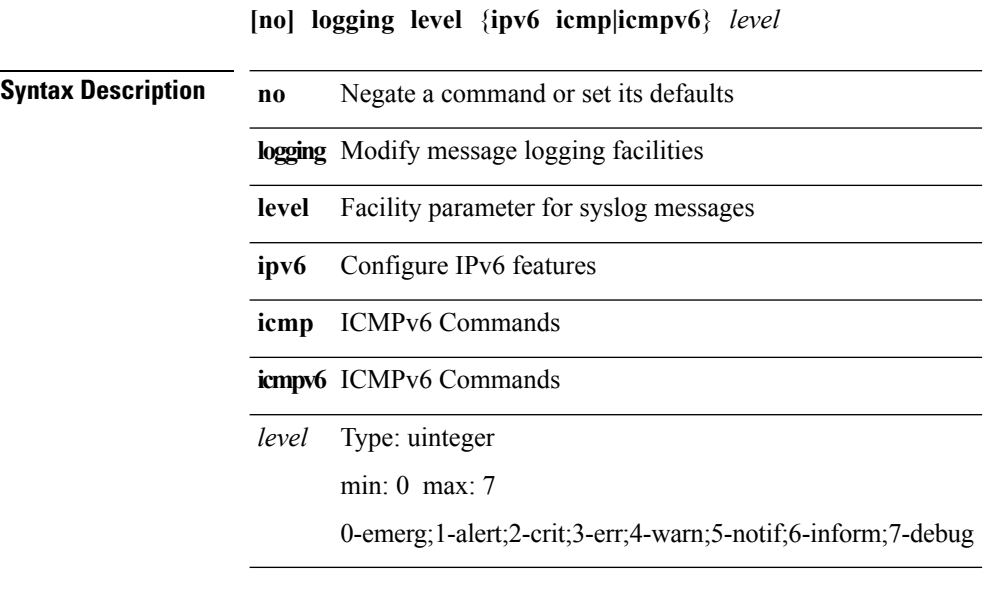

# **logging level (ifmgr)**

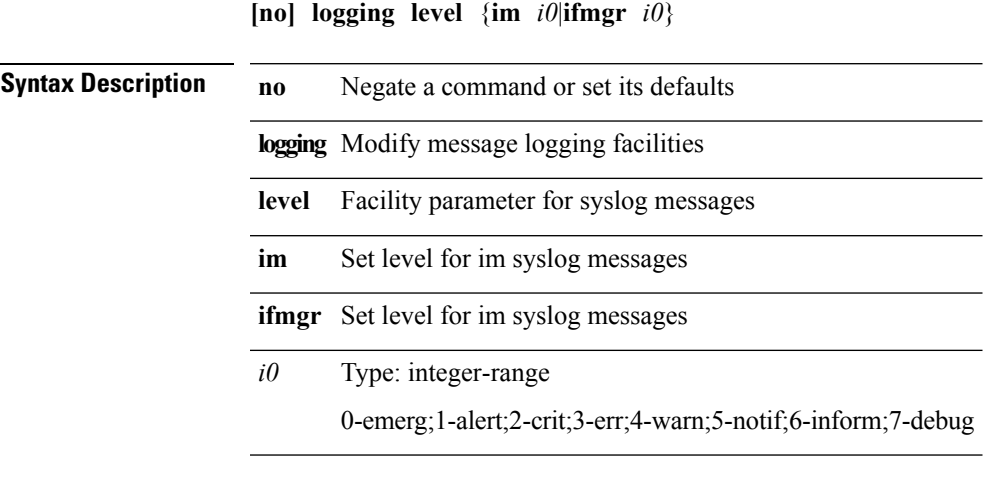

 $\mathbf{l}$ 

#### **logging level (licmgr)**

**logging level** {**license|licmgr**} *i0*|**no logging level** {**license|licmgr**} [*i0*] **Syntax Description no** Negate a command or set its defaults **logging** Modify message logging facilities **level** Facility parameter for syslog messages **license** Licensing syslog level **licmgr** Licensing syslog level Type: integer min: 0 max: 7 0-emerg;1-alert;2-crit;3-err;4-warn;5-notif;6-inform;7-debug *i0*

## **logging level (mcastfwd)**

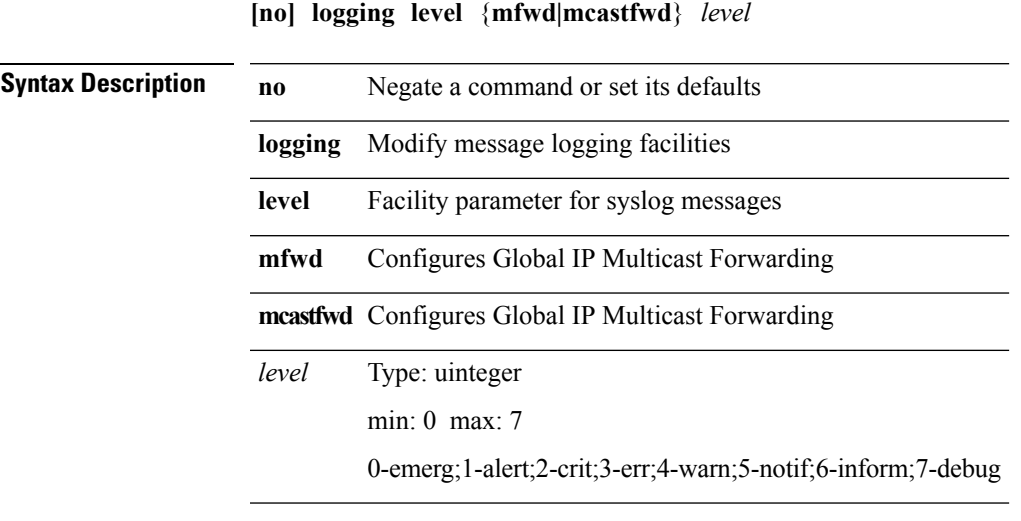

**Command Modes** • /exec/configure

 $\mathbf I$ 

 $\mathbf I$ 

# **logging level (mrib)**

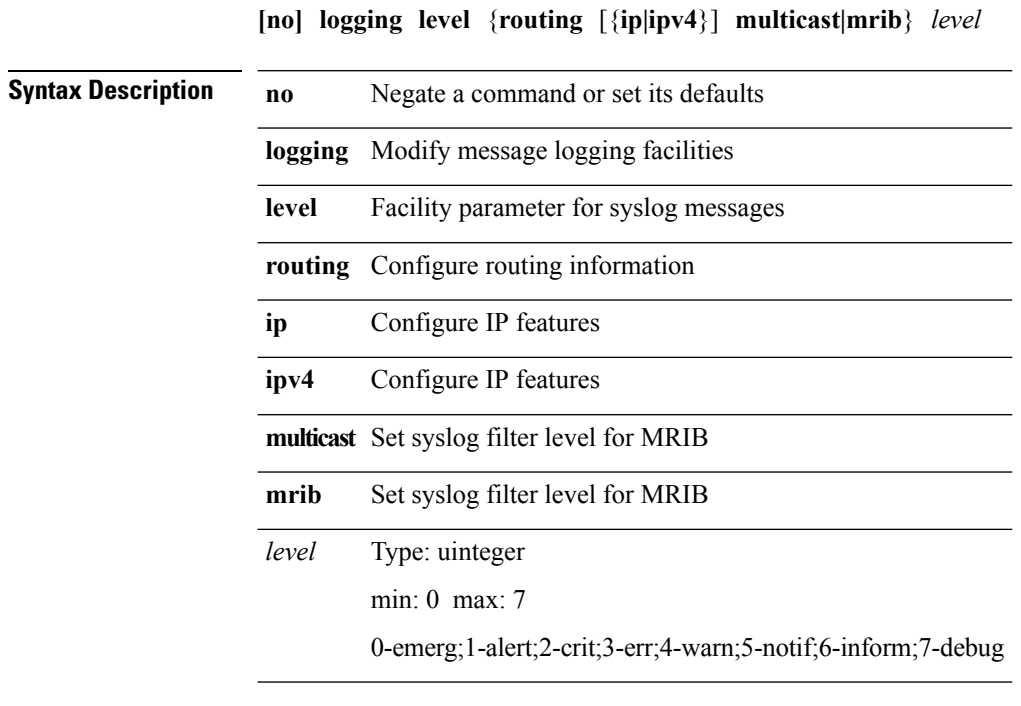

# **logging level (nfcli)**

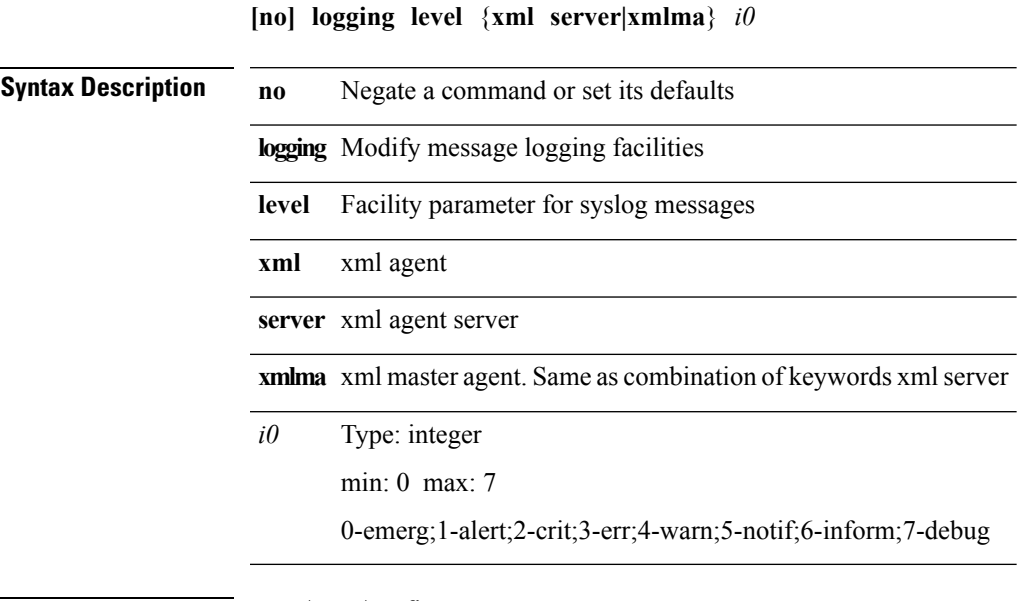

**Command Modes** • /exec/configure

 $\mathbf{l}$ 

 $\mathbf I$ 

# **logging level (qosmgr)**

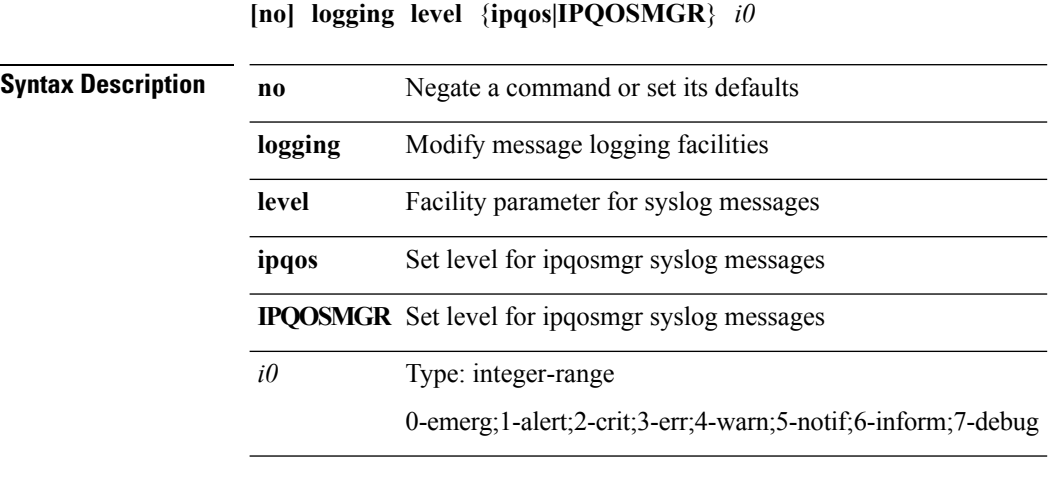

## **logging level (security\_tree)**

**logging level** {**security|securityd**} *i0*|**no logging level** {**security|securityd**} [*i0*]

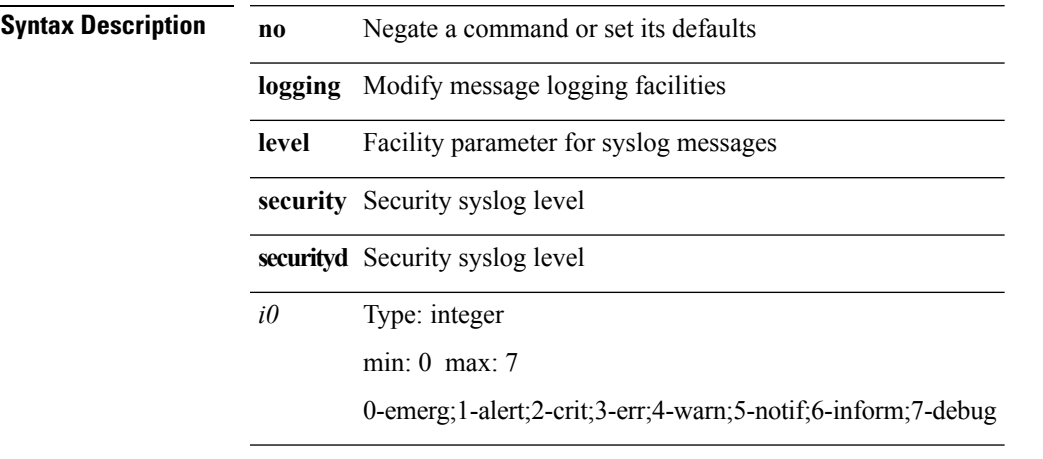

I

#### **logging level (sksd)**

**logging level** {**keystore|sksd**} *i0*|**no logging level** {**keystore|sksd**} [*i0*] **Syntax Description no** Negate a command or set its defaults **logging** Modify message logging facilities level Facility parameter for syslog messages **keystore** Keystore syslog level sksd Keystore/sksd syslog level Type: integer min: 0 max: 7 *i0* **Command Modes** • /exec/configure

**L Commands**

# **logging level (stp)**

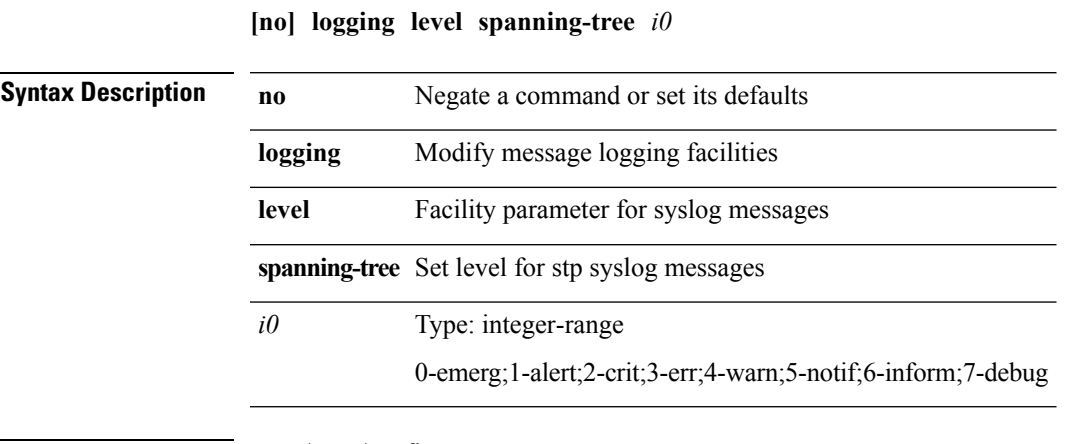

**Command Modes** • /exec/configure

 $\mathbf I$ 

## **logging level (vrrp\_mgr)**

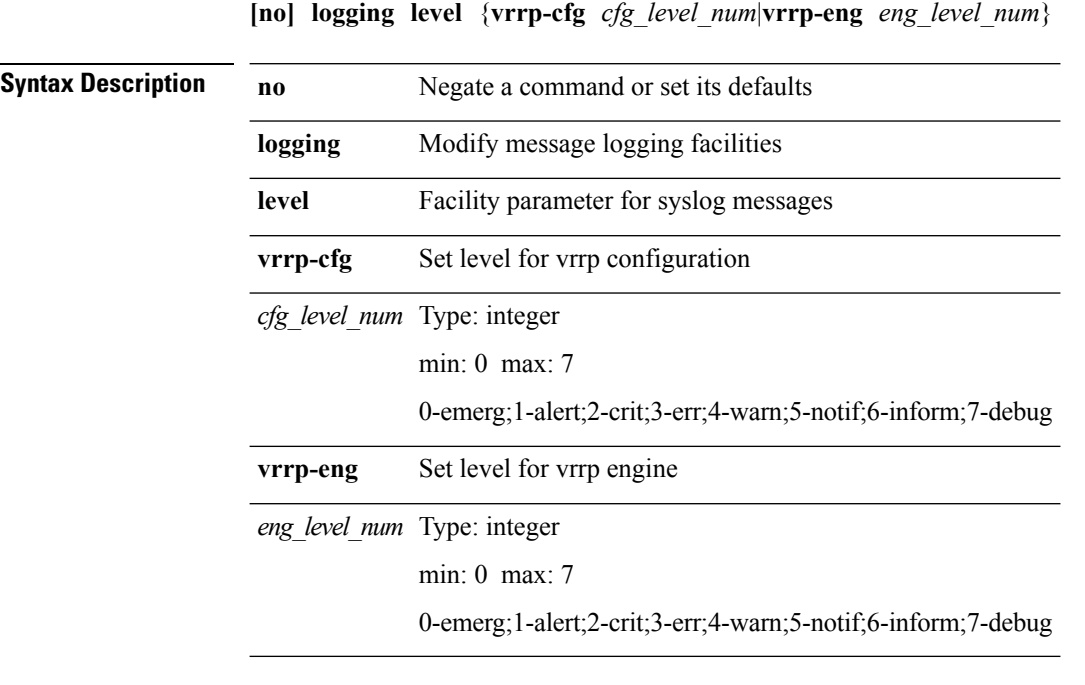

# **logging level aaa**

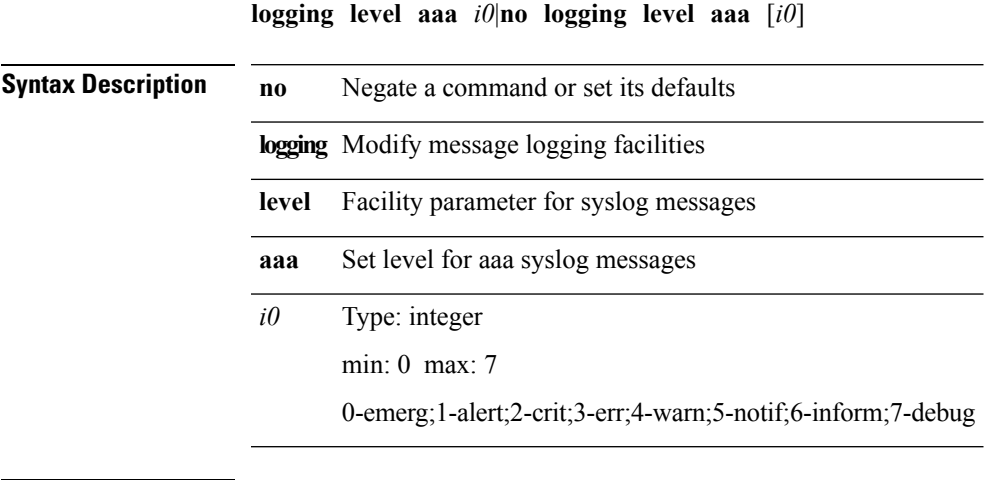

 $\mathbf{l}$ 

 $\mathbf I$ 

# **logging level acllog**

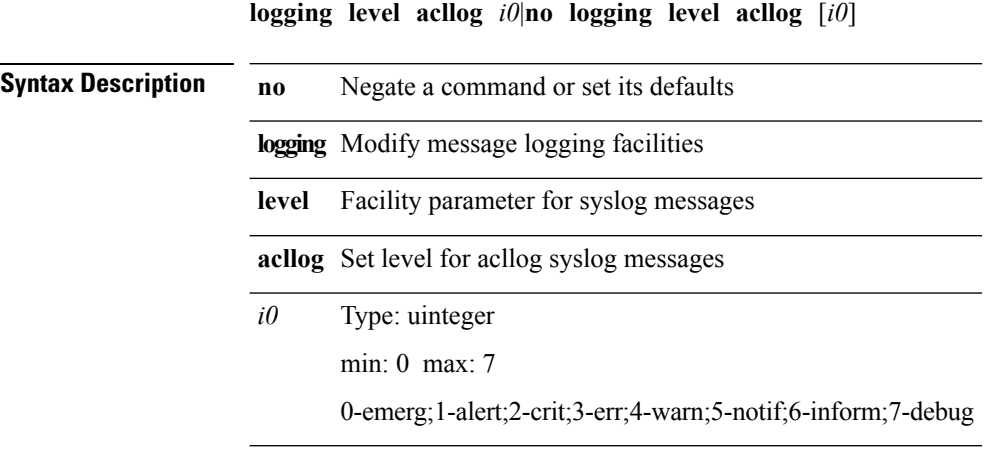

# **logging level aclmgr**

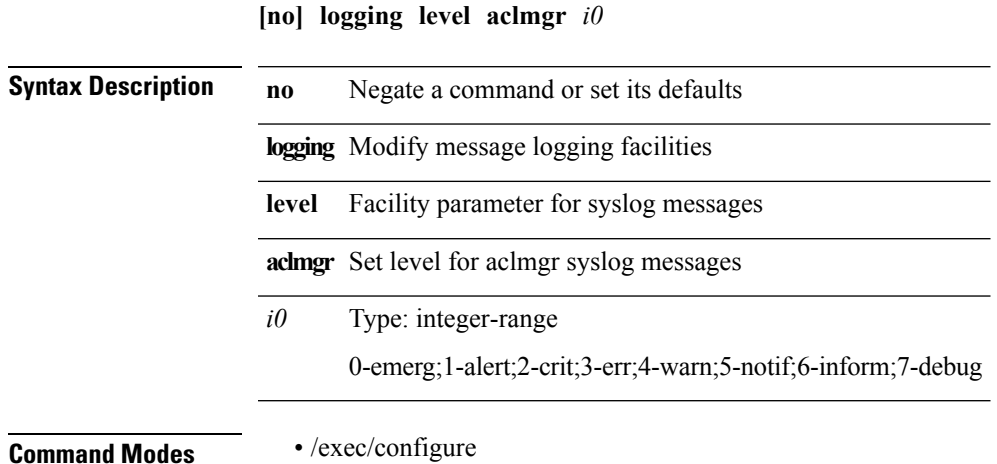

 $\mathbf{l}$ 

**L Commands**

 $\mathbf I$ 

# **logging level adjmgr**

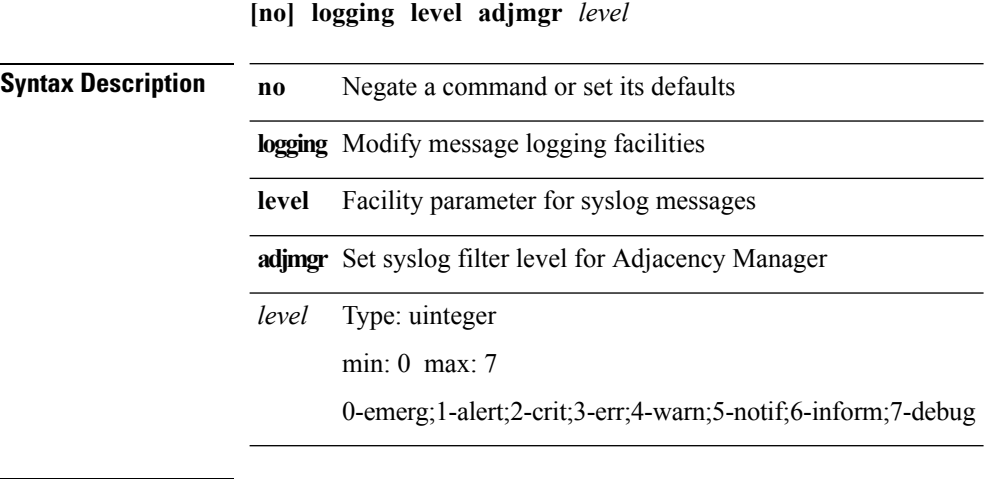

 $\overline{\phantom{a}}$ 

#### **logging level all**

logging level {all *i0*|auth *i1*|authpriv *i2*|cron *i3*|daemon *i4*|ftp *i5*|kernel *i6*|local0 *i7*|local1 *i8*|local2 i9|local3 i10|local4 i11|local5 i12|local6 i13|local7 i14|lpr i15|mail i16|news i17|syslog i18|user i19|uucp i20}|no logging level {all [i0]|auth [i1]|authpriv [i2]|cron [i3]|daemon [i4]|ftp [i5]|kernel [i6]|local0 [i7]|local1 [i8]|local2 [i9]|local3 [i10]|local4 [i11]|local5 [i12]|local6 [i13]|local7 [i14]|lpr [*i15*]|**mail** [*i16*]|**news** [*i17*]|**syslog** [*i18*]|**uucp** [*i20*]}

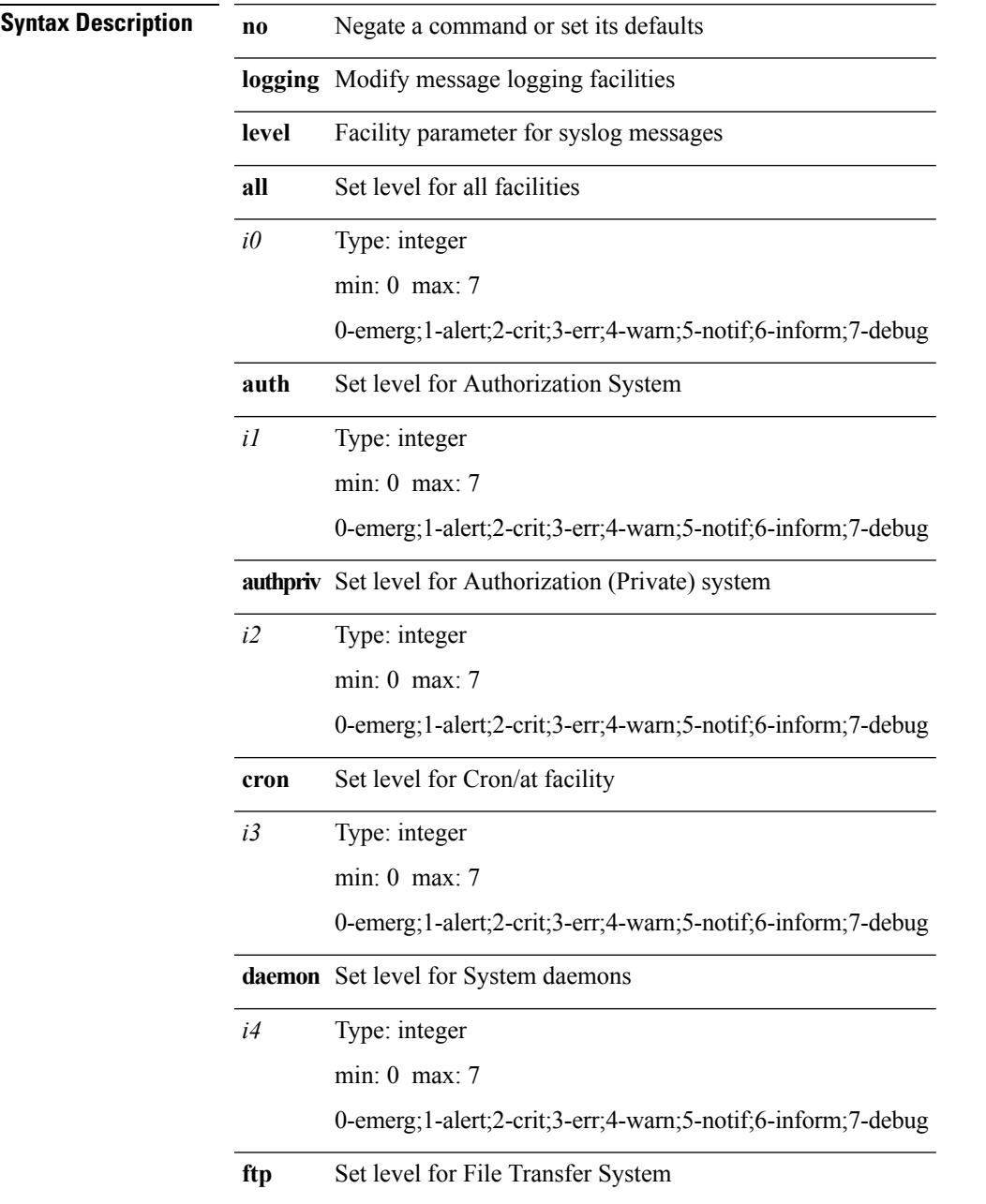

 $\mathbf{l}$ 

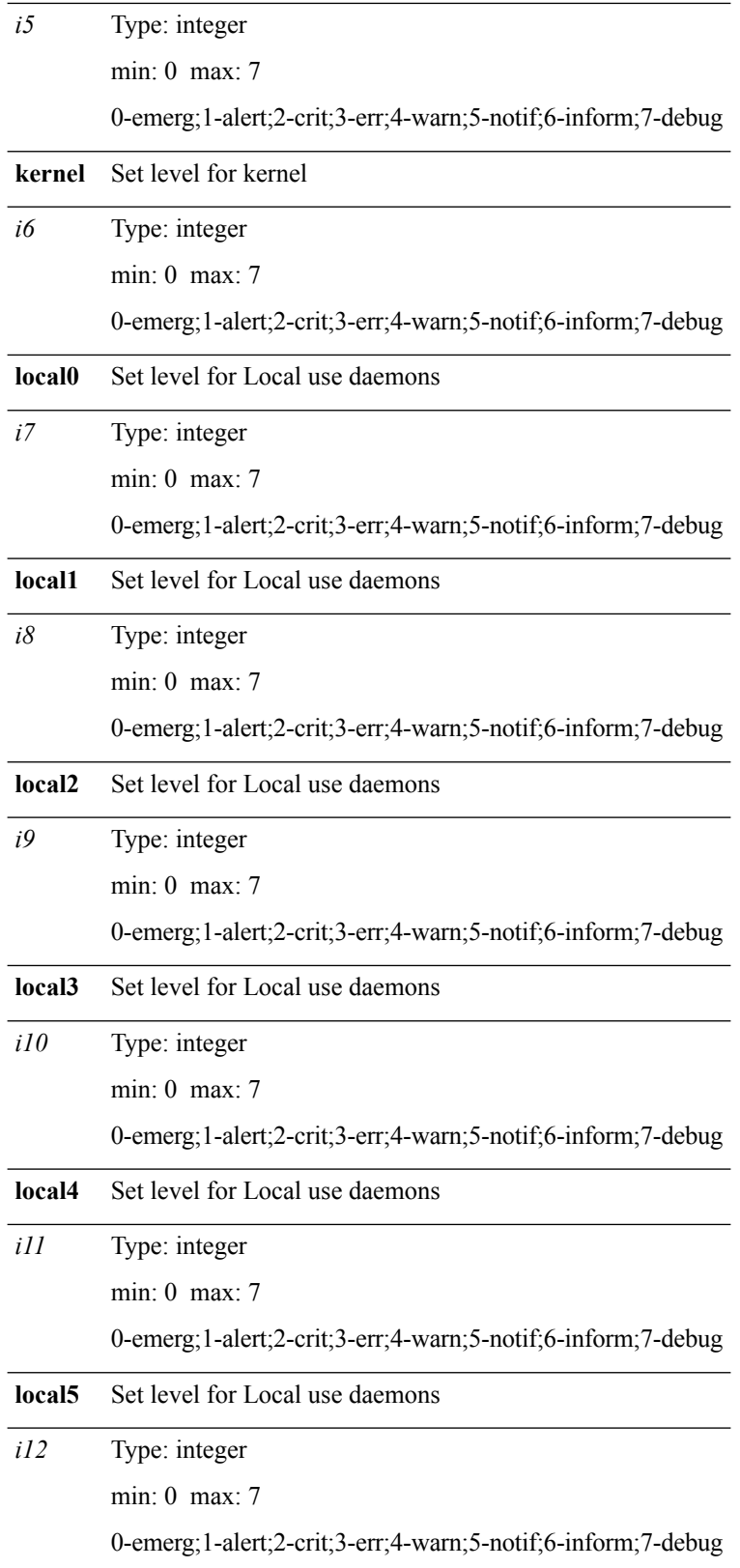

 $\mathbf{l}$ 

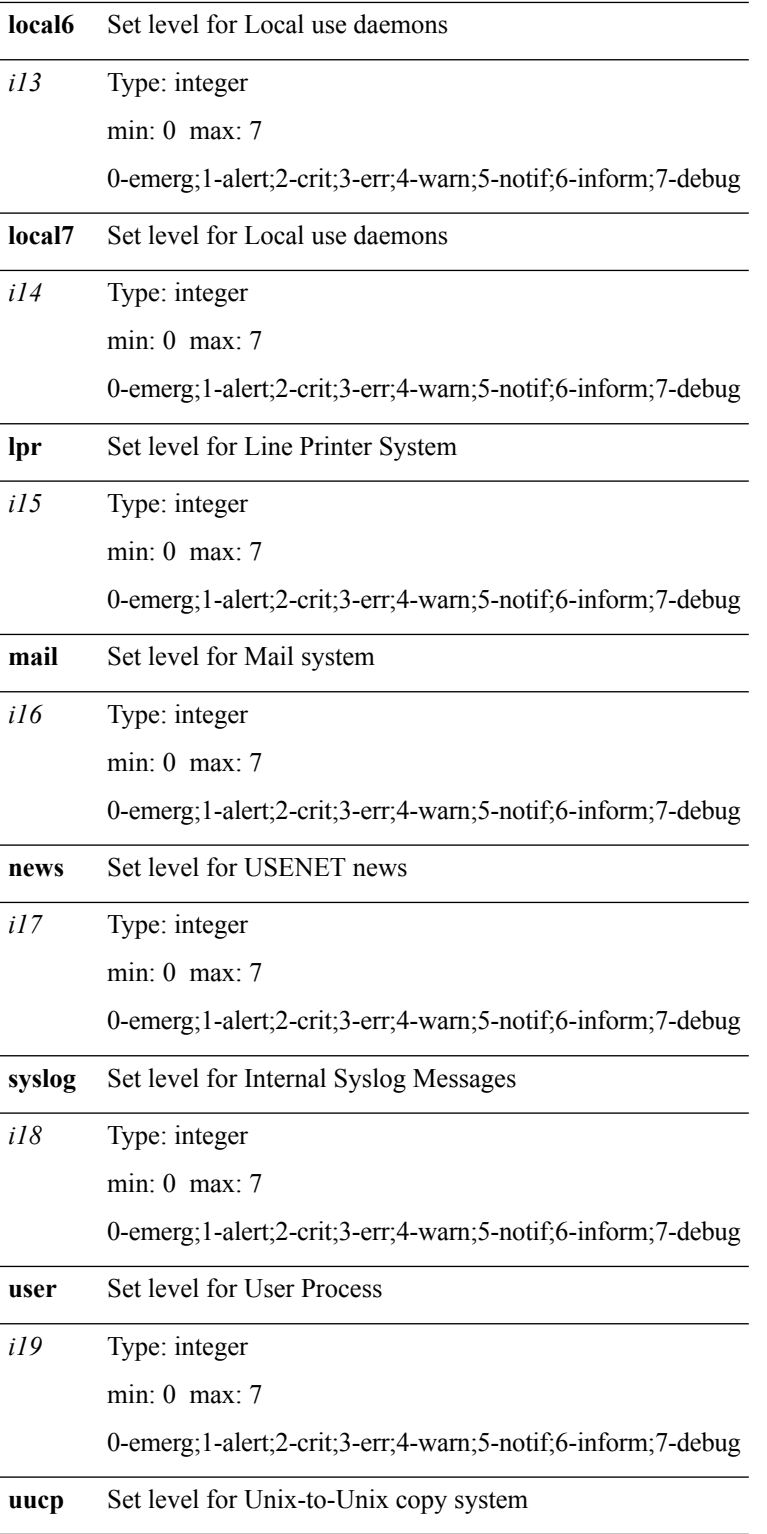

Type: integer min: 0 max: 7 0-emerg;1-alert;2-crit;3-err;4-warn;5-notif;6-inform;7-debug *i20*

# **logging level arp**

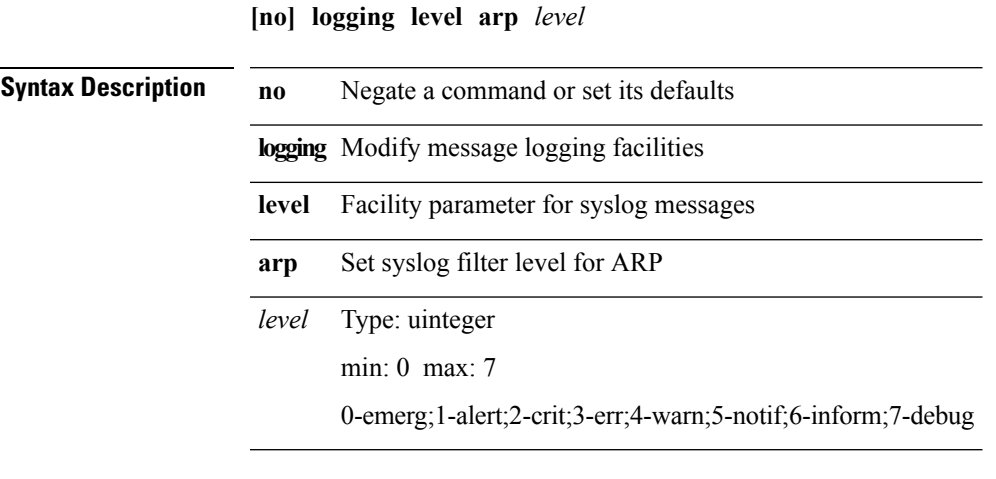

 $\mathbf{l}$ 

# **logging level ascii-cfg**

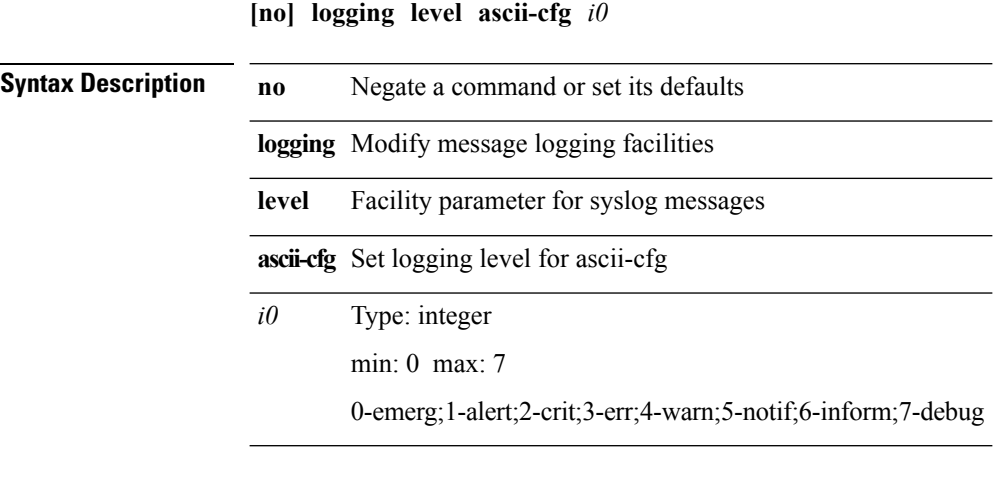

 $\mathbf{l}$ 

# **logging level bfd**

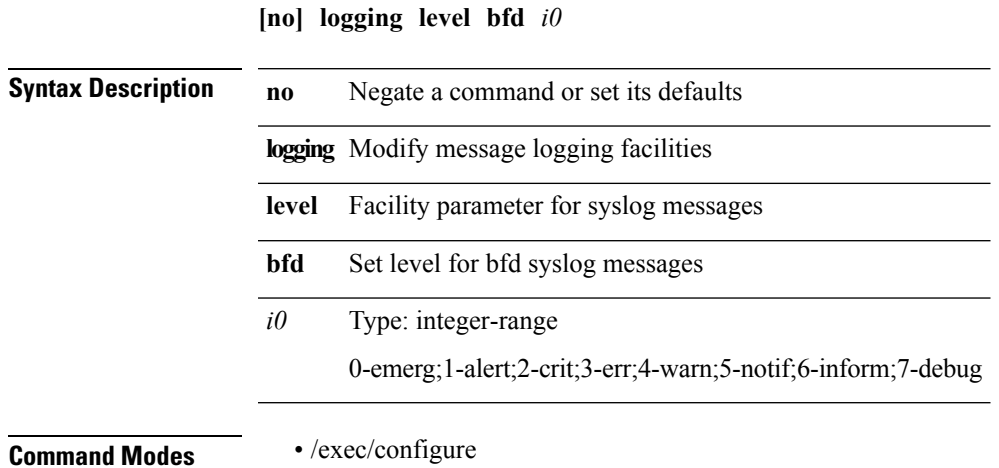

**L Commands**

 $\mathbf I$ 

# **logging level bgp**

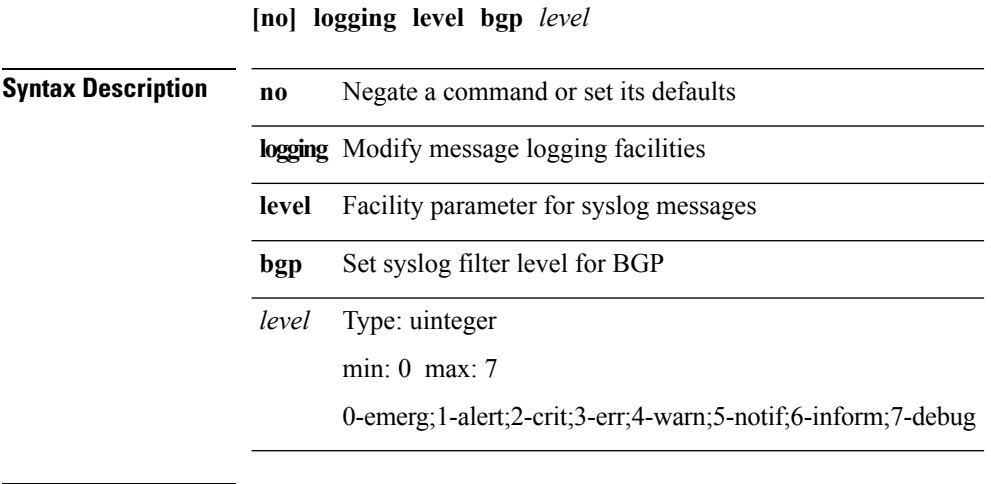

**Command Modes** • /exec/configure

**L Commands**
# **logging level bloggerd**

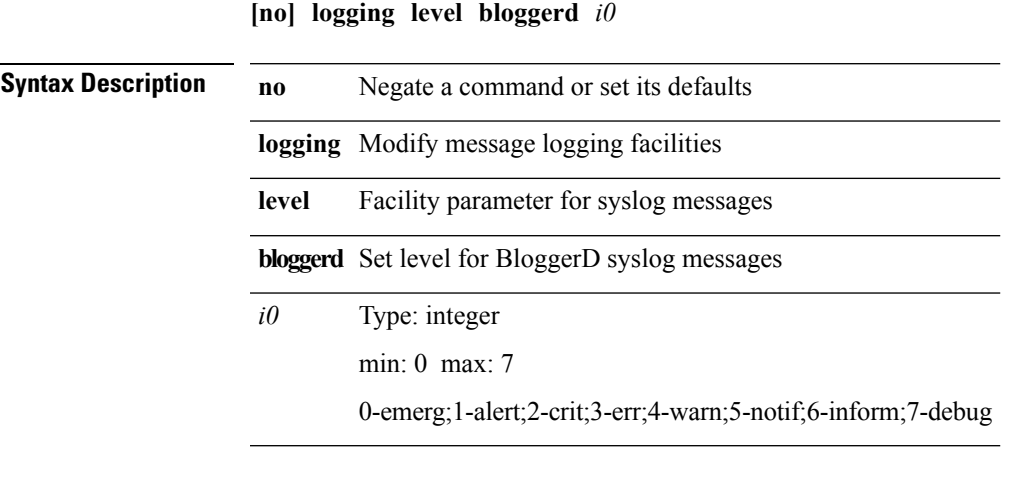

 $\mathbf{l}$ 

# **logging level bootvar**

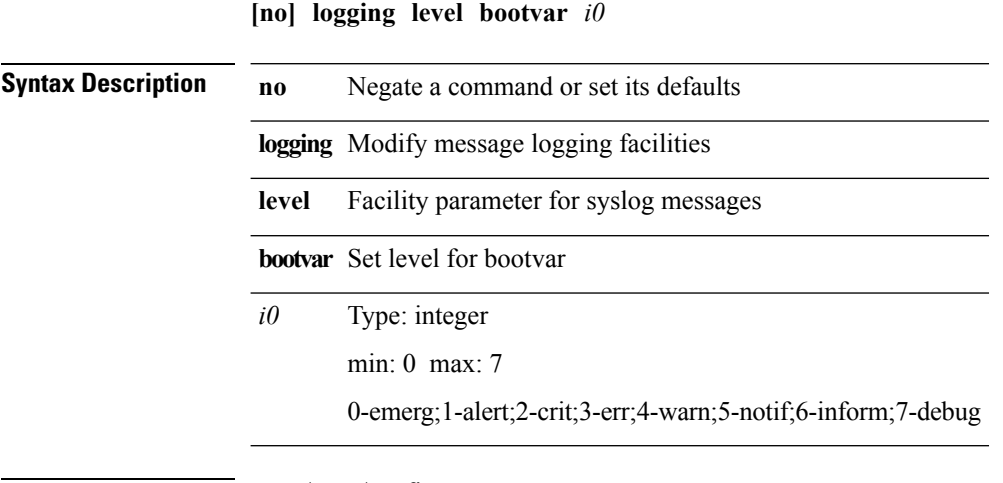

**Command Modes** • /exec/configure

**L Commands**

#### **logging level callhome**

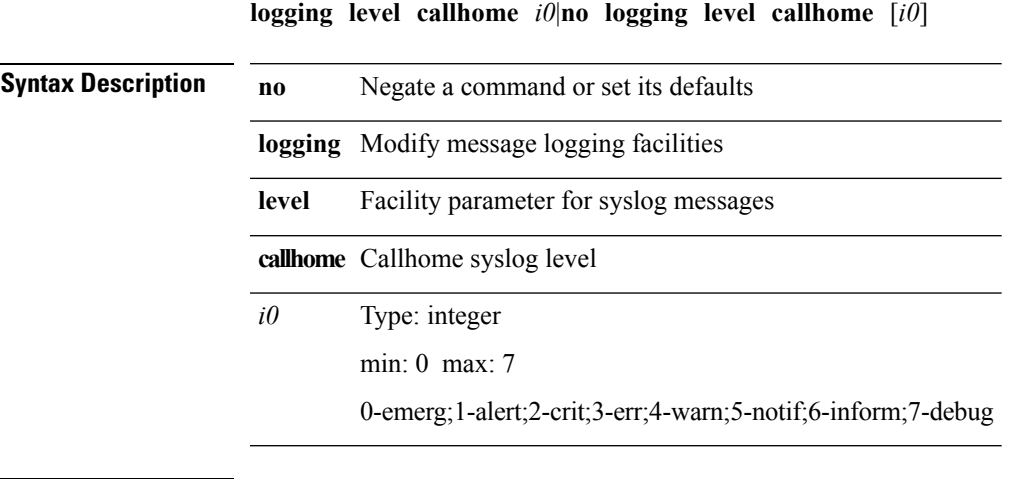

 $\mathbf l$ 

I

# **logging level capability**

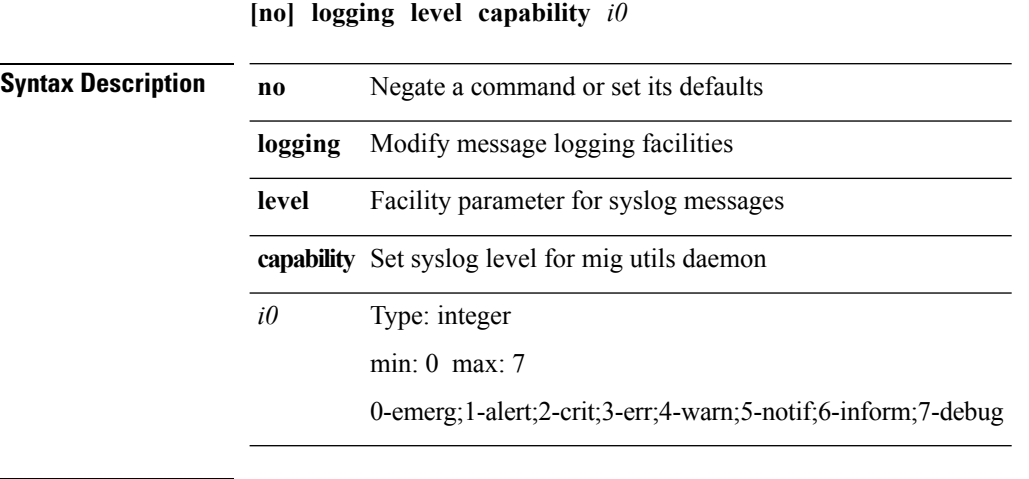

## **logging level cdp**

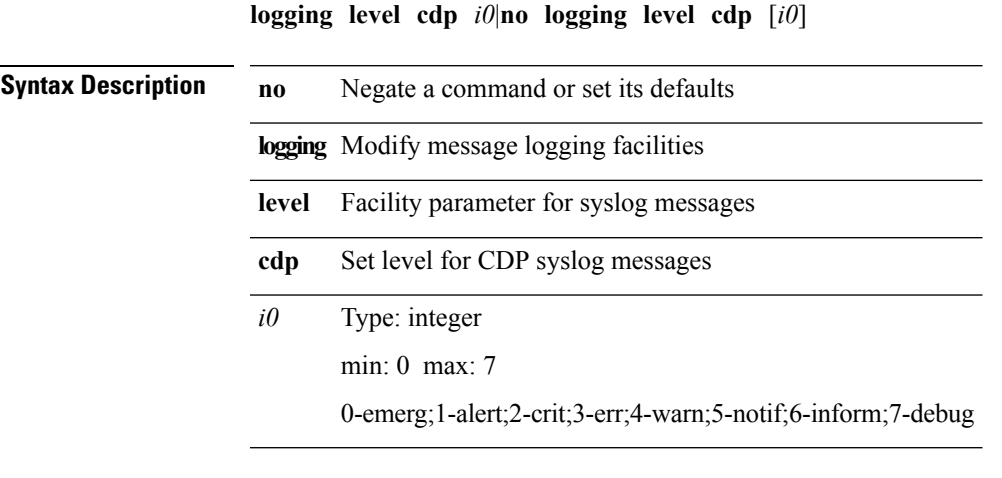

 $\mathbf{l}$ 

## **logging level cfs**

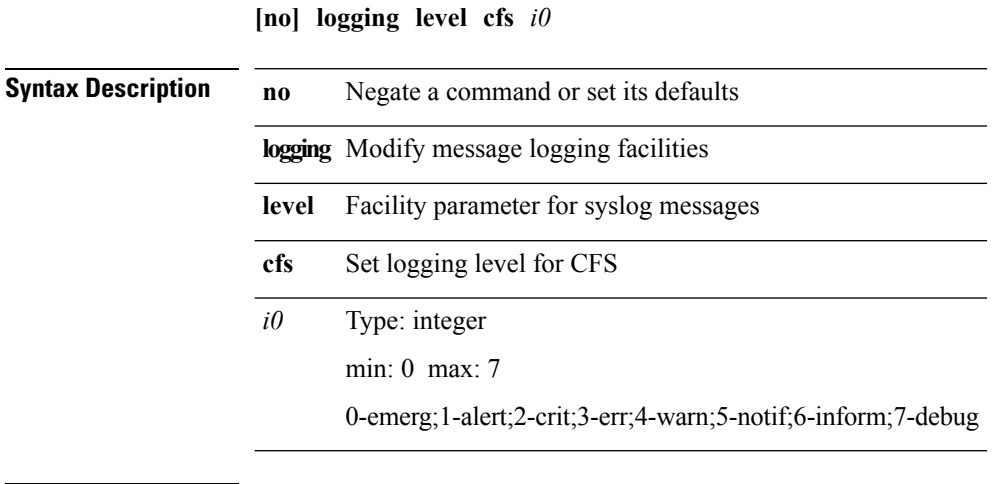

# **logging level clis**

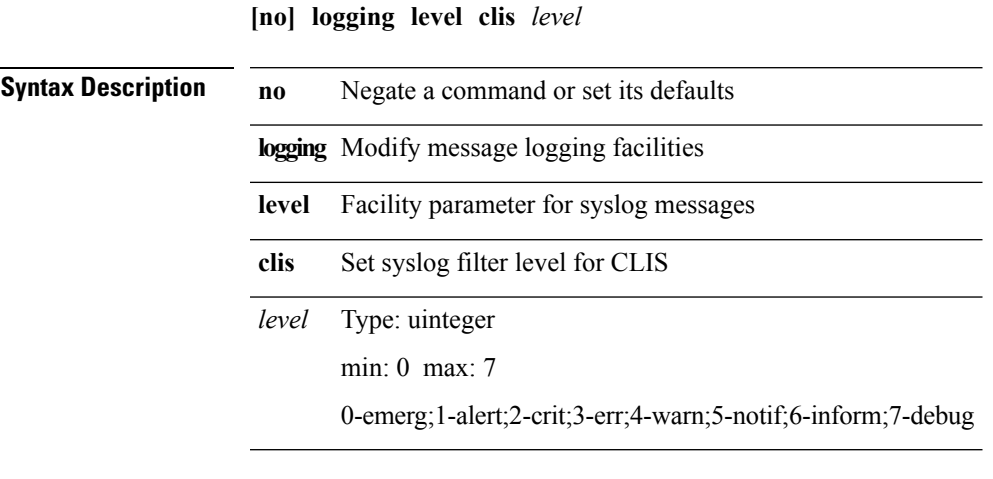

 $\mathbf{l}$ 

I

# **logging level clk\_mgr**

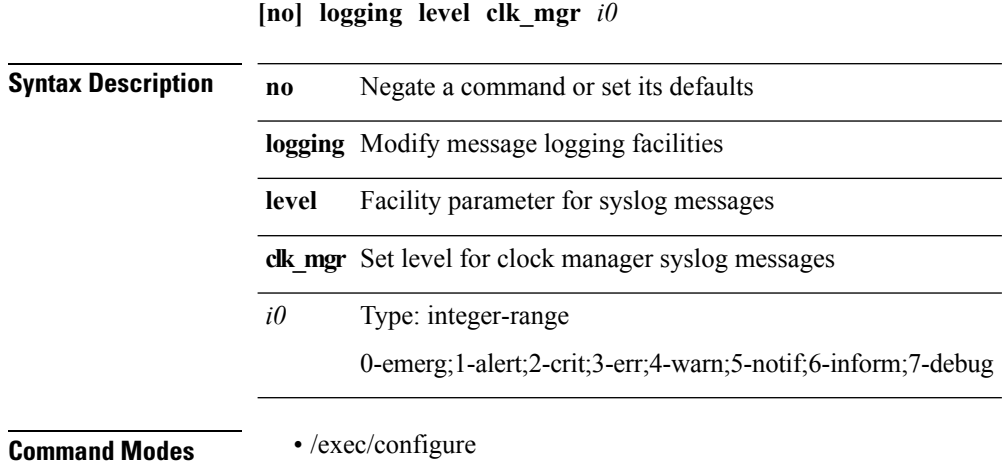

#### **logging level confcheck**

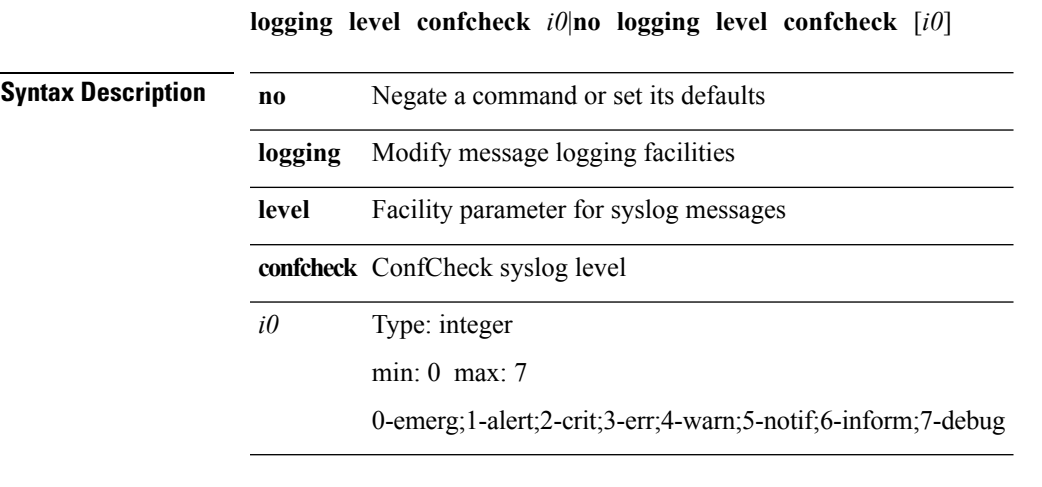

I

## **logging level copp**

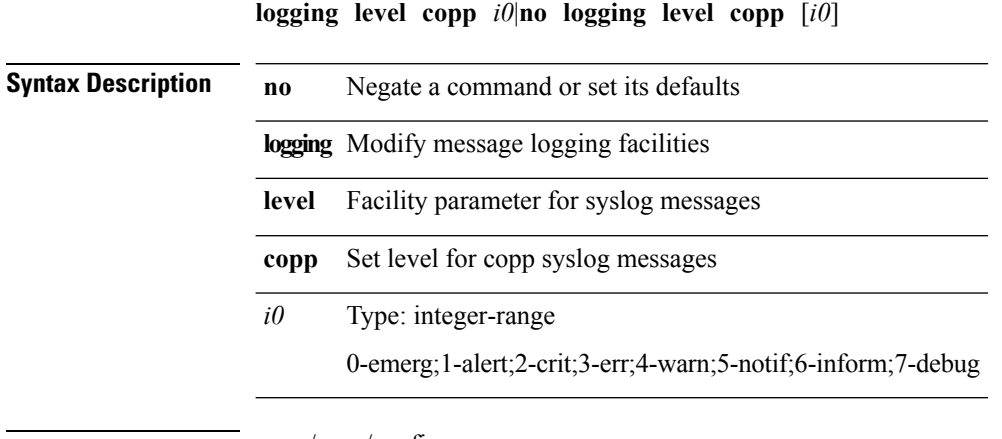

**Command Modes** • /exec/configure

**L Commands**

## **logging level core**

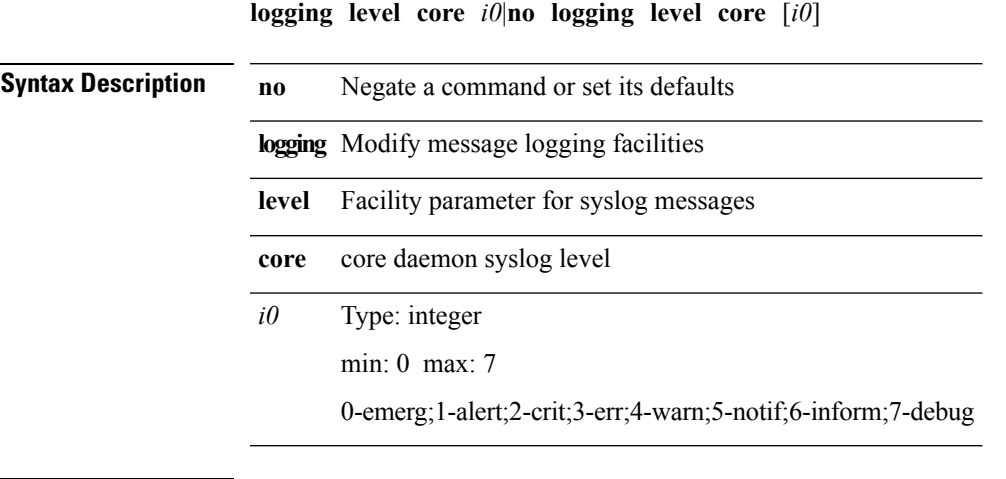

 $\mathbf{l}$ 

#### **logging level device\_test**

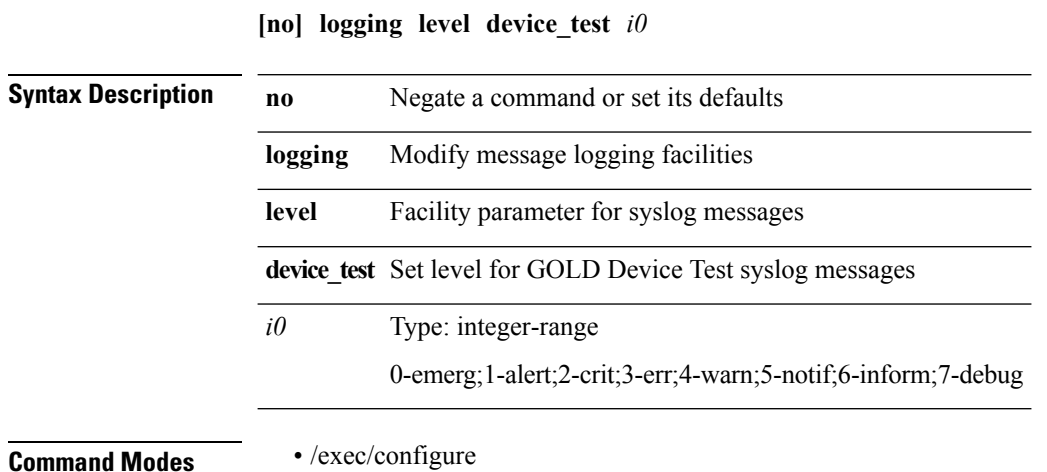

#### **logging level dhcp\_snoop**

**logging level dhcp\_snoop** *level*|**no logging level dhcp\_snoop** [*level*]

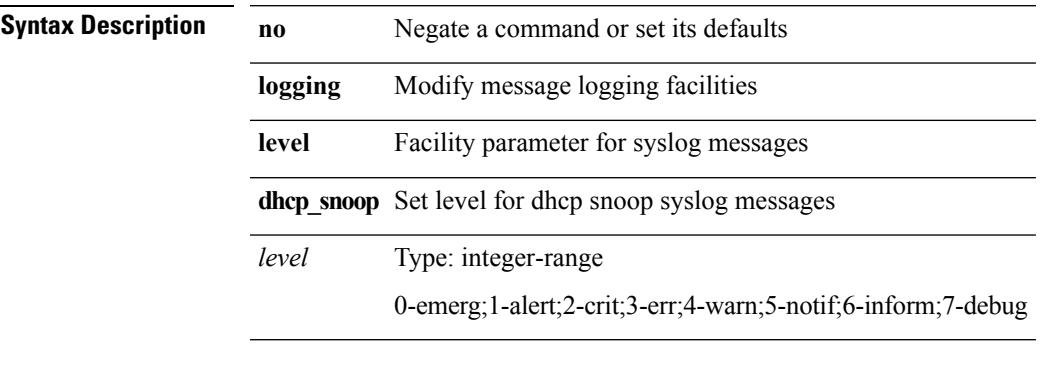

**Command Modes** • /exec/configure

I

#### **logging level diagclient**

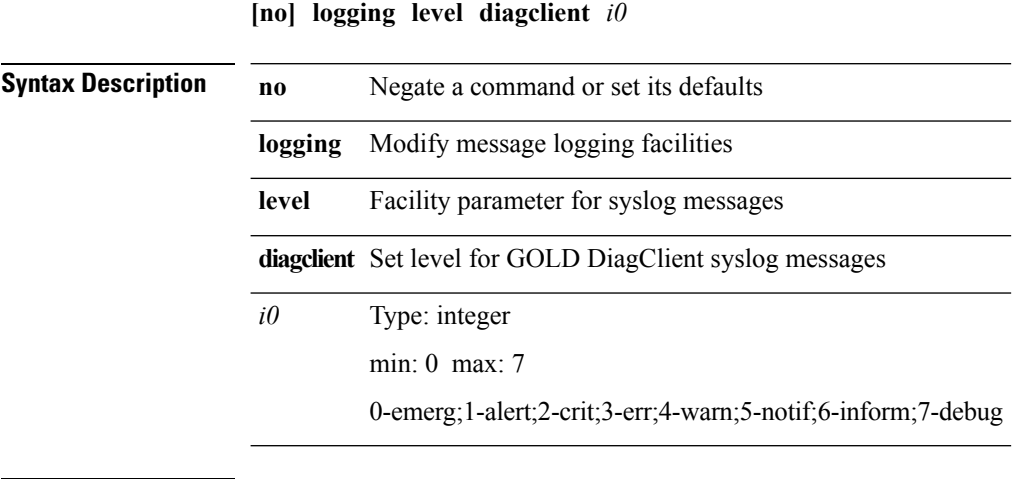

# **logging level diagmgr**

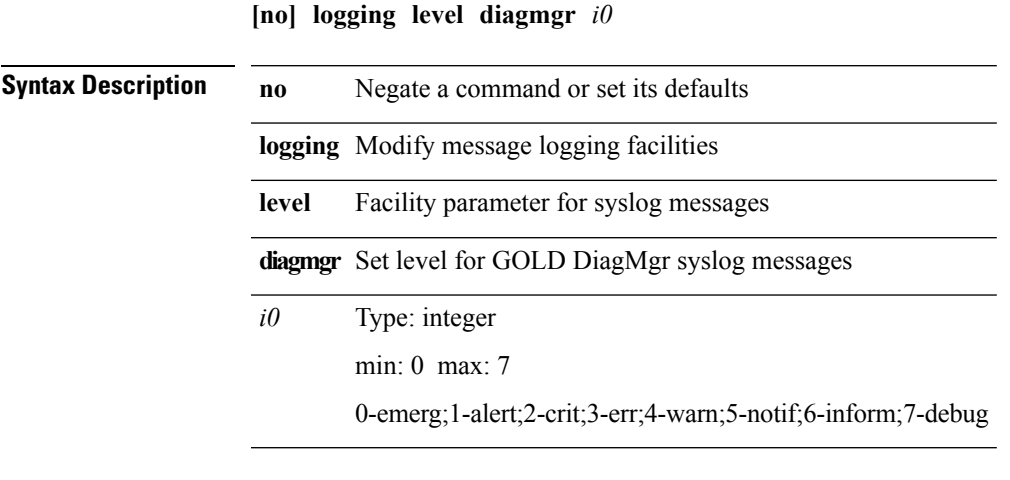

 $\mathbf{l}$ 

 $\mathbf l$ 

## **logging level eigrp**

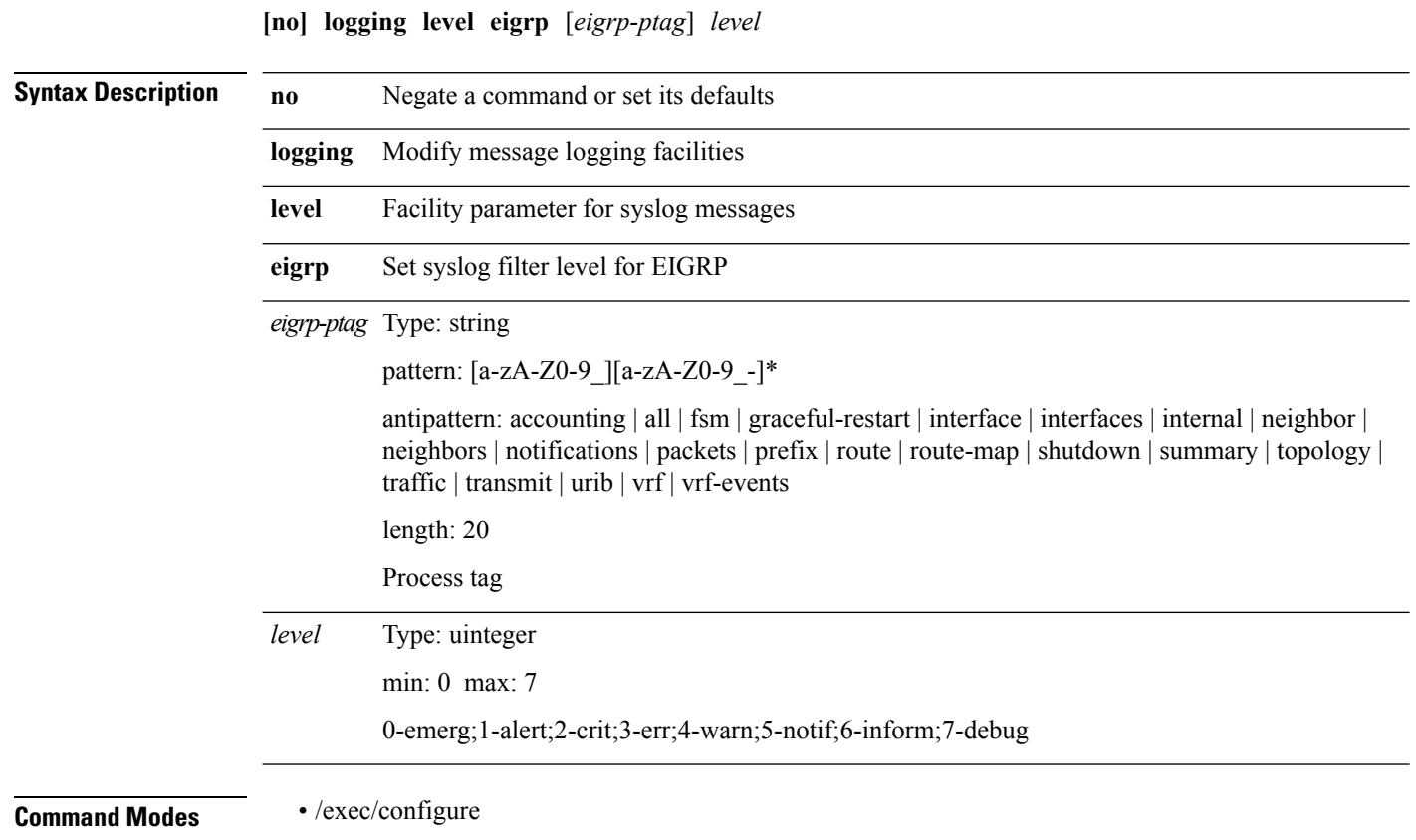

## **logging level eltm**

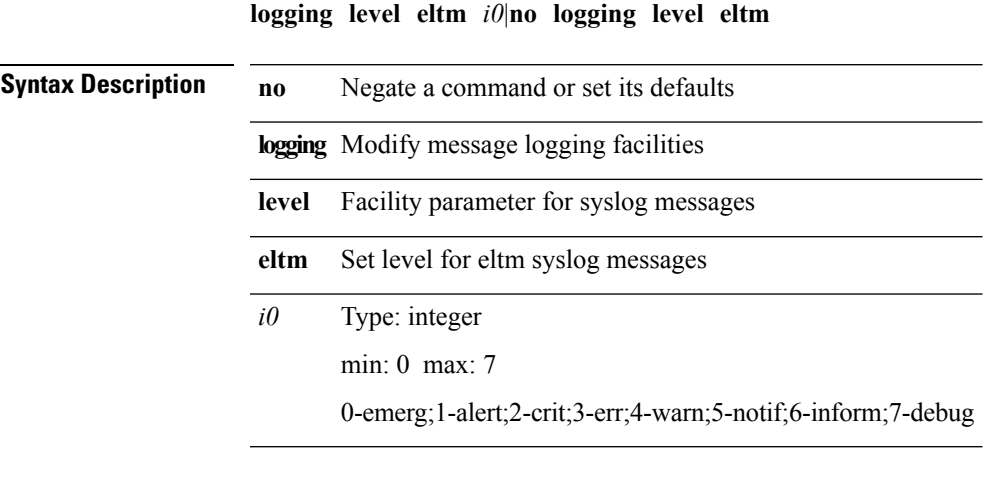

 $\mathbf{l}$ 

#### **logging level ethpm (ethpm)**

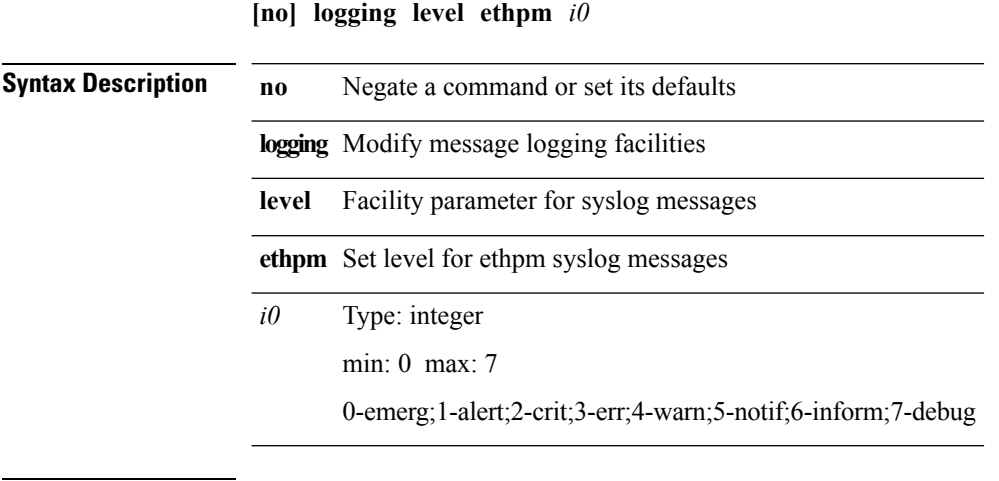

#### **logging level ethpm (if\_manager)**

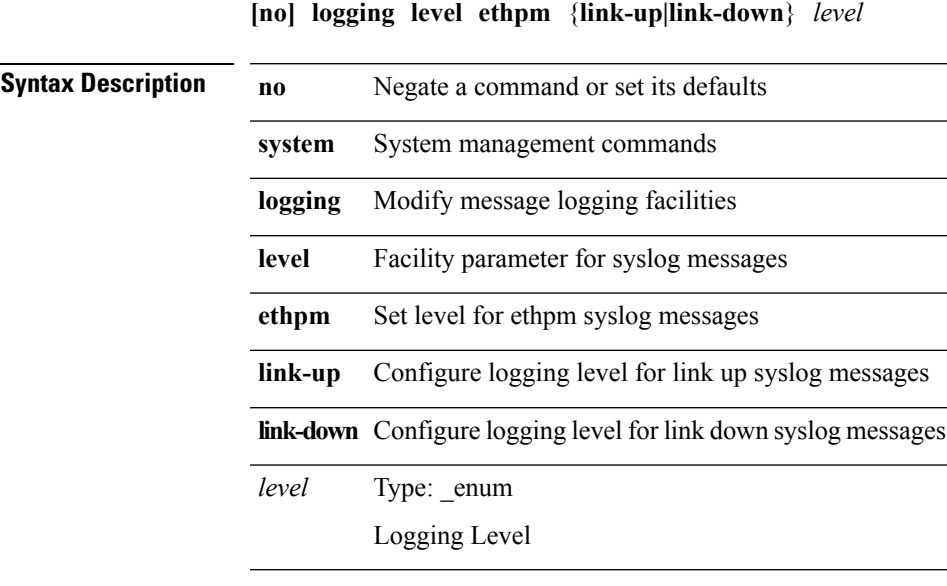

 $\overline{\phantom{a}}$ 

## **logging level evmc**

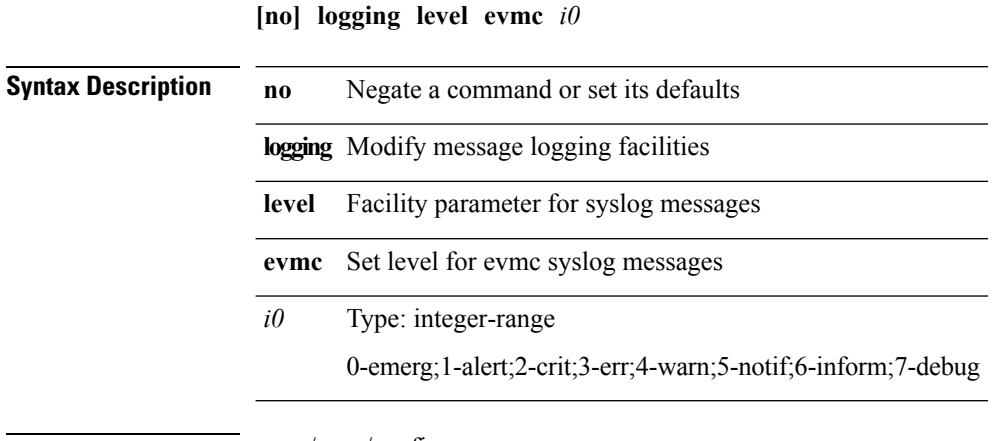

**Command Modes** • /exec/configure

**L Commands**

## **logging level evmed**

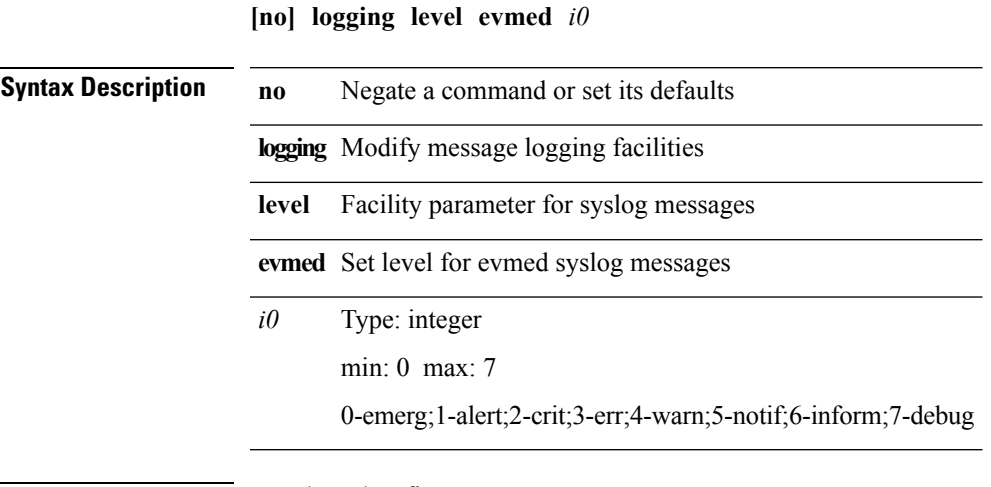

 $\mathbf{l}$ 

## **logging level evms**

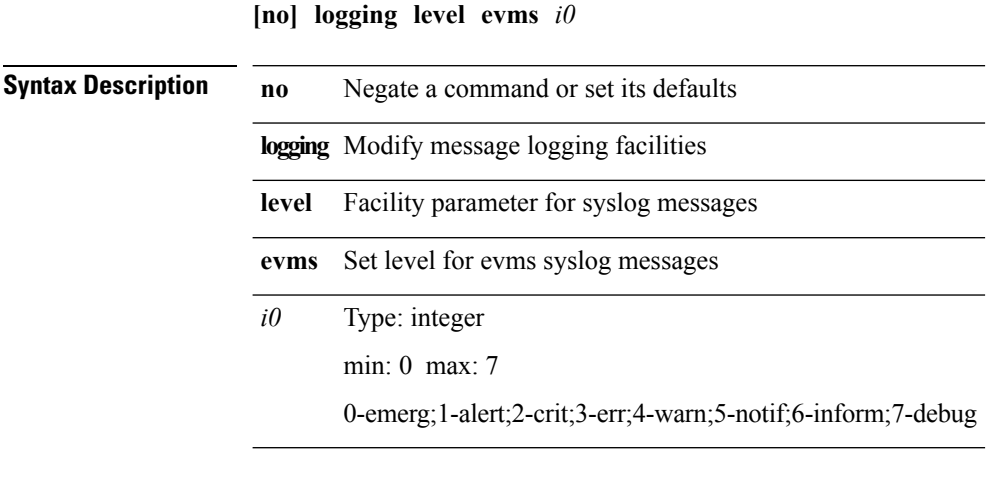

# **logging level feature-mgr**

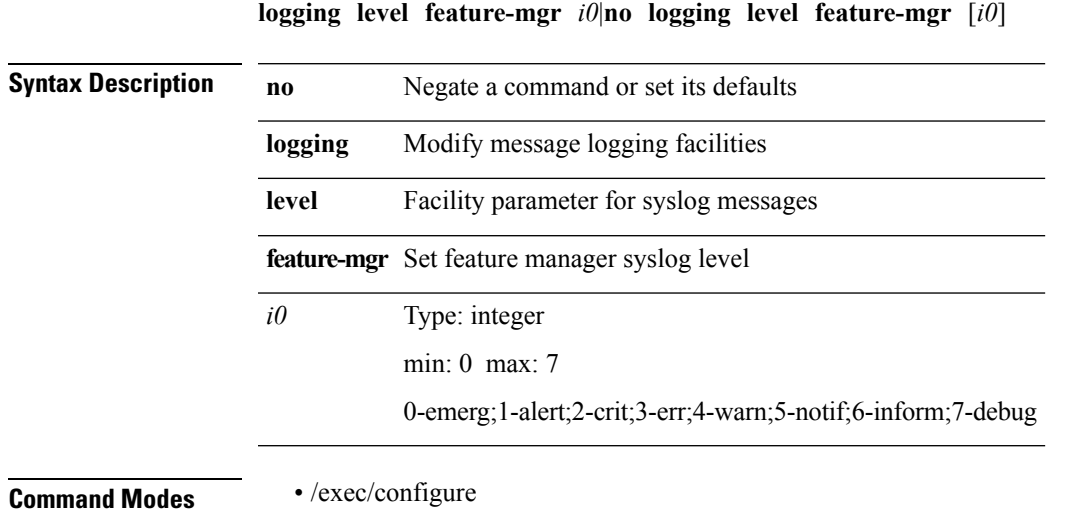

 $\mathbf l$ 

# **logging level fex**

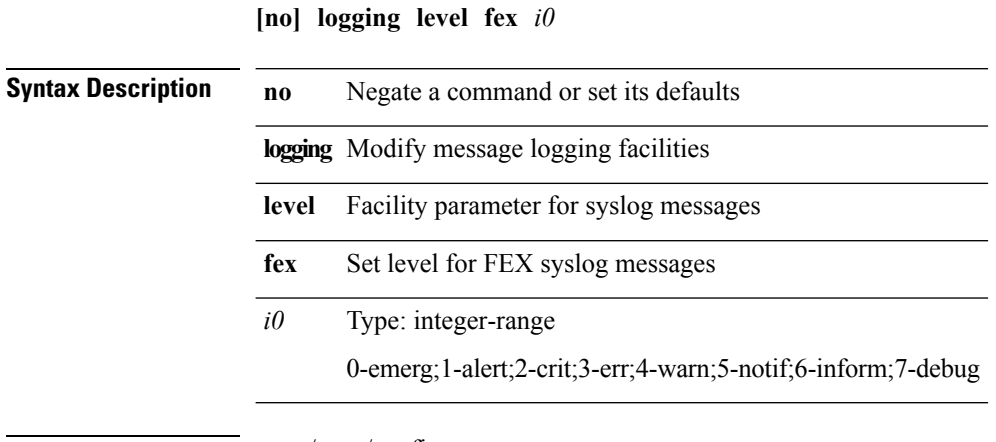

#### **logging level fs-daemon**

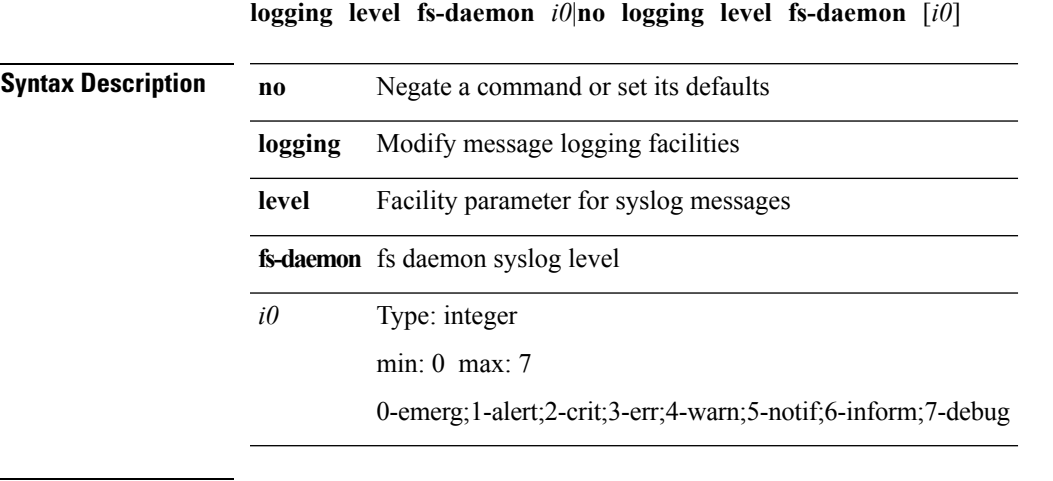

 $\mathbf l$ 

## **logging level glbp**

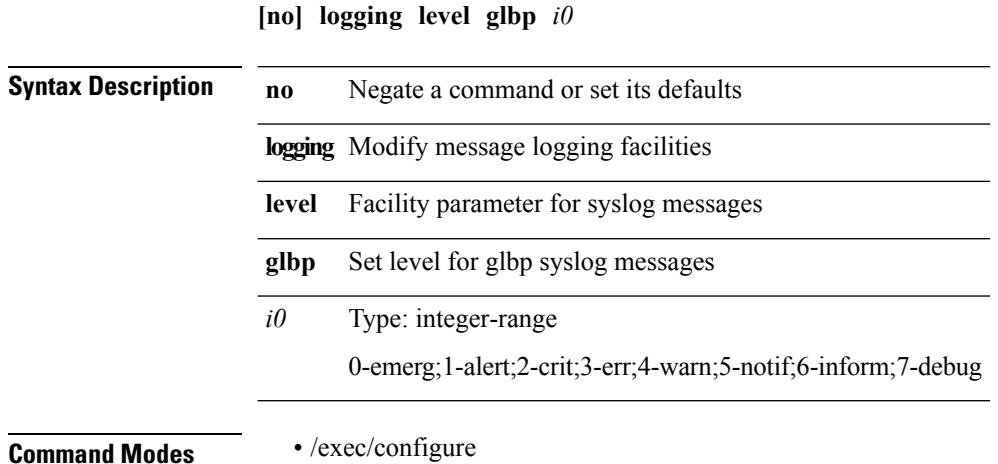

## **logging level gpixm**

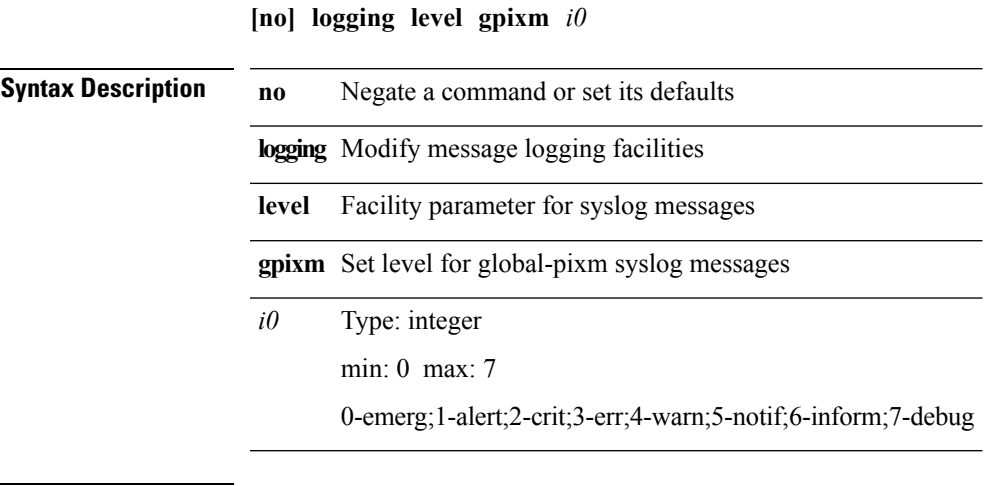

 $\mathbf{l}$ 

## **logging level hsrp**

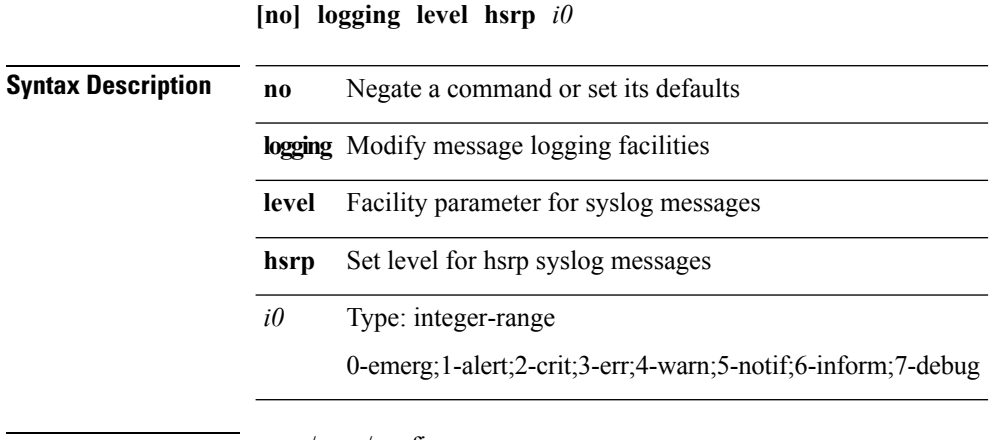

**Command Modes** • /exec/configure

**L Commands**

## **logging level igmp**

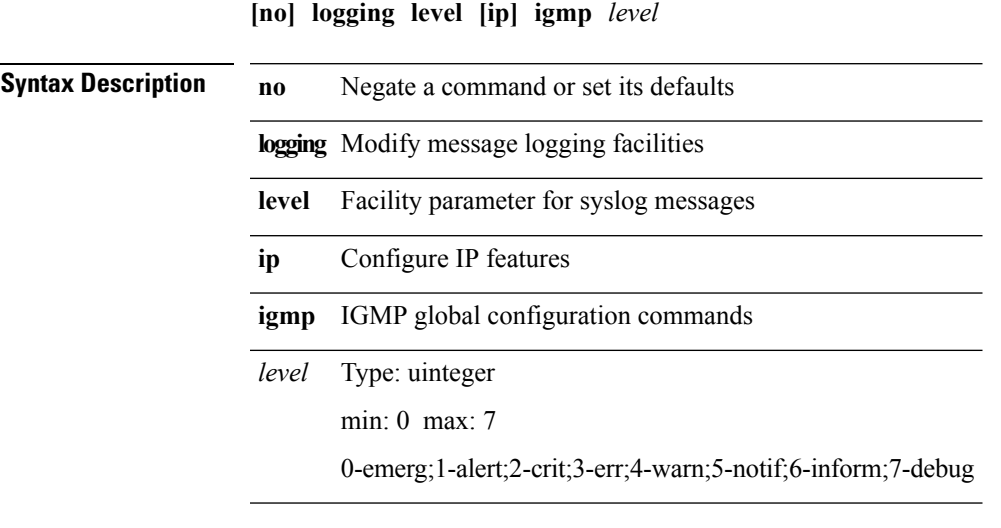

**Command Modes** • /exec/configure

 $\mathbf{l}$ 

#### **logging level interface-vlan**

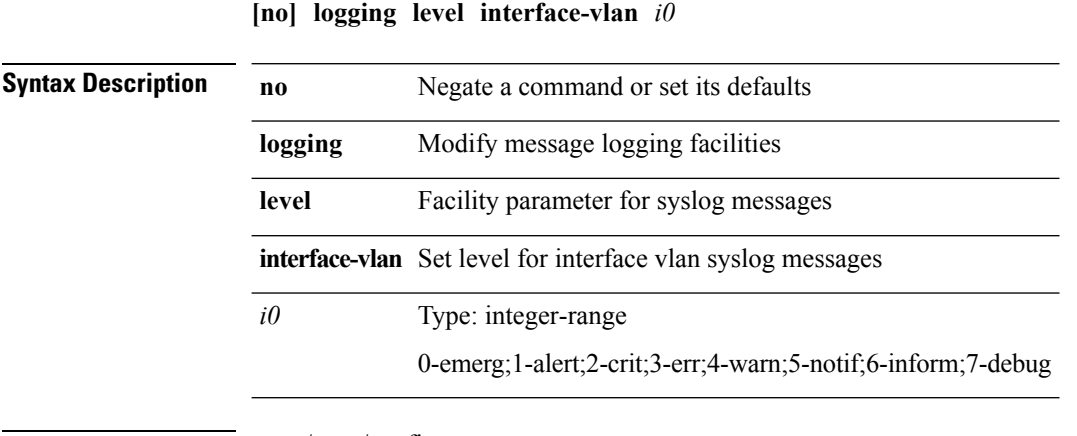

## **logging level ip msdp**

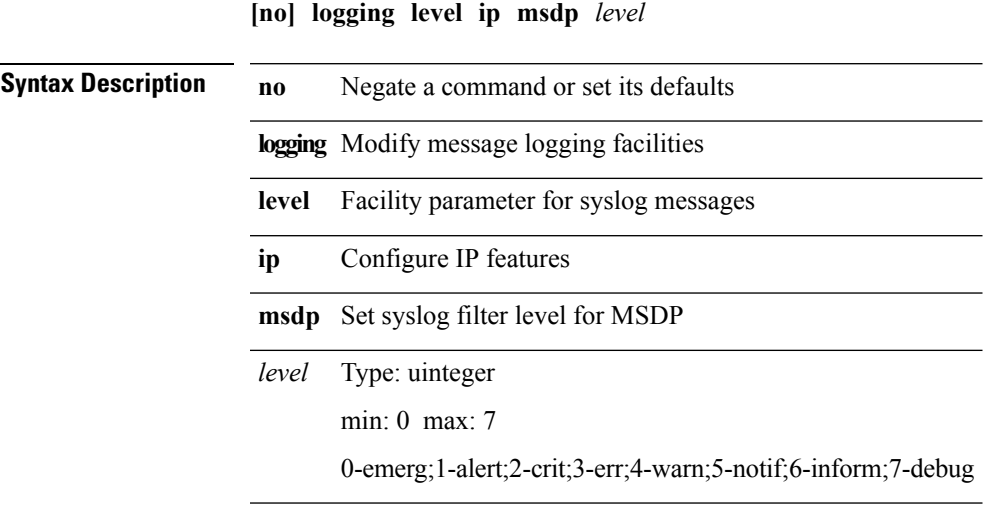

**Command Modes** • /exec/configure

 $\mathbf{l}$ 

**L Commands**

## **logging level ip pim**

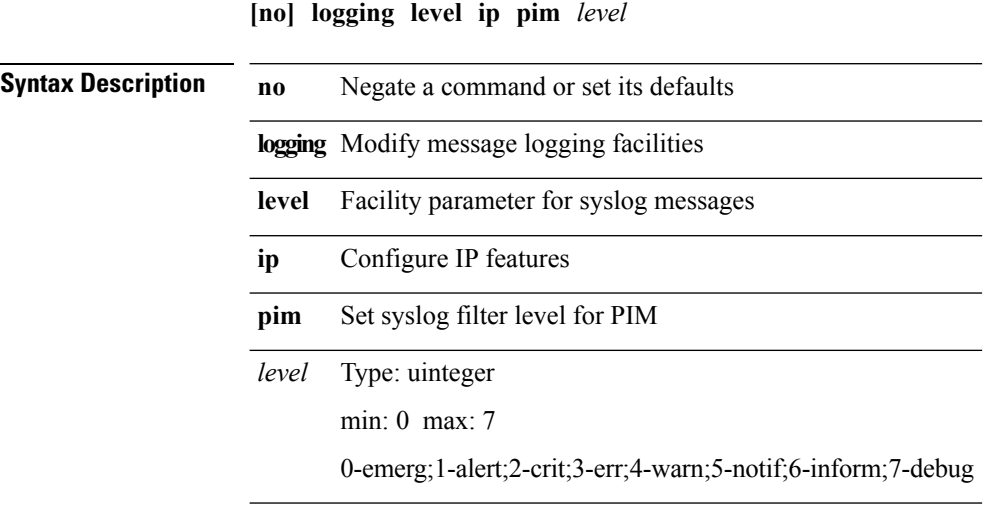

 $\mathbf{l}$ 

# **logging level ipconf**

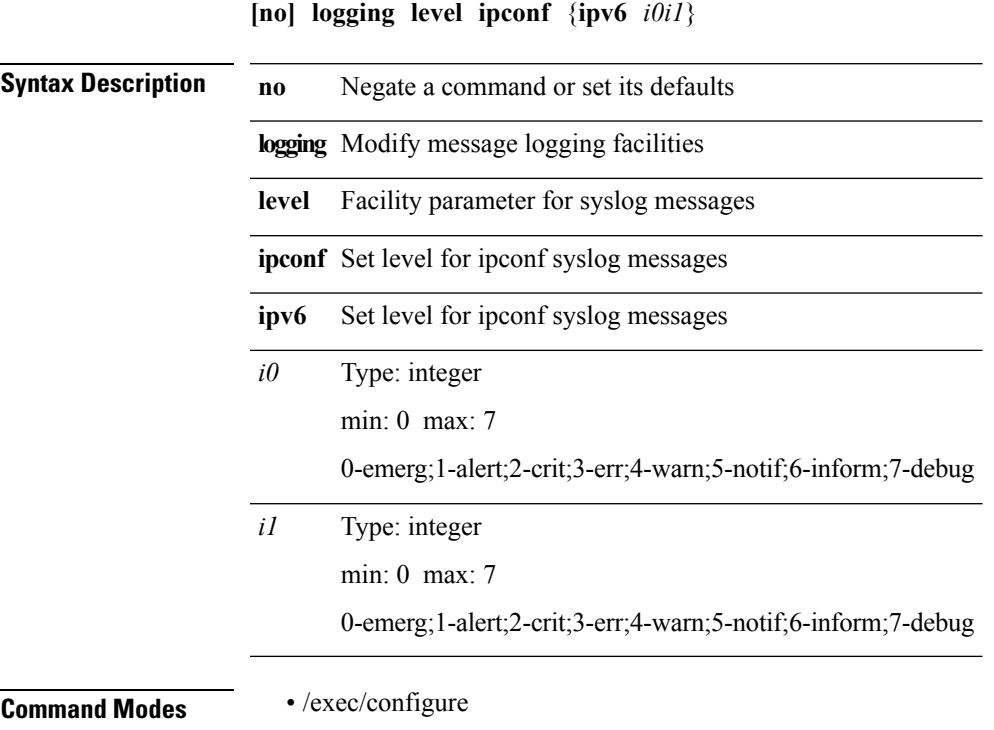

I

## **logging level ipv6 pim**

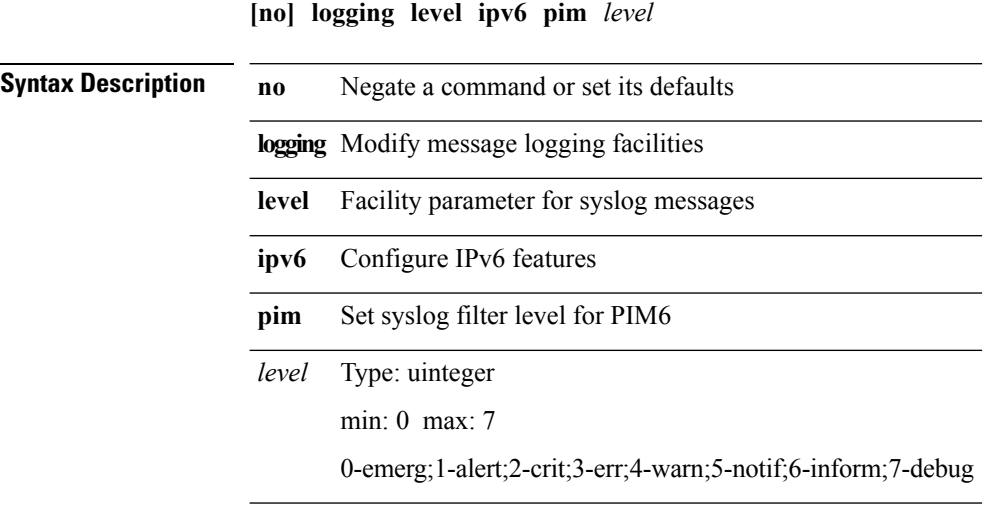

# **logging level isis**

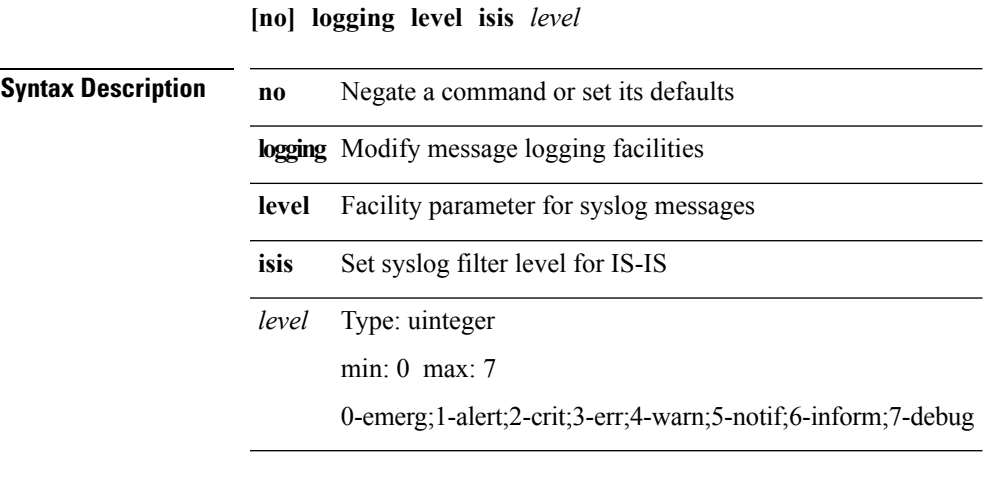

 $\mathbf{l}$ 

## **logging level l2fm**

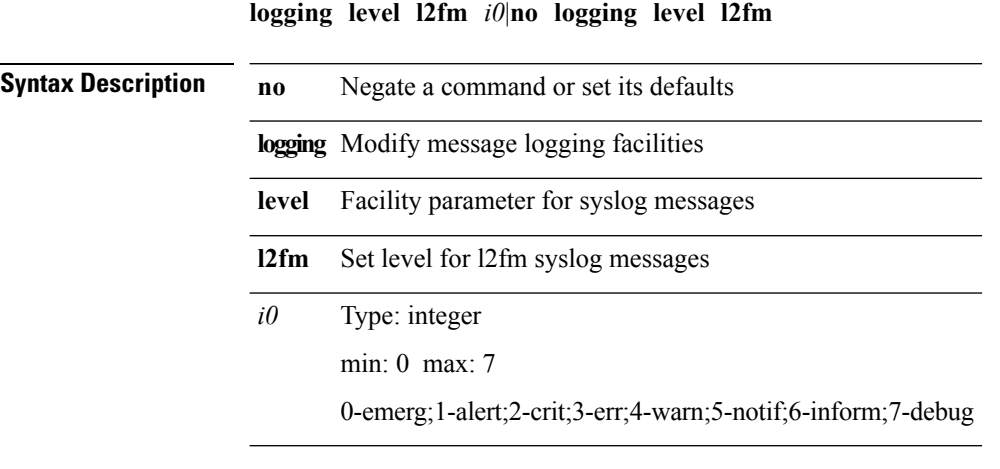
$\mathbf{l}$ 

## **logging level l2pt**

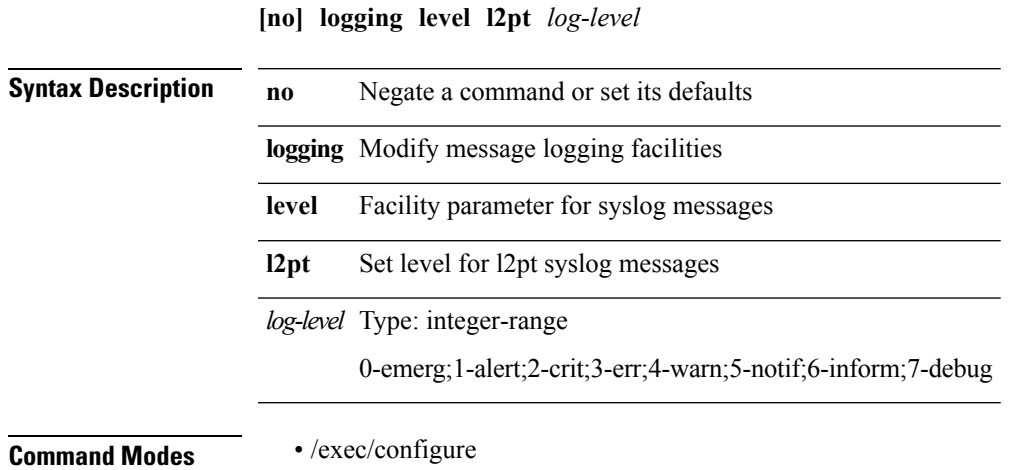

## **logging level l3vm**

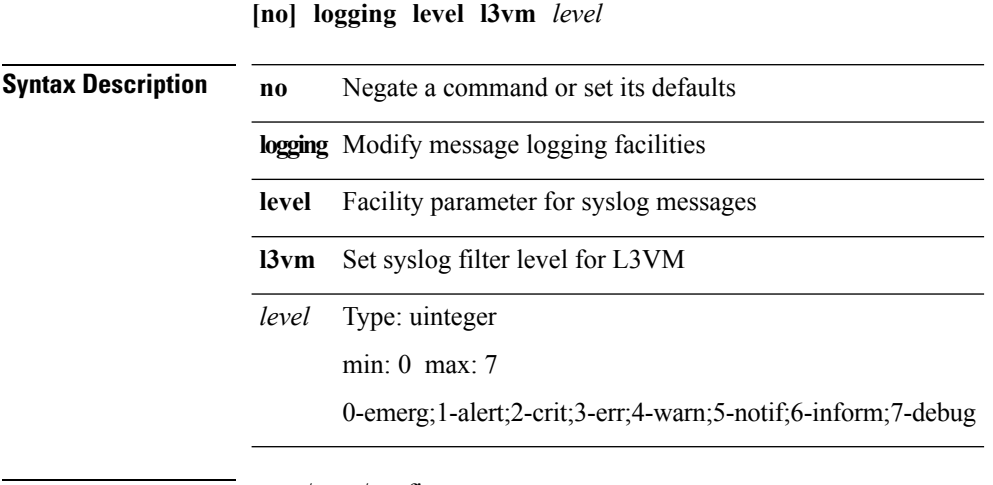

**Command Modes** • /exec/configure

## **logging level lacp**

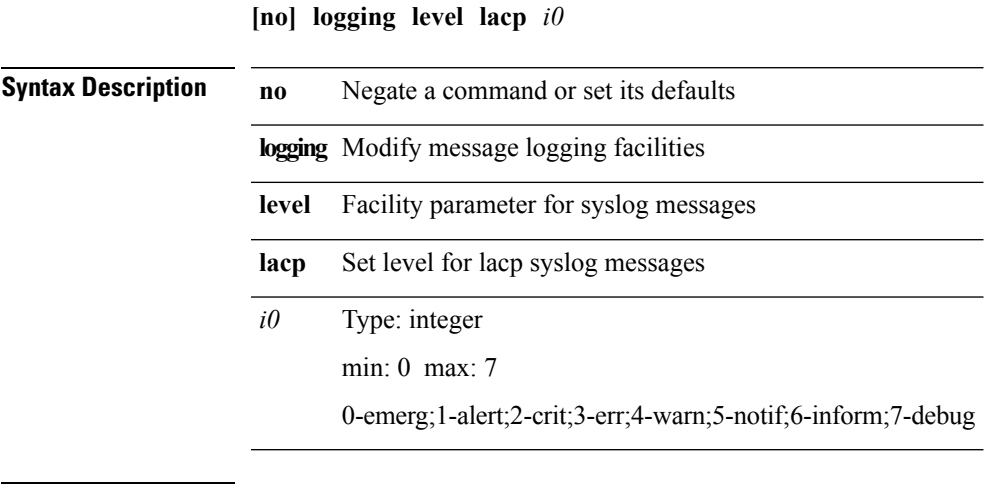

 $\mathbf{l}$ 

## **logging level ldap**

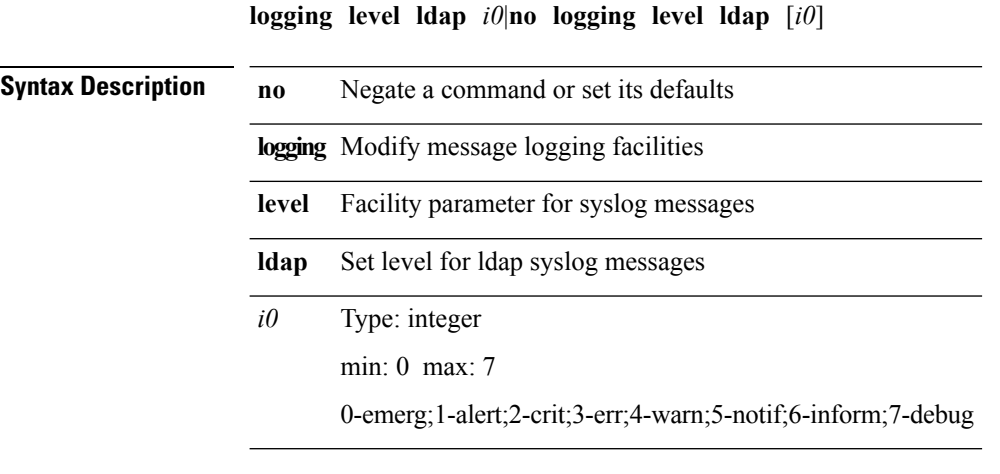

**Command Modes** • /exec/configure

 $\mathbf{l}$ 

## **logging level lldp**

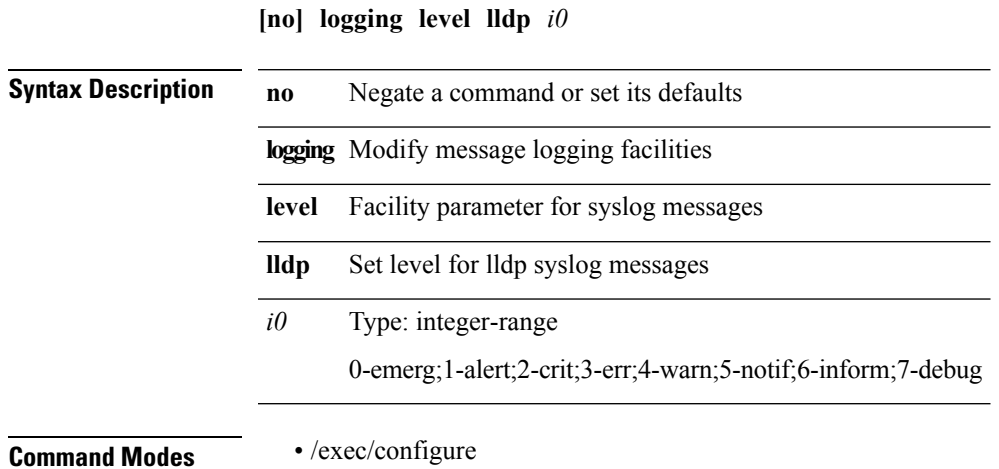

## **logging level m2rib**

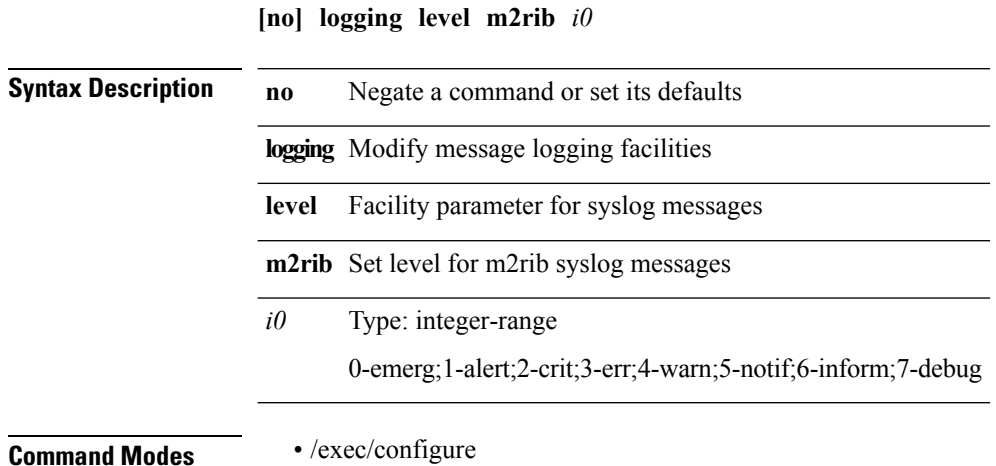

# **logging level mfdm**

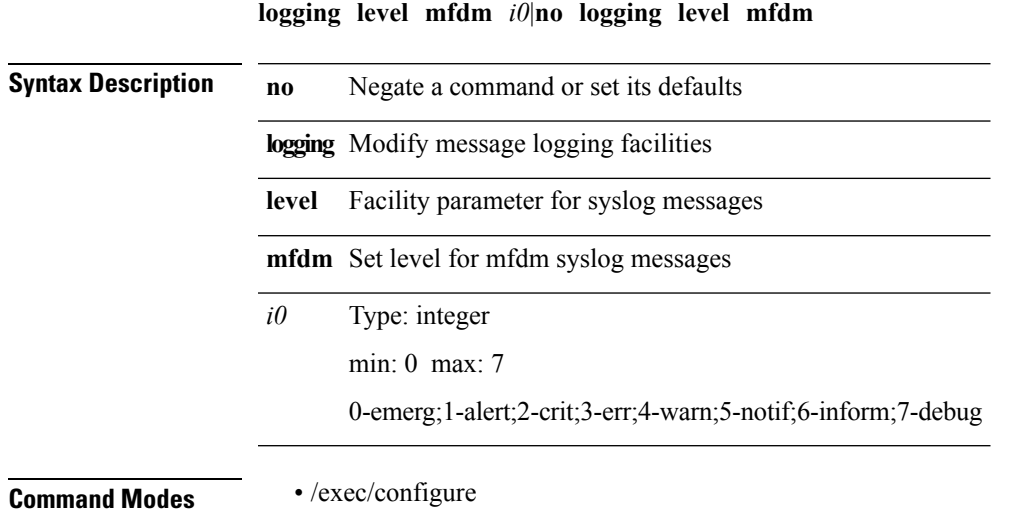

 $\mathbf{l}$ 

## **logging level module**

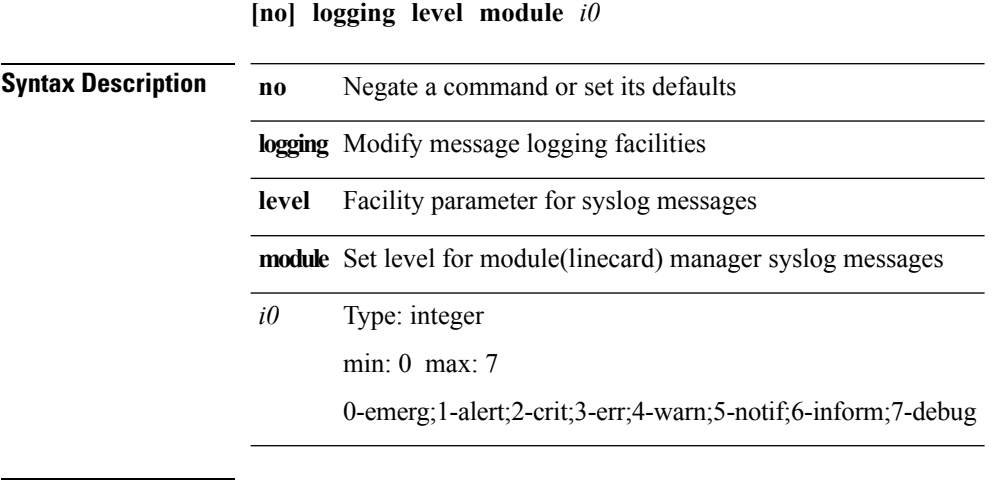

**Command Modes** • /exec/configure

## **logging level monitor**

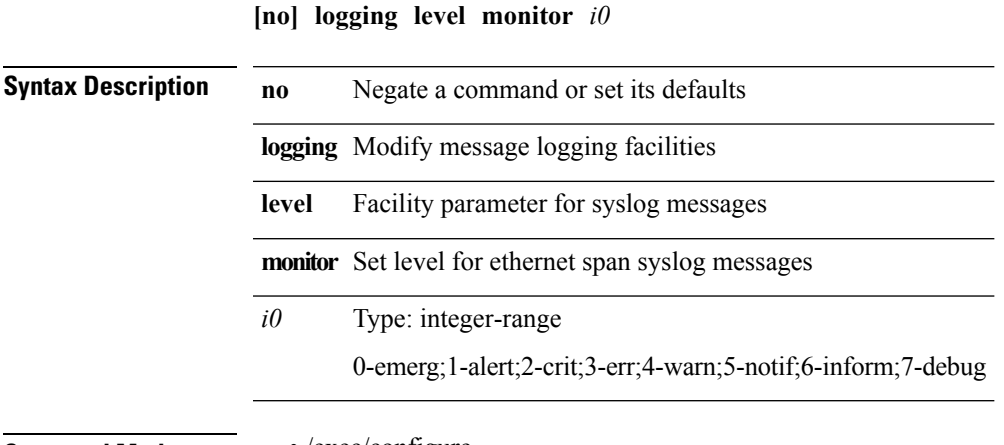

**Command Modes** • /exec/configure

 $\mathbf{l}$ 

I

#### **logging level mpls switching**

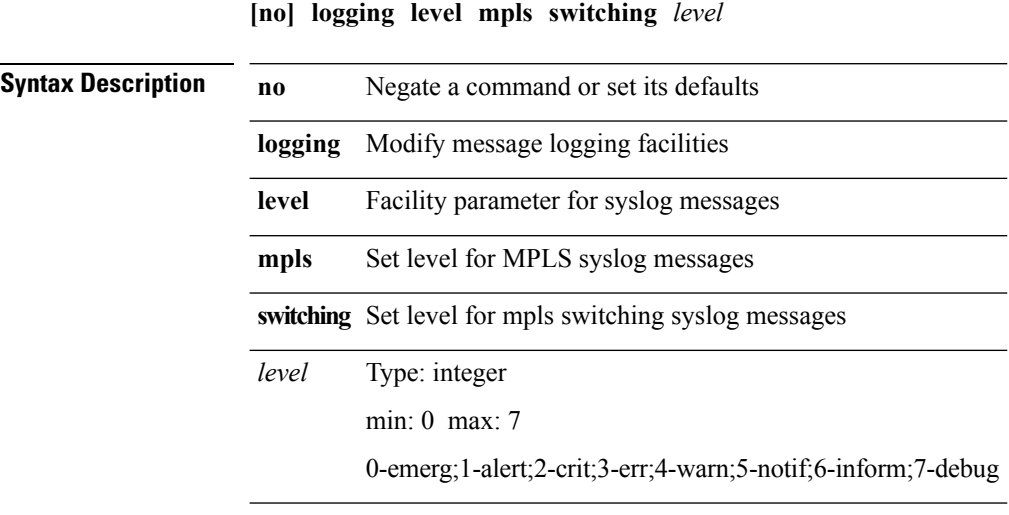

 $\mathbf{l}$ 

## **logging level mvsh**

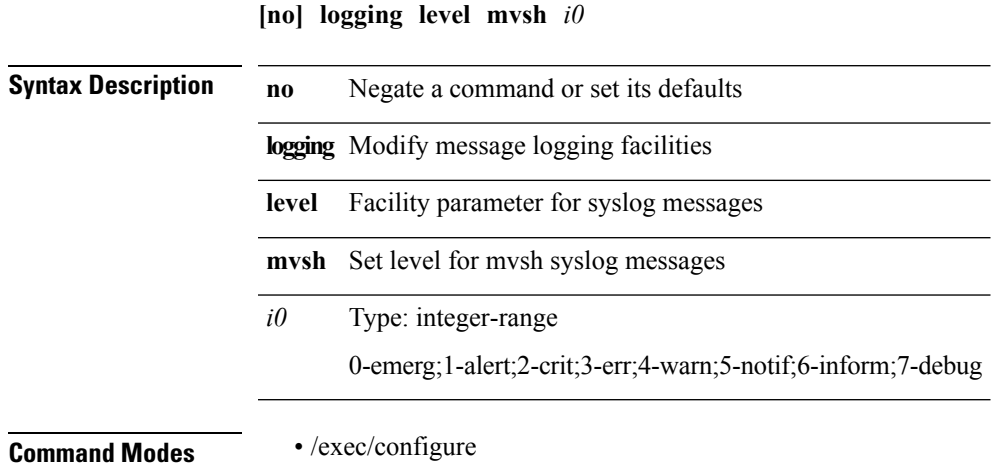

I

### **logging level netstack**

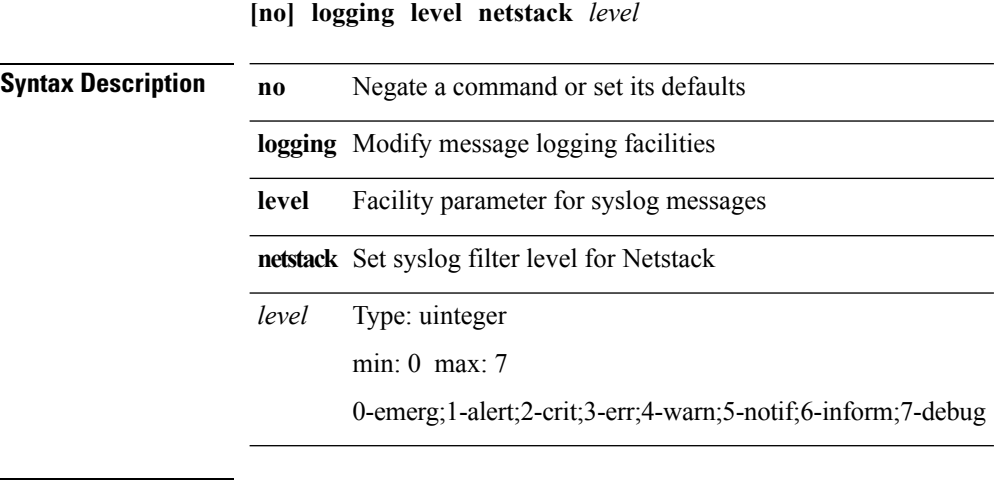

**Command Modes** • /exec/configure

## **logging level ntp**

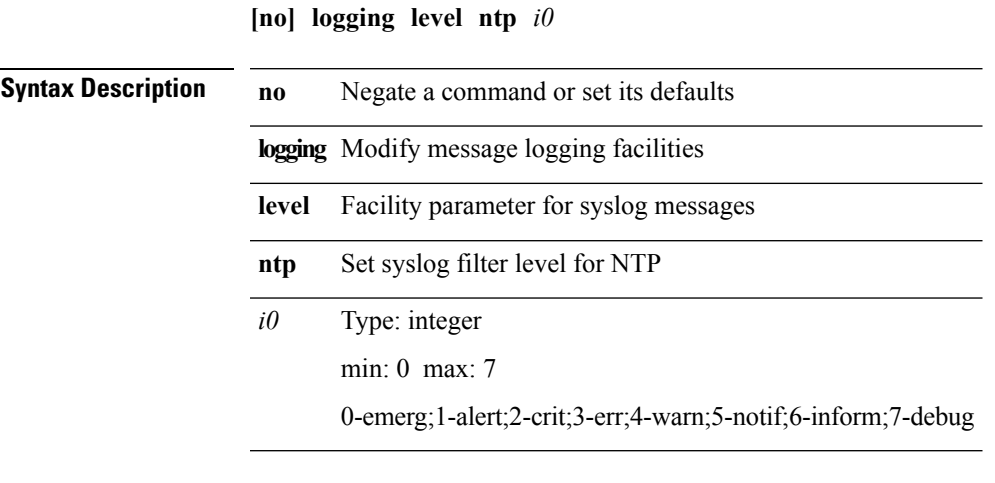

 $\mathbf{l}$ 

# **logging level nve**

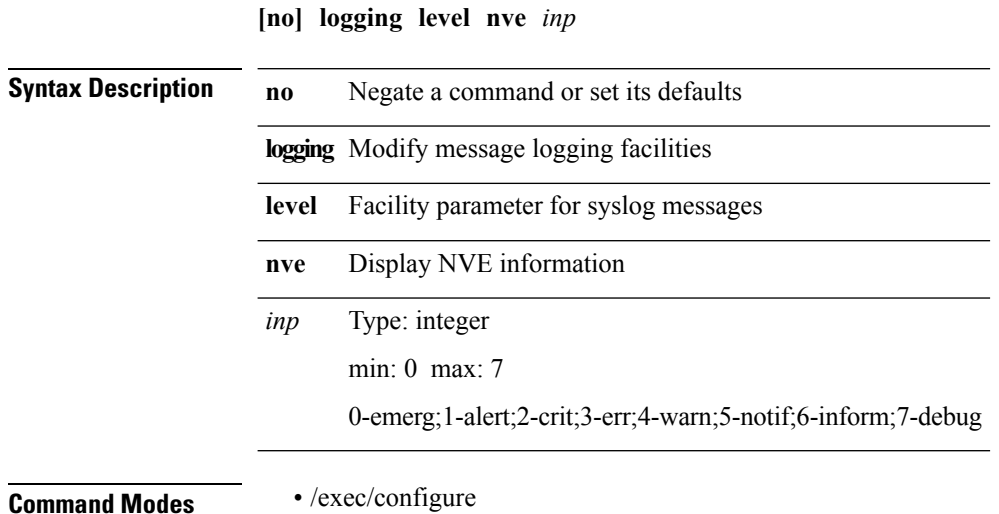

## **logging level oim**

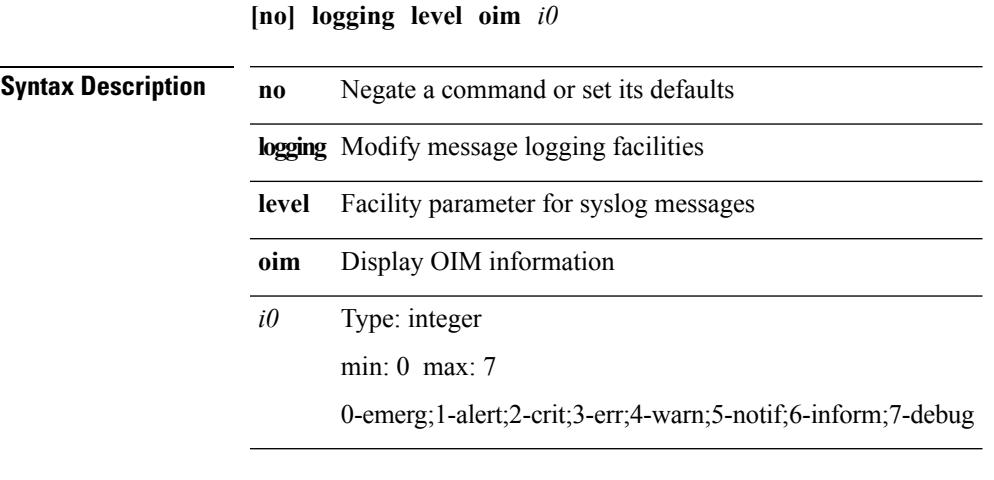

 $\mathbf{l}$ 

## **logging level onep**

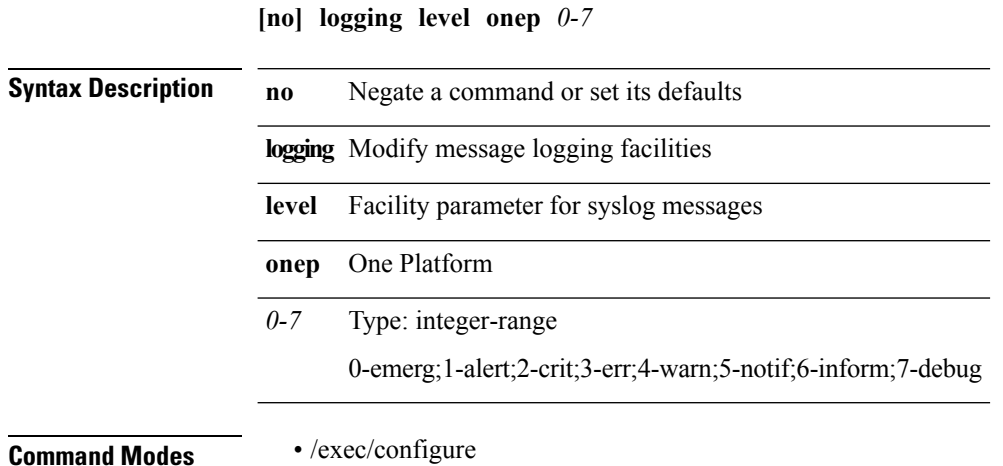

## **logging level orib**

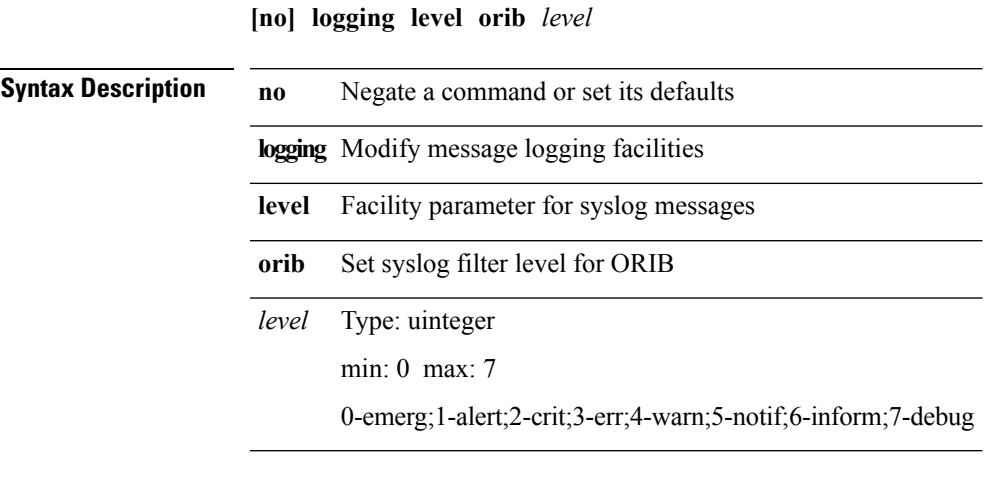

 $\mathbf{l}$ 

## **logging level ospf**

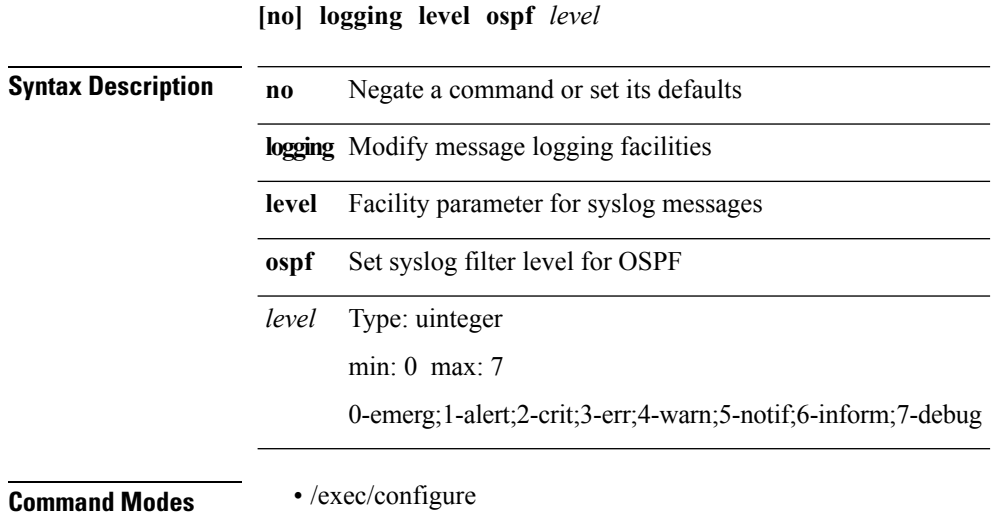

## **logging level ospfv3**

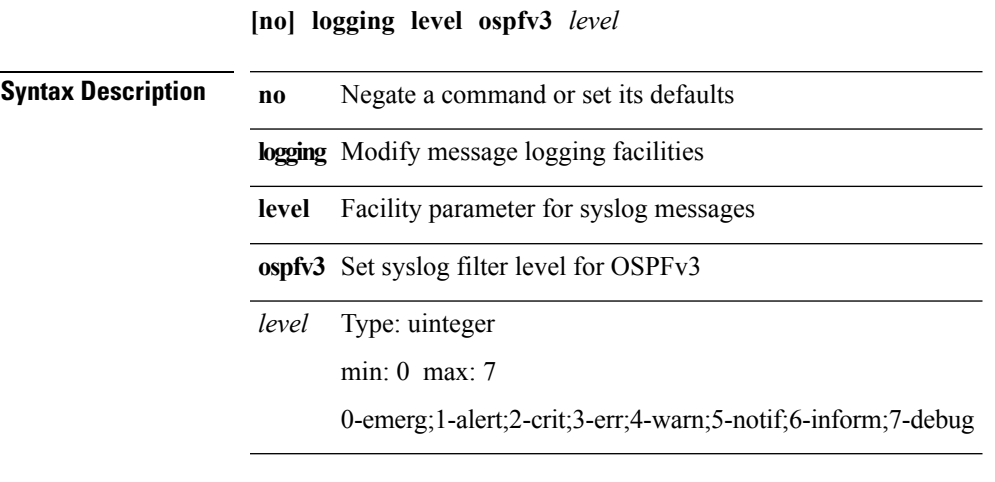

 $\mathbf{l}$ 

# **logging level otm**

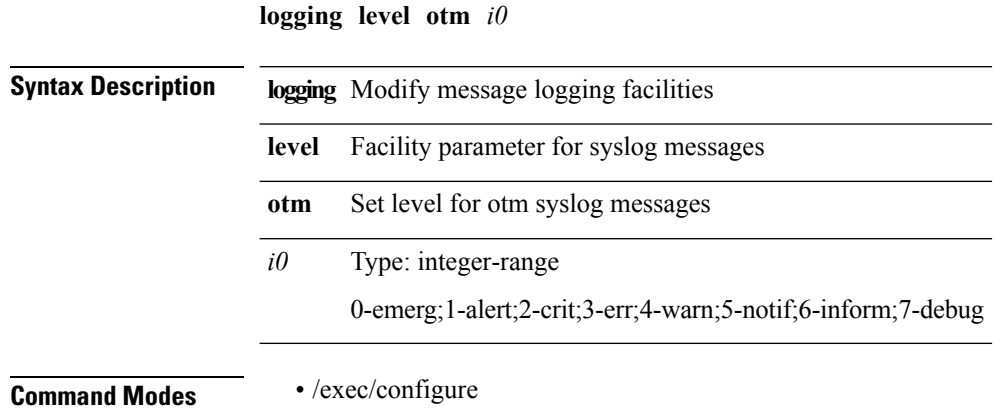

I

### **logging level patch-installer**

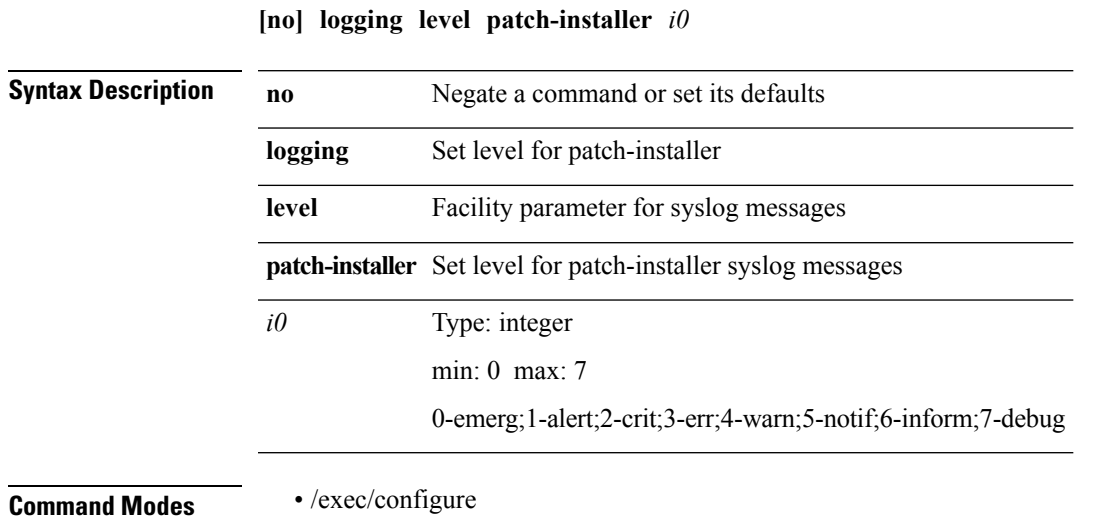

## **logging level pfstat**

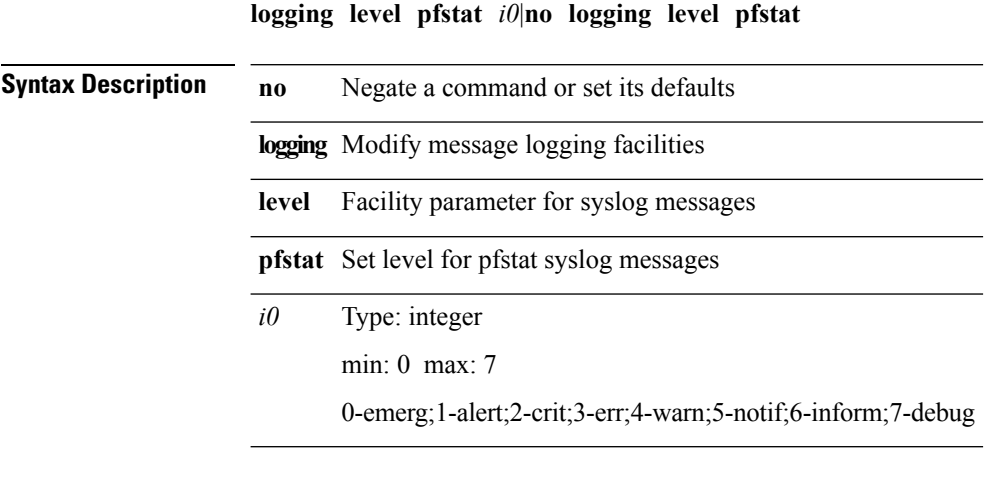

## **logging level pixm**

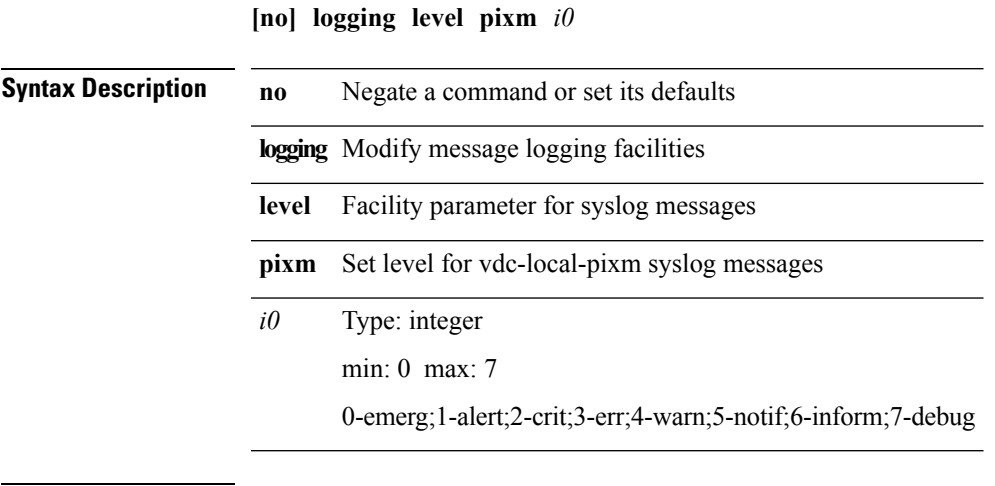

 $\mathbf{l}$ 

I

## **logging level platform**

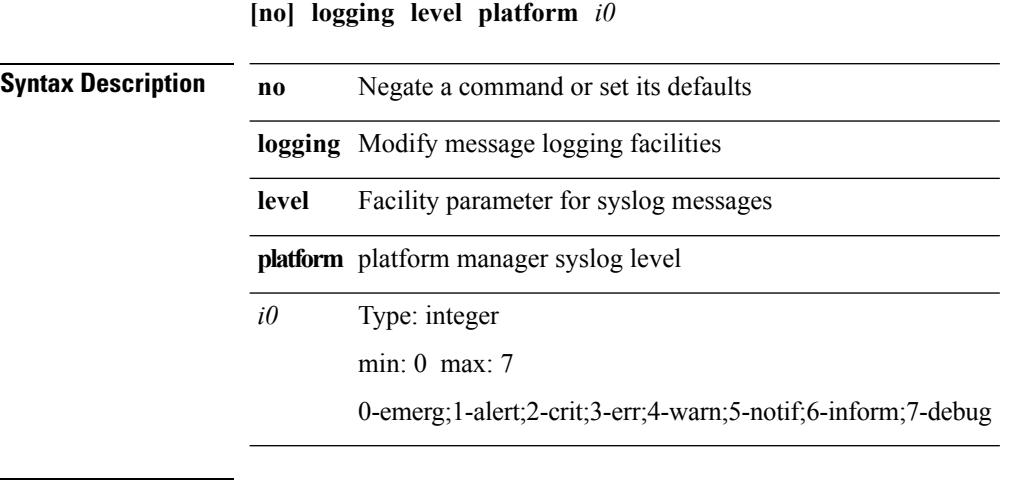

### **logging level pltfm\_config**

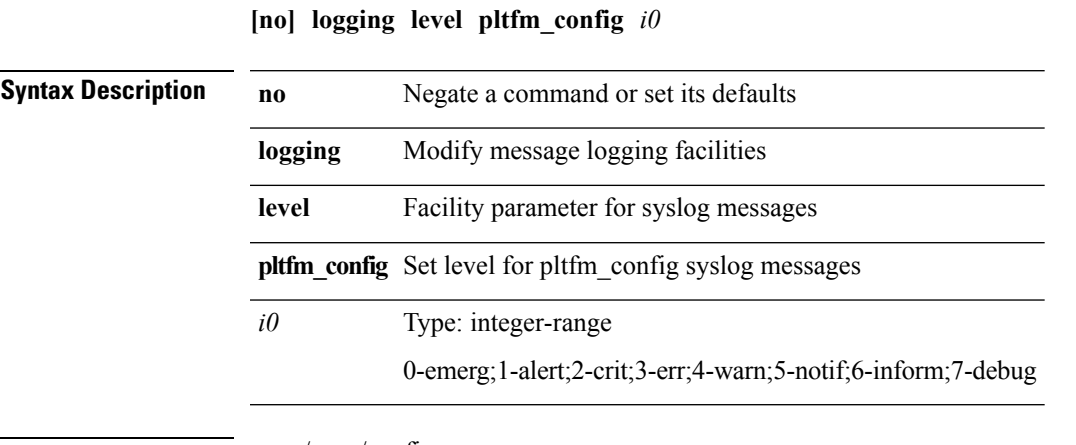

**Command Modes** • /exec/configure

I

## **logging level plugin**

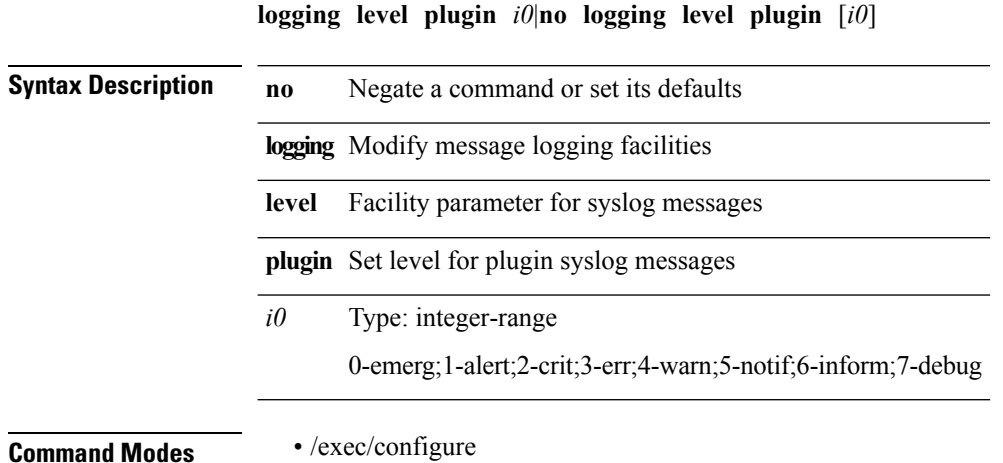

 $\mathbf{l}$ 

## **logging level poap**

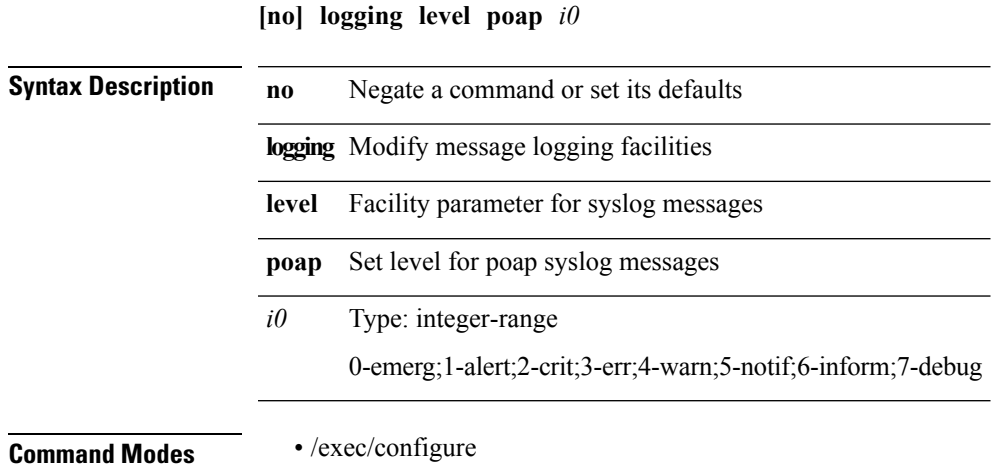

## **logging level pong**

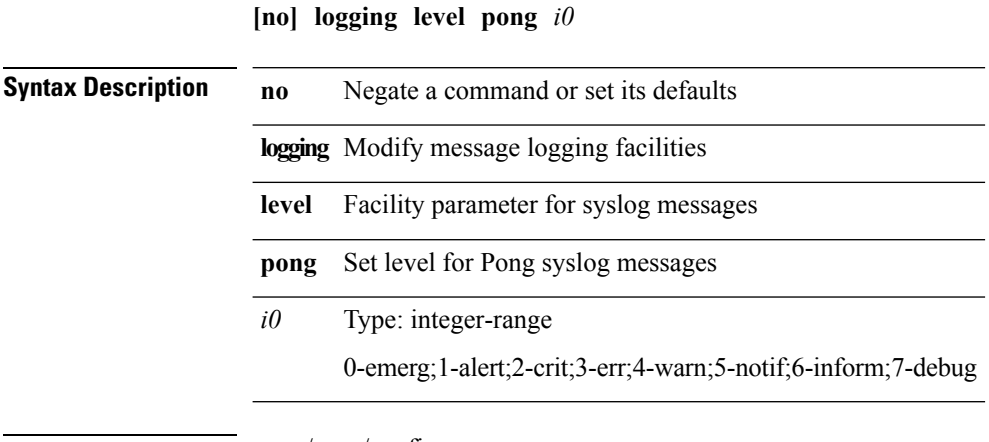

**Command Modes** • /exec/configure

#### **logging level port-security**

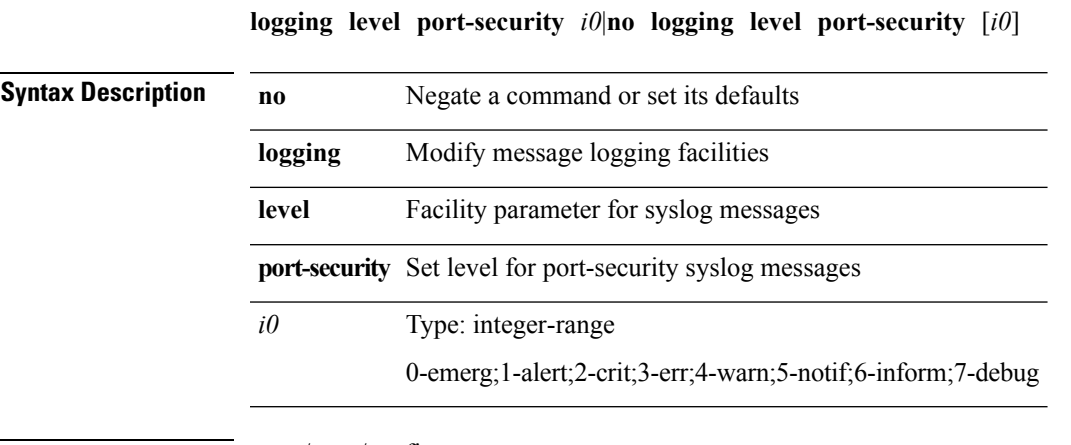

**Command Modes** • /exec/configure

 $\overline{\phantom{a}}$ 

#### **logging level port\_client**

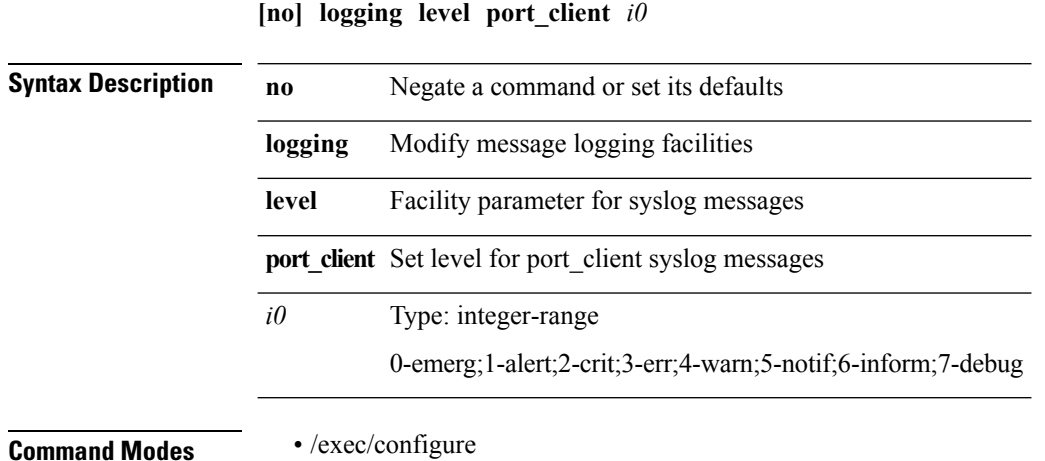

### **logging level private-vlan**

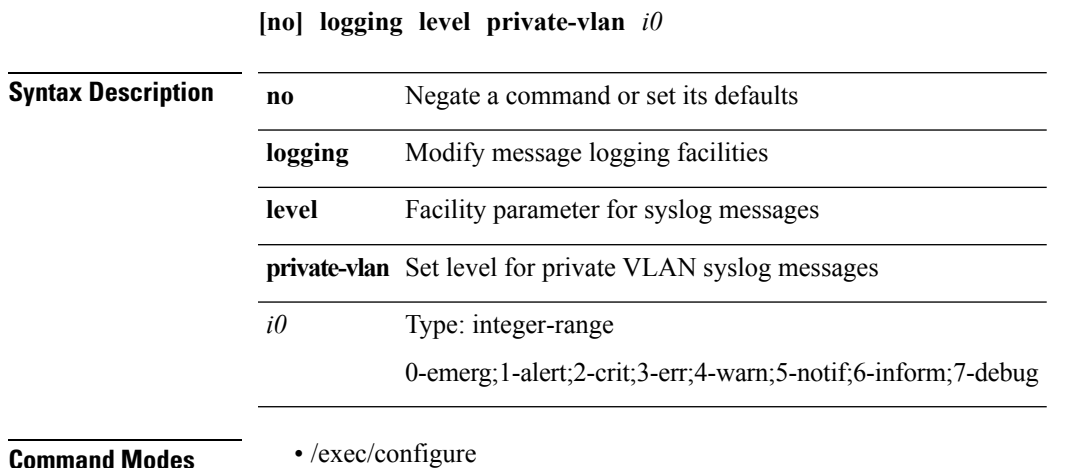

I

# **logging level radius**

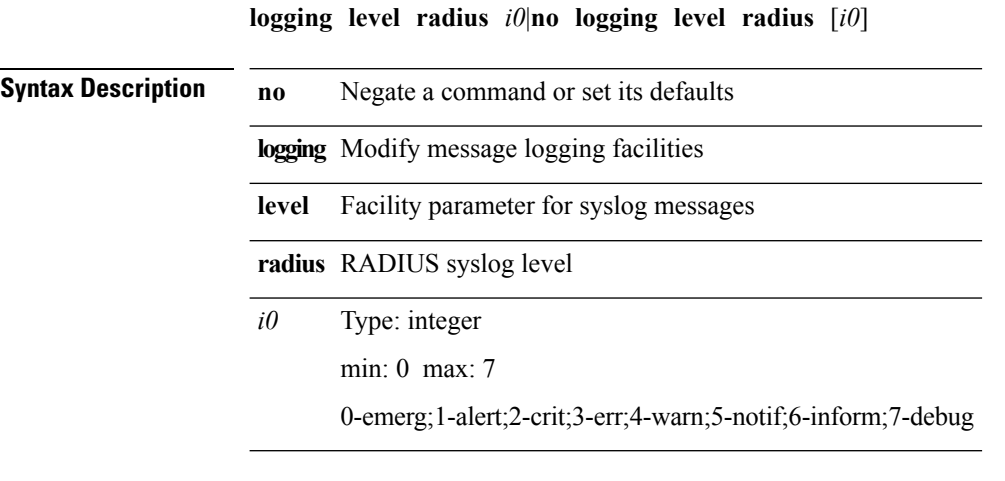

### **logging level res\_mgr**

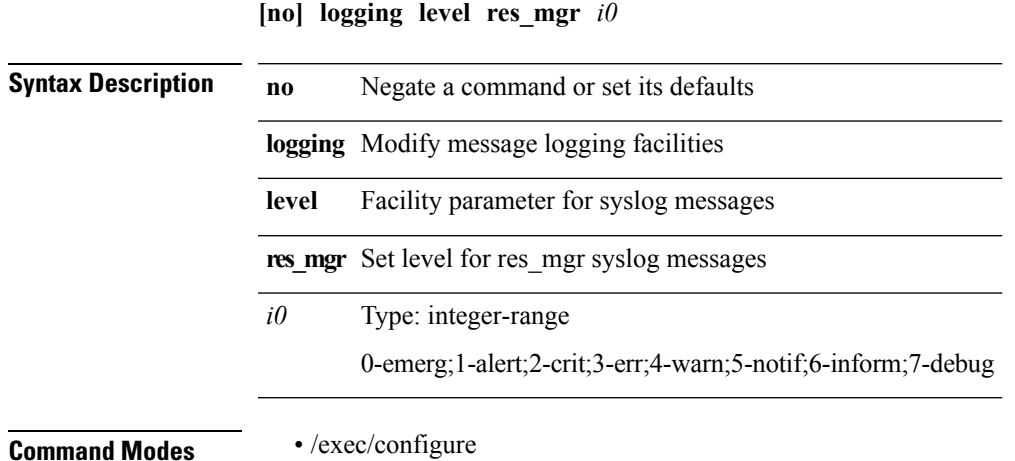

 $\mathbf{l}$ 

## **logging level rip**

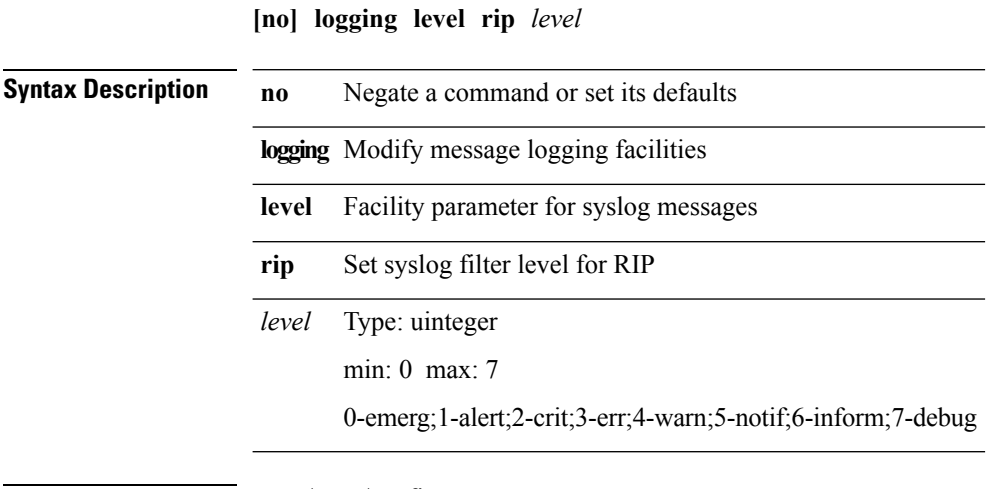

## **logging level rpm**

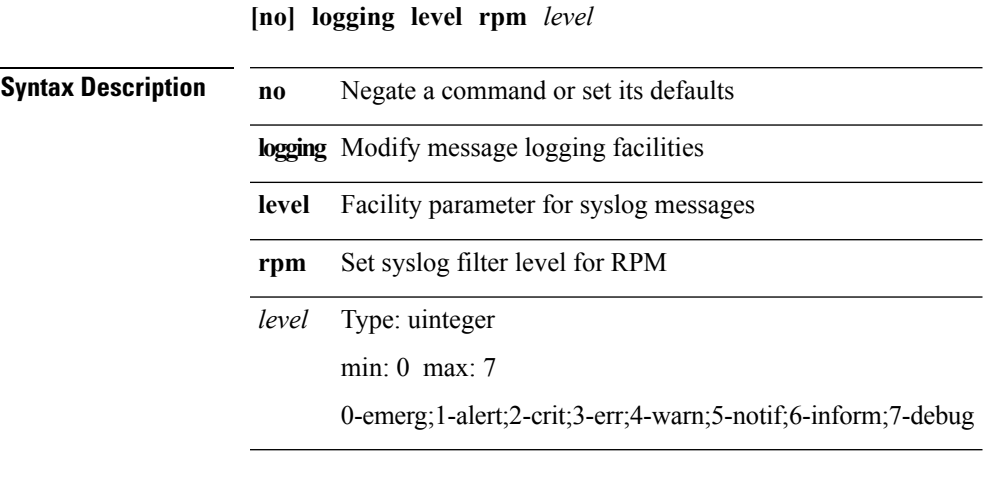

 $\mathbf{l}$ 

## **logging level rsvp**

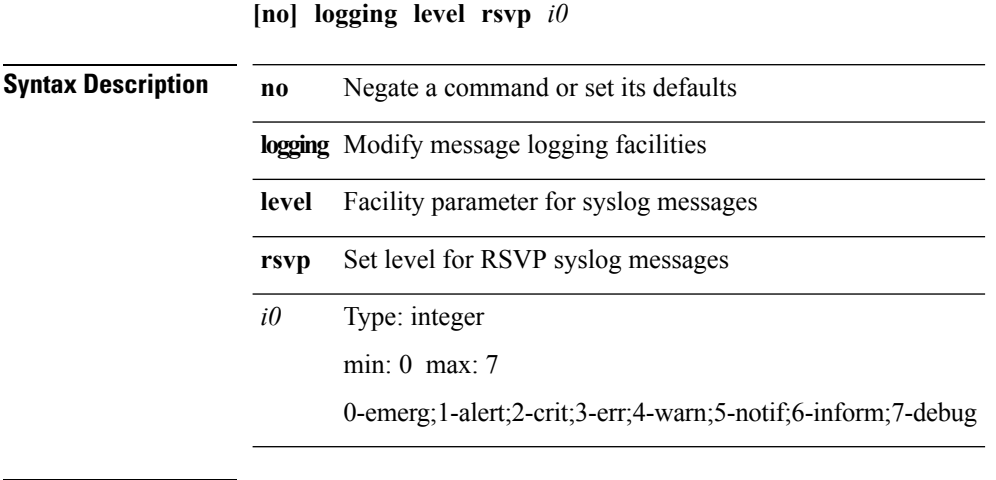

**Command Modes** • /exec/configure
# **logging level sal**

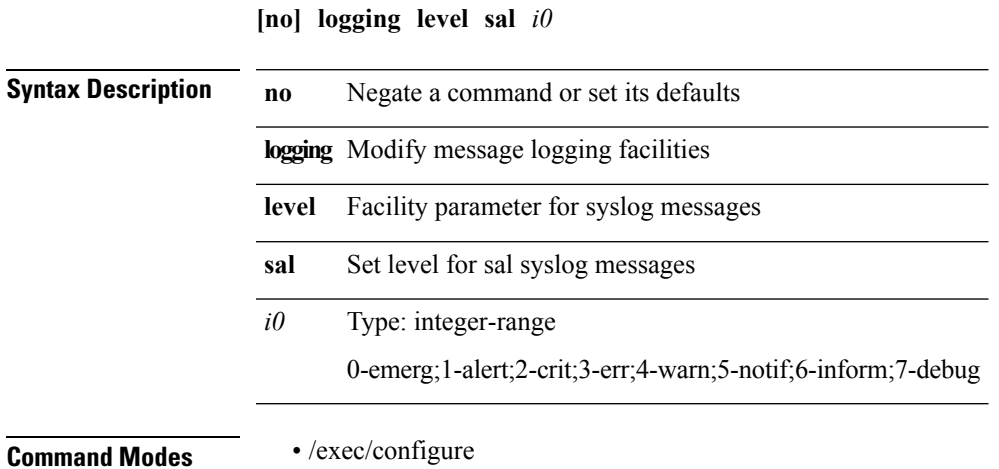

I

### **logging level scheduler**

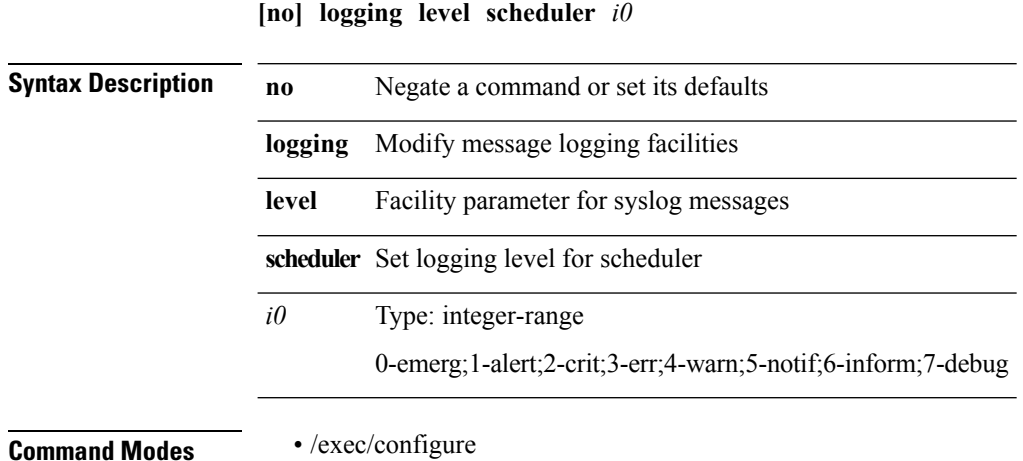

## **logging level session-mgr**

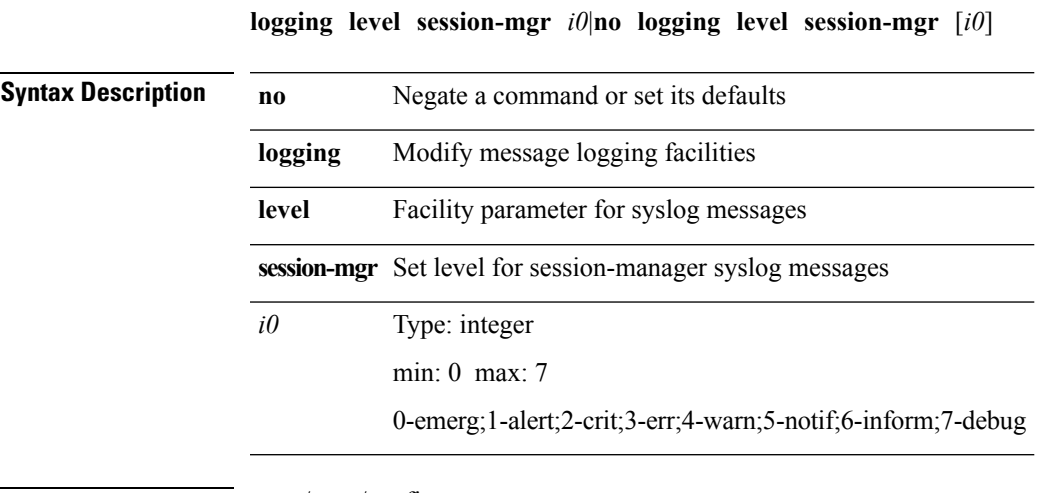

**Command Modes** • /exec/configure

I

## **logging level smm**

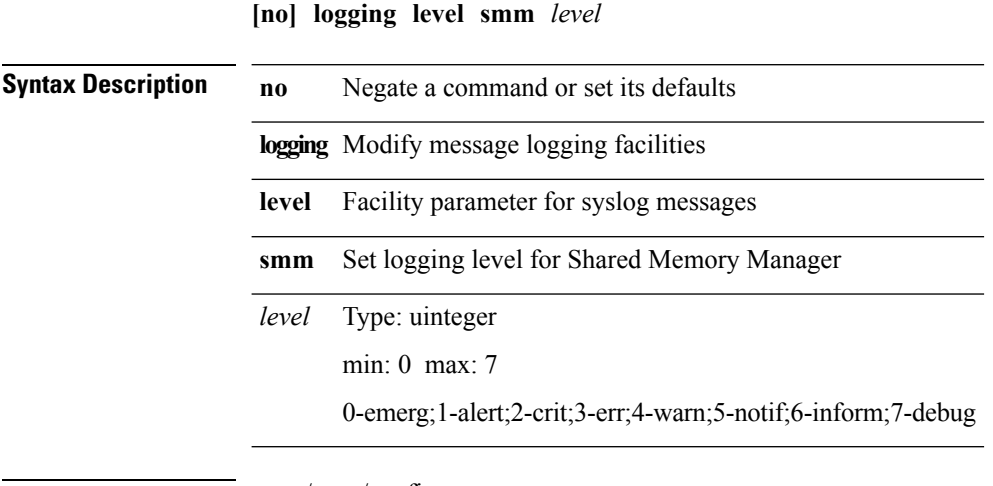

**Command Modes** • /exec/configure

 $\mathbf{l}$ 

## **logging level snmpd**

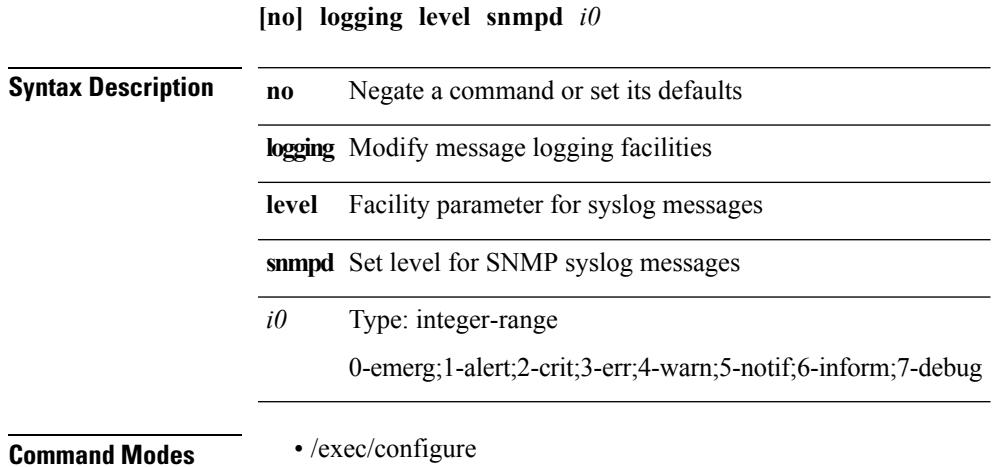

## **logging level spm**

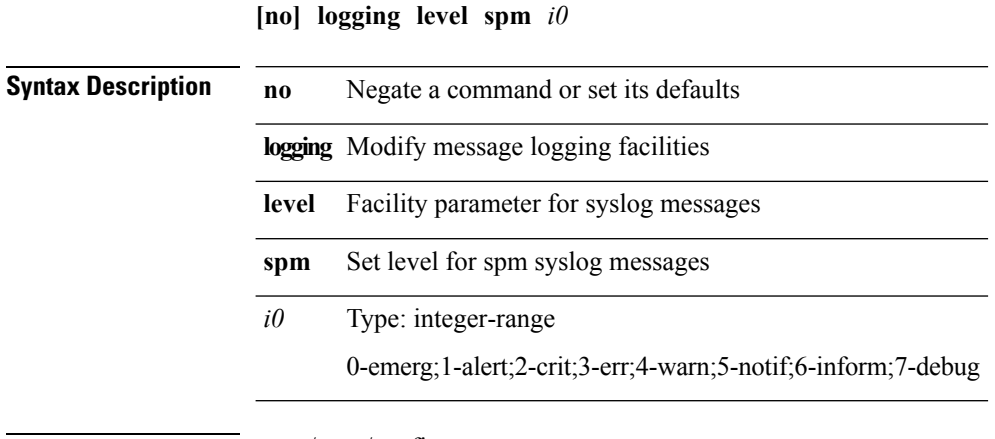

**Command Modes** • /exec/configure

# **logging level sysmgr**

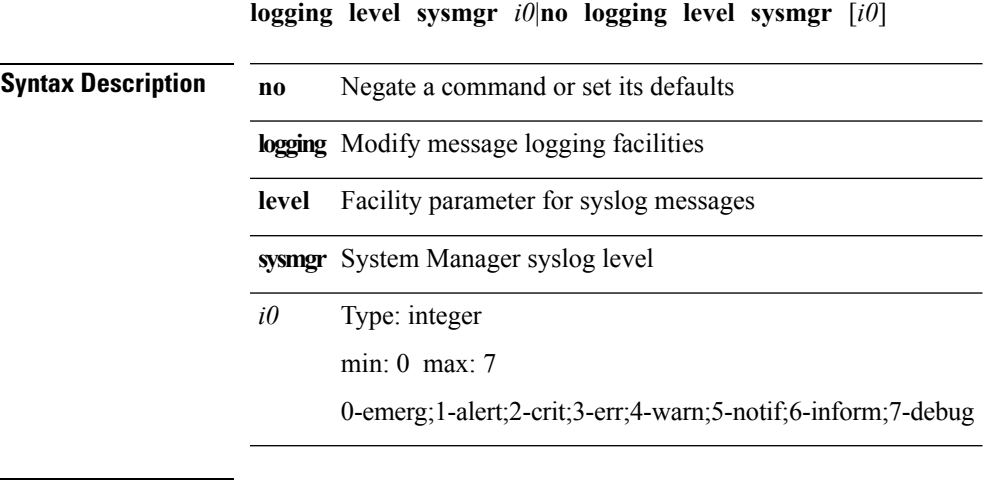

 $\mathbf{l}$ 

I

## **logging level tacacs**

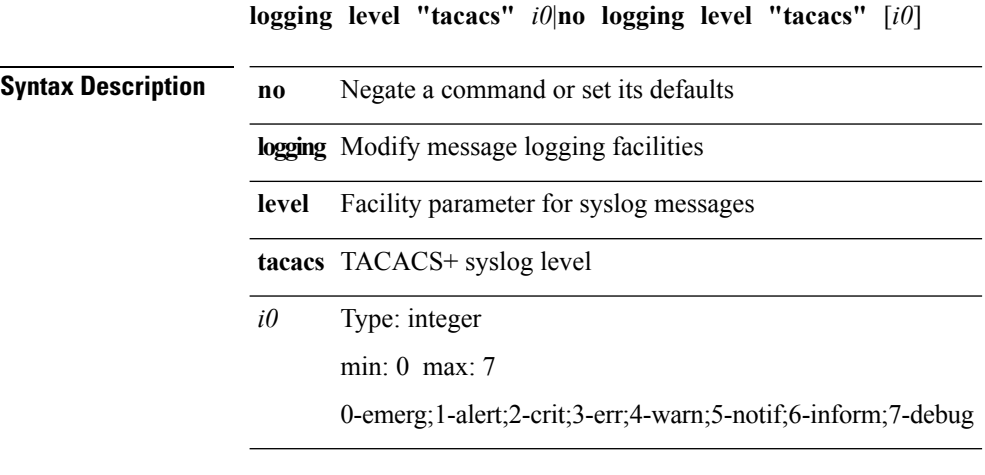

 $\mathbf{l}$ 

## **logging level track**

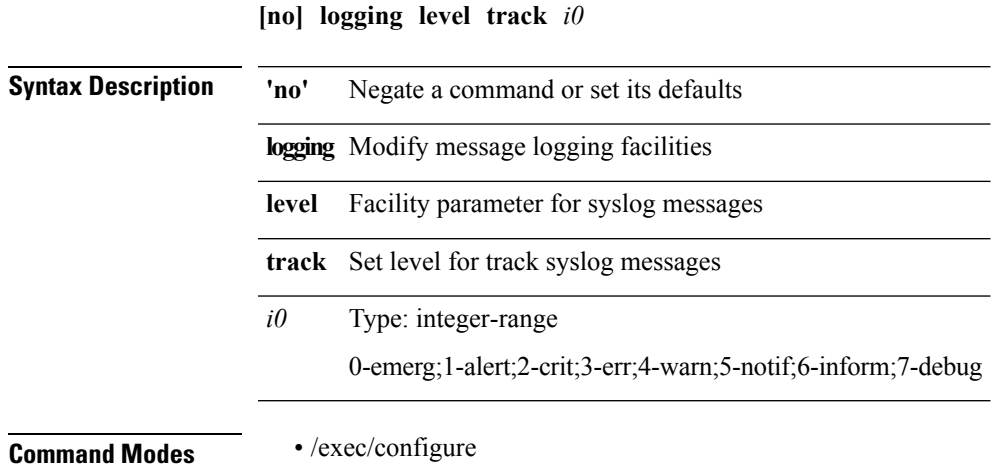

## **logging level tunnel**

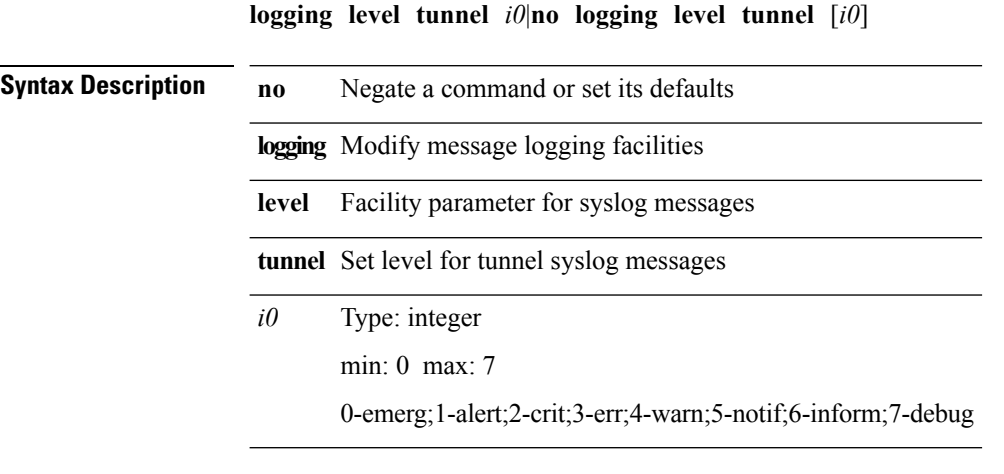

 $\mathbf{l}$ 

# **logging level u2rib**

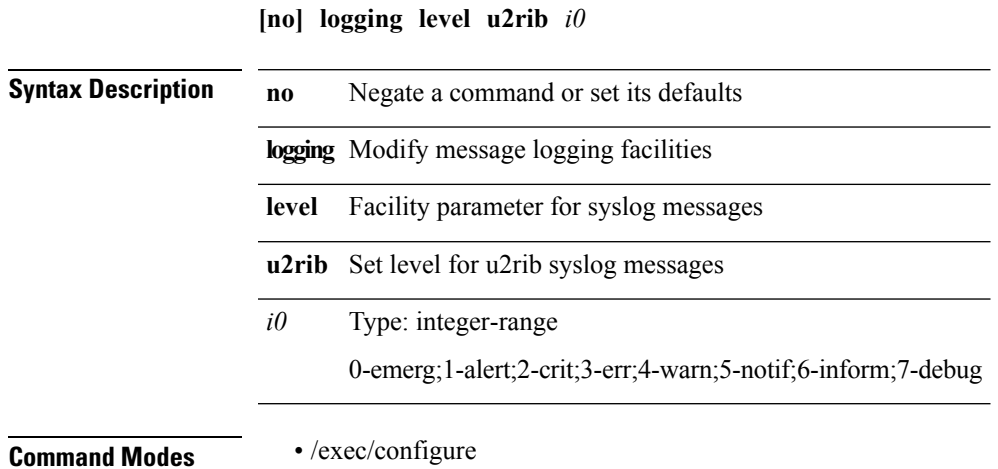

## **logging level u6rib**

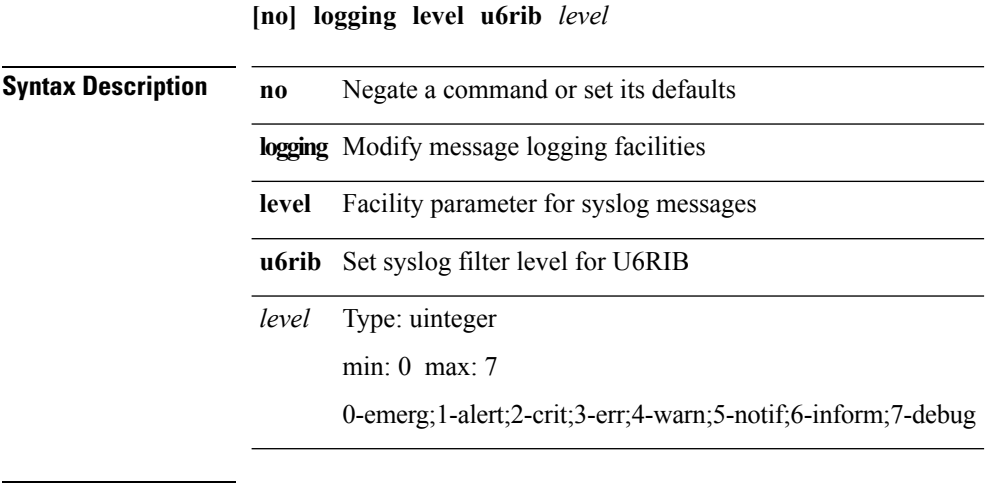

**Command Modes** • /exec/configure

 $\mathbf{l}$ 

# **logging level udld**

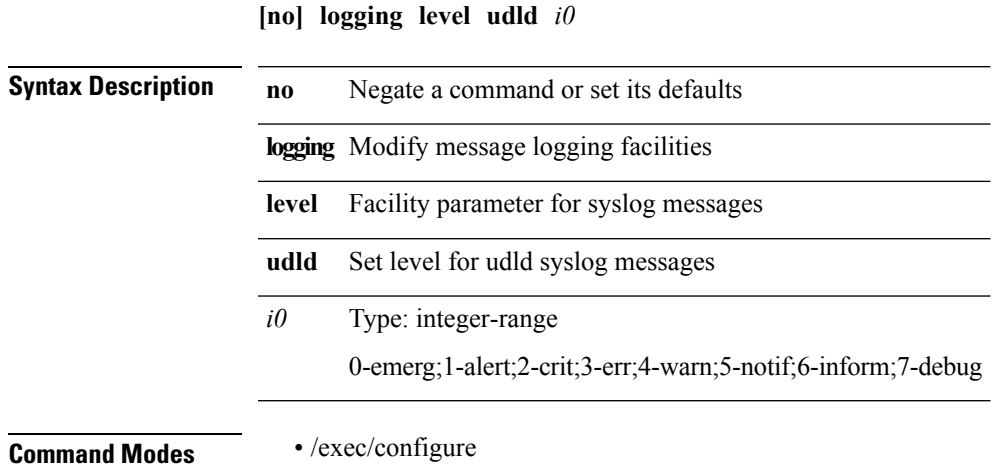

I

### **logging level ufdm (ufdm)**

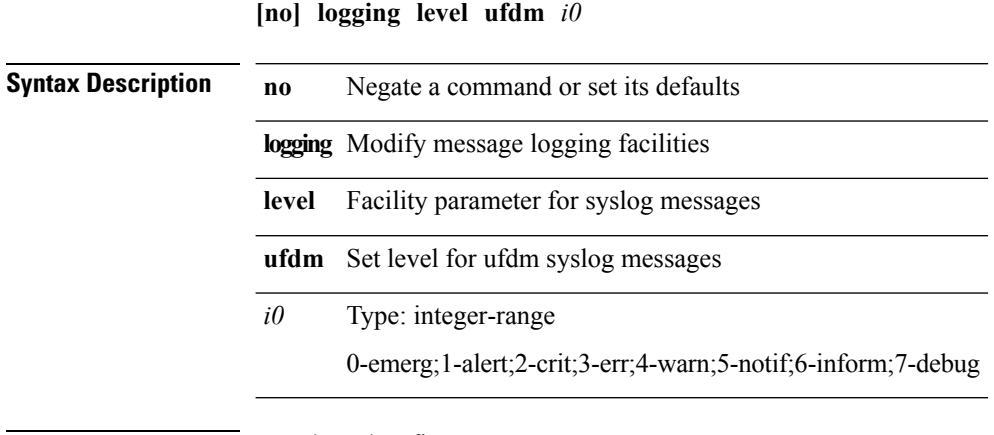

**Command Modes** • /exec/configure

### **logging level ufdm (ufdm)**

**logging level ufdm** *i00*|**no logging level ufdm**

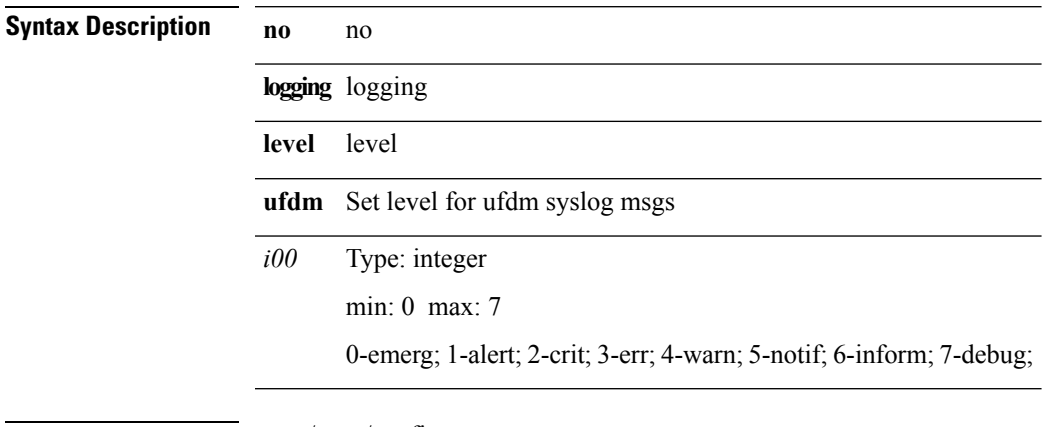

I

## **logging level urib**

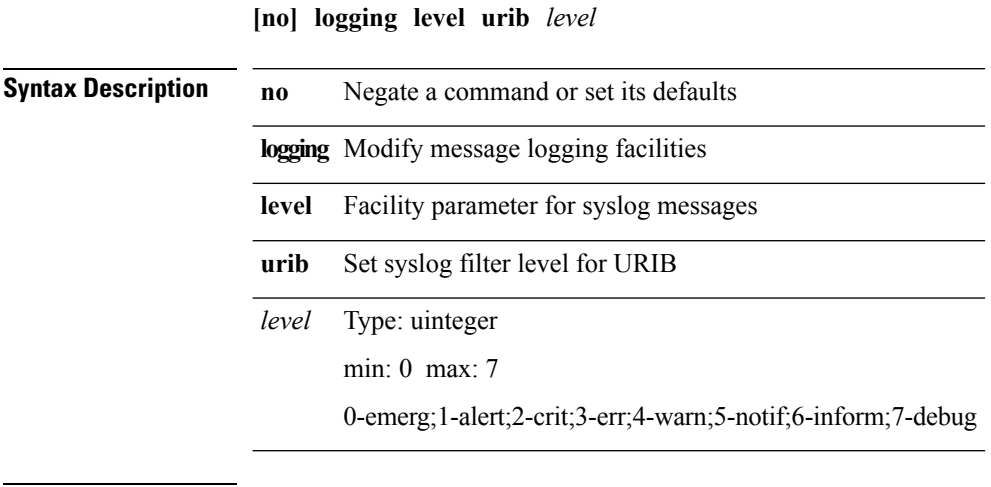

**Command Modes** • /exec/configure

## **logging level vdc\_mgr**

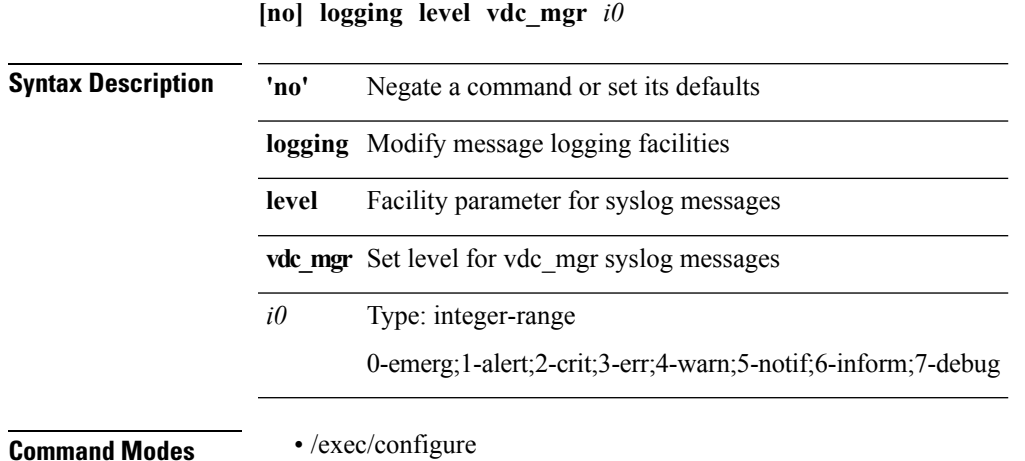

 $\mathbf{l}$ 

### **logging level virtual-service**

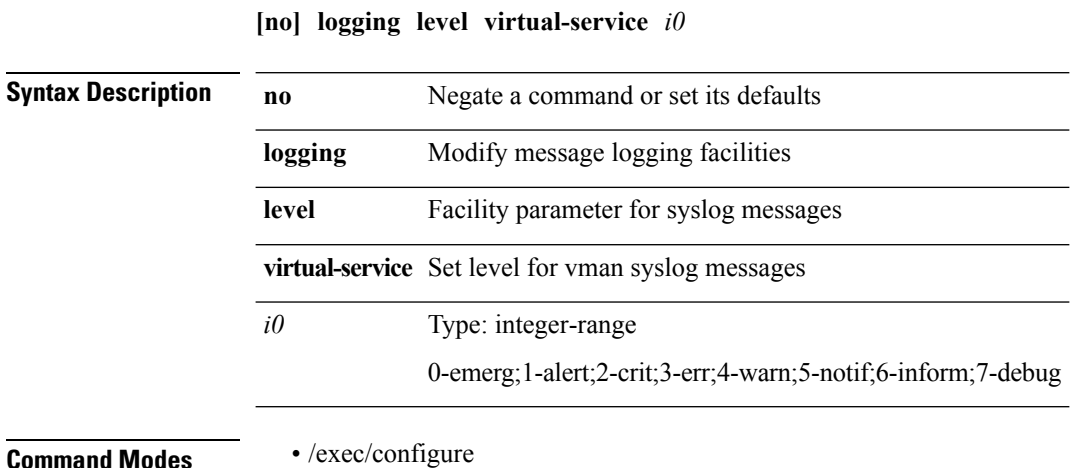

# **logging level vlan\_mgr**

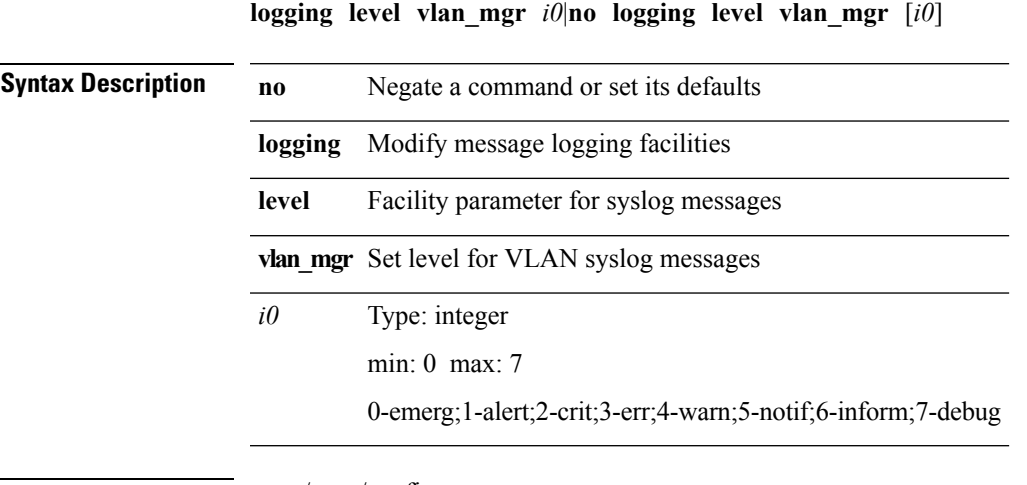

 $\mathbf l$ 

# **logging level vmm**

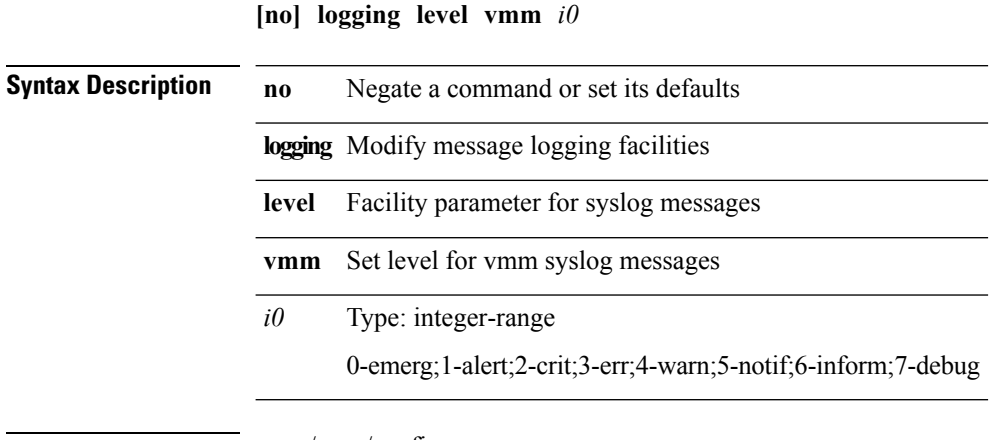

**Command Modes** • /exec/configure

## **logging level vntag**

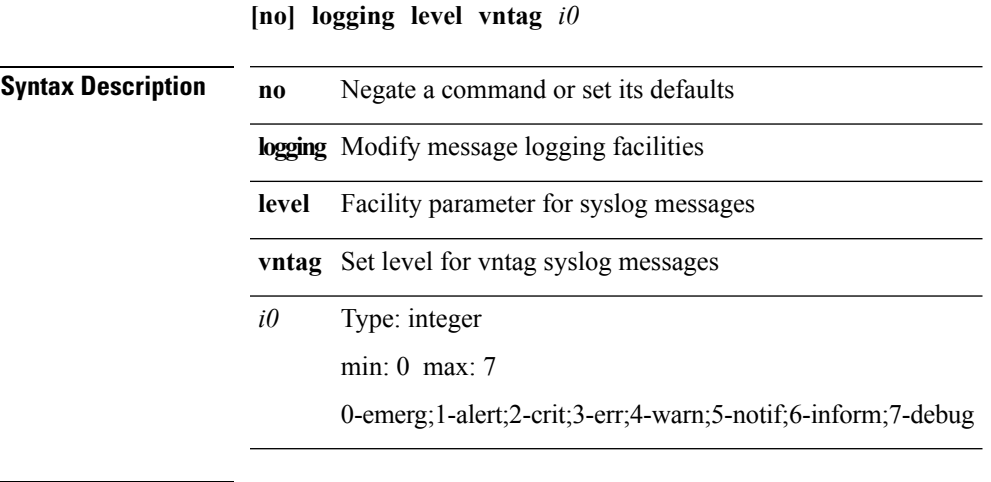

 $\mathbf{l}$ 

## **logging level vpc**

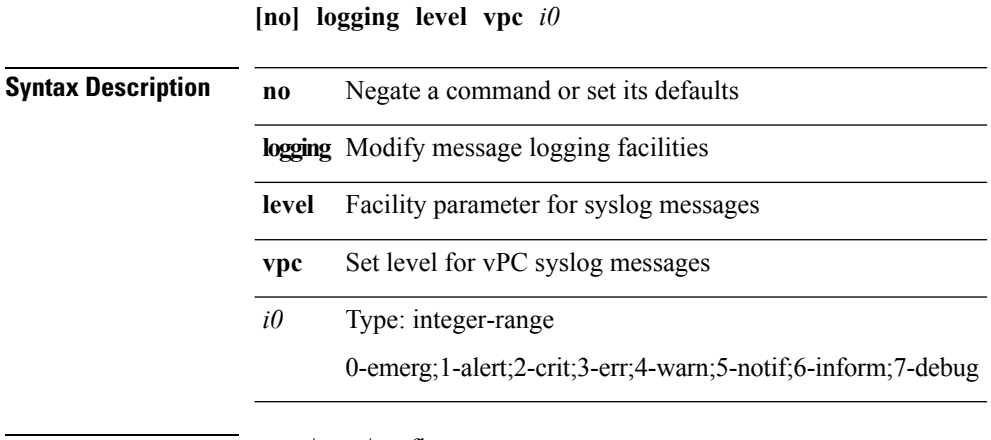

# **logging level vshd**

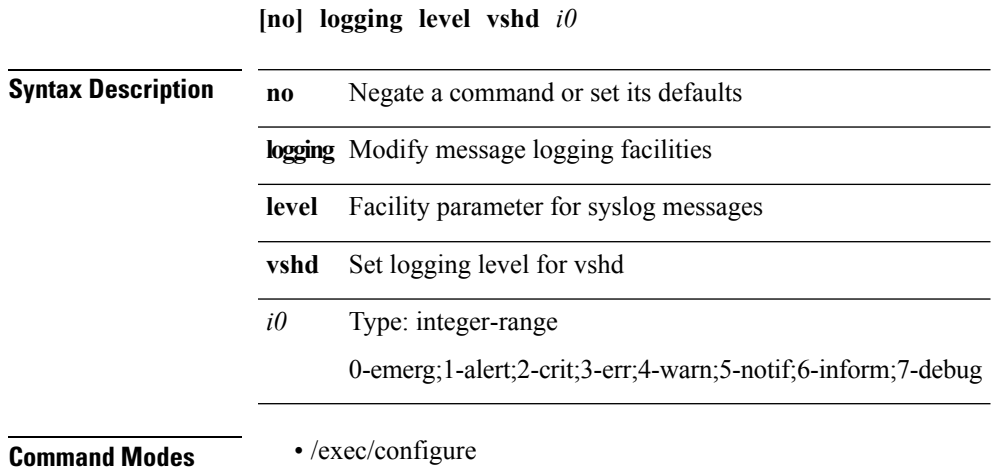

## **logging level vtp**

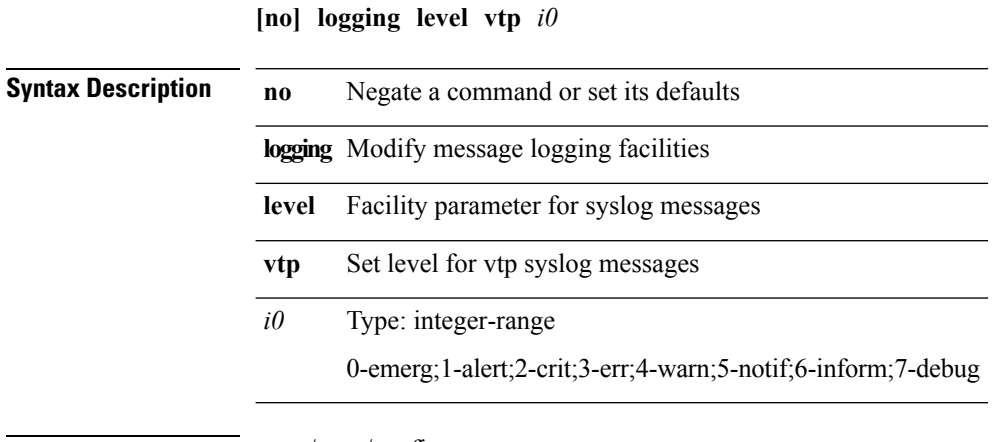

## **logging level xbar**

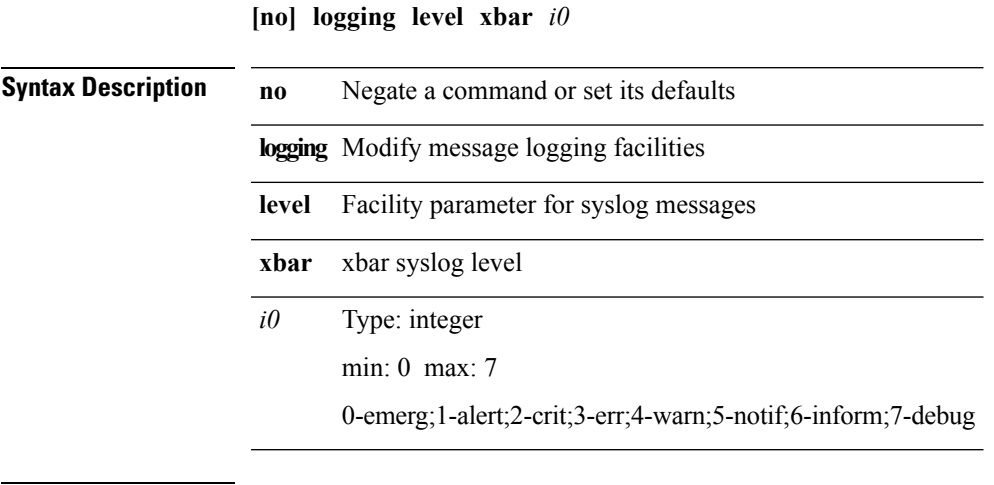

 $\mathbf{l}$ 

## **logging logfile**

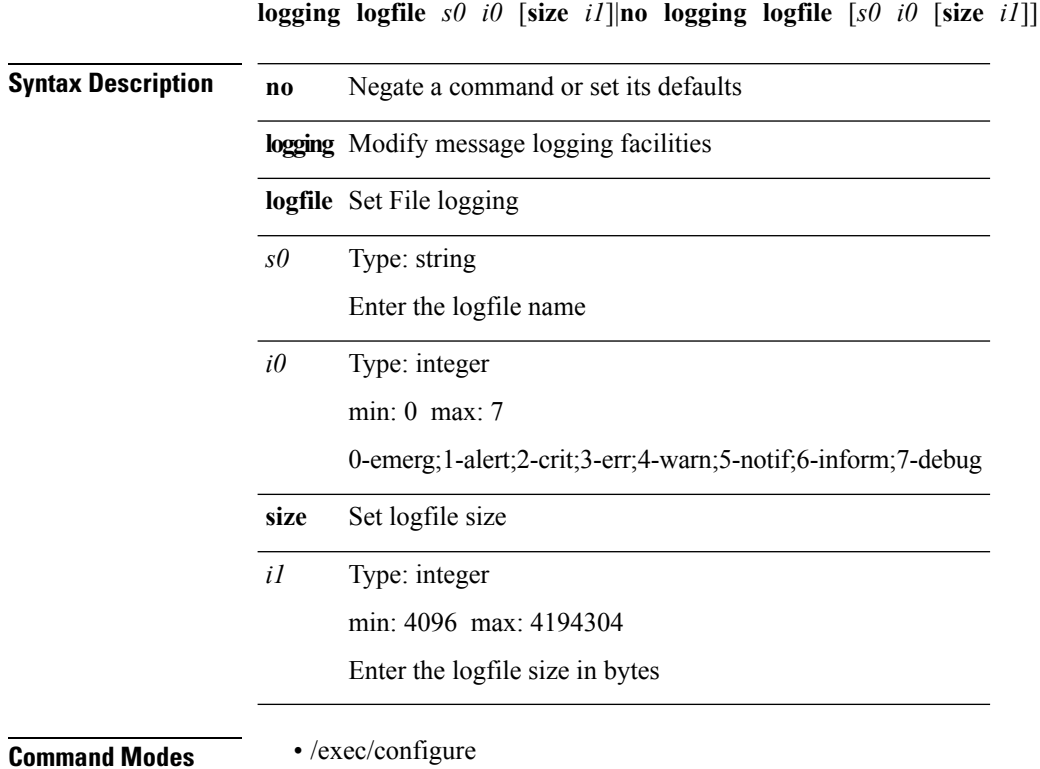

### **logging max\_filesize**

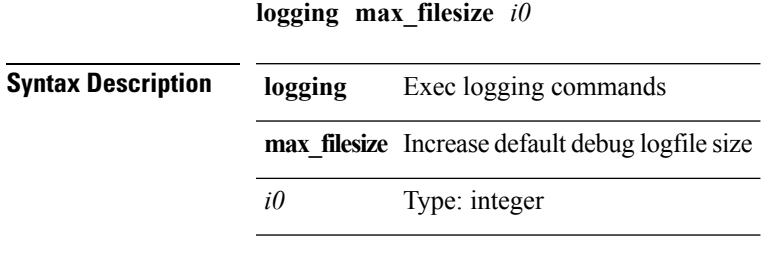

**Command Modes** • /exec

 $\mathbf l$ 

### **logging max\_messages**

**logging max\_messages** *i0*

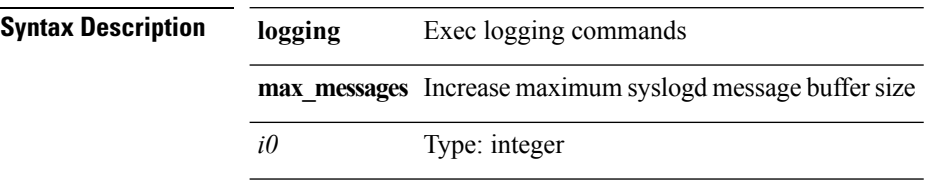

**Command Modes** • /exec

### **logging message interface type ethernet**

**logging message interface type ethernet** *info*|**no logging message interface type ethernet** *info*

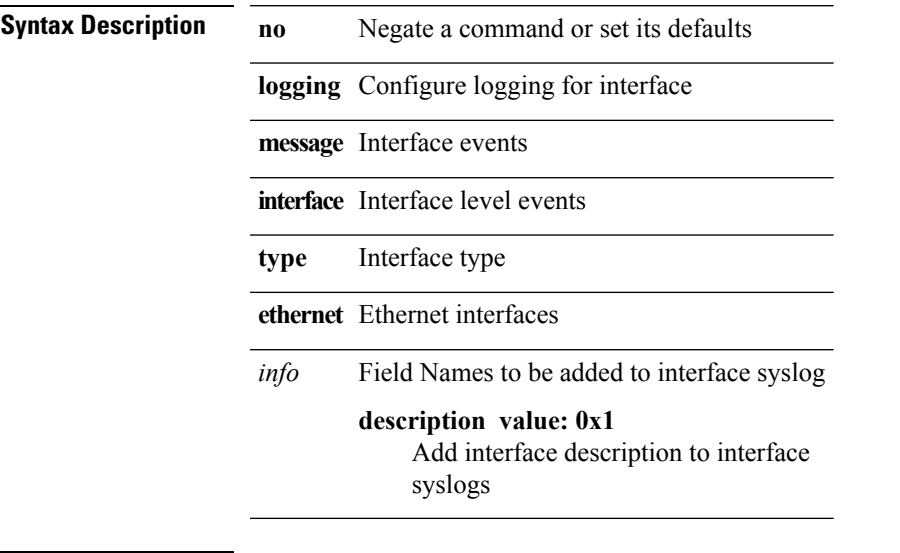

 $\mathbf{l}$ 

### **logging module**

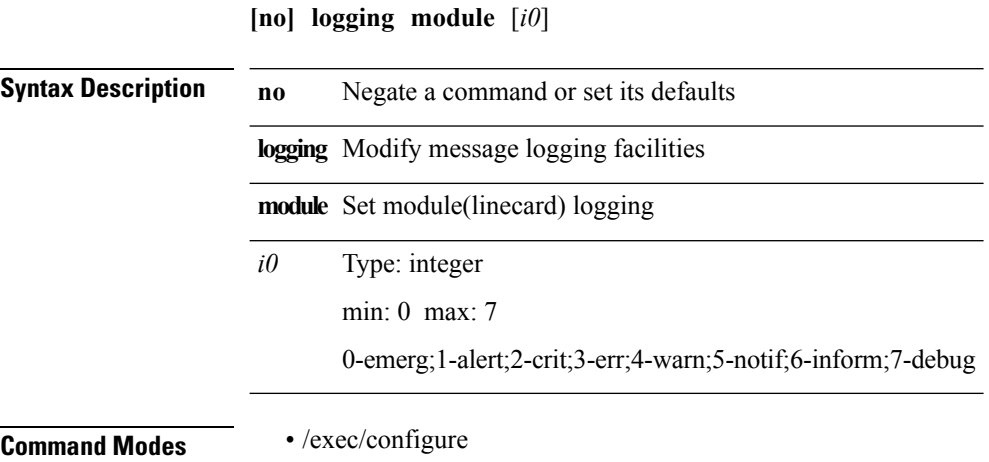

 $\blacksquare$ 

# **logging monitor**

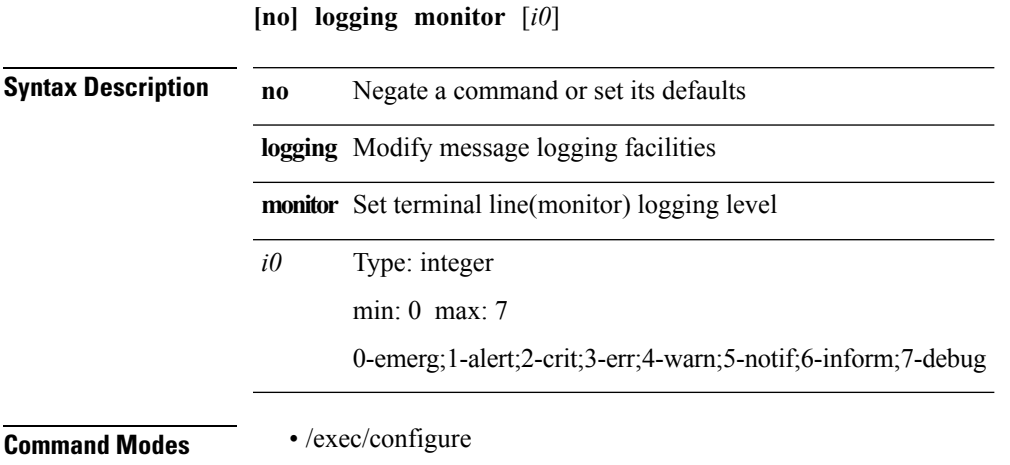

I

# **logging reconcile**

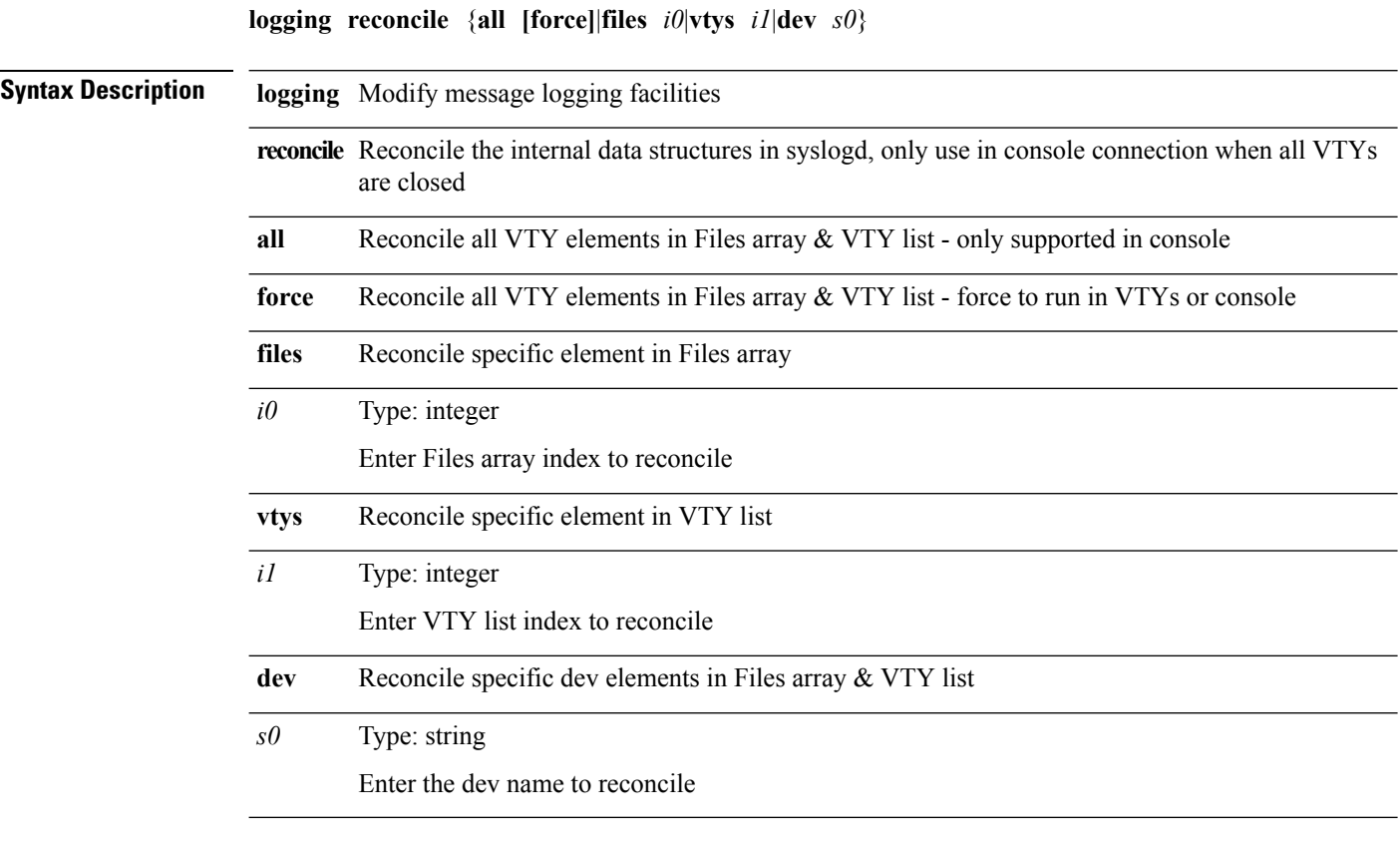

I

### **logging server**

**[no] logging server** *host0* [[*i1*] [{**use-vrf** {*vrf-namevrf-known-name*}|**facility** {**auth|authpriv|cron|daemon|ftp|kernel|local0|local1|local2|local3|local4|local5|local6|local7|lpr|mail|news|syslog|user|uucp**}}]+]

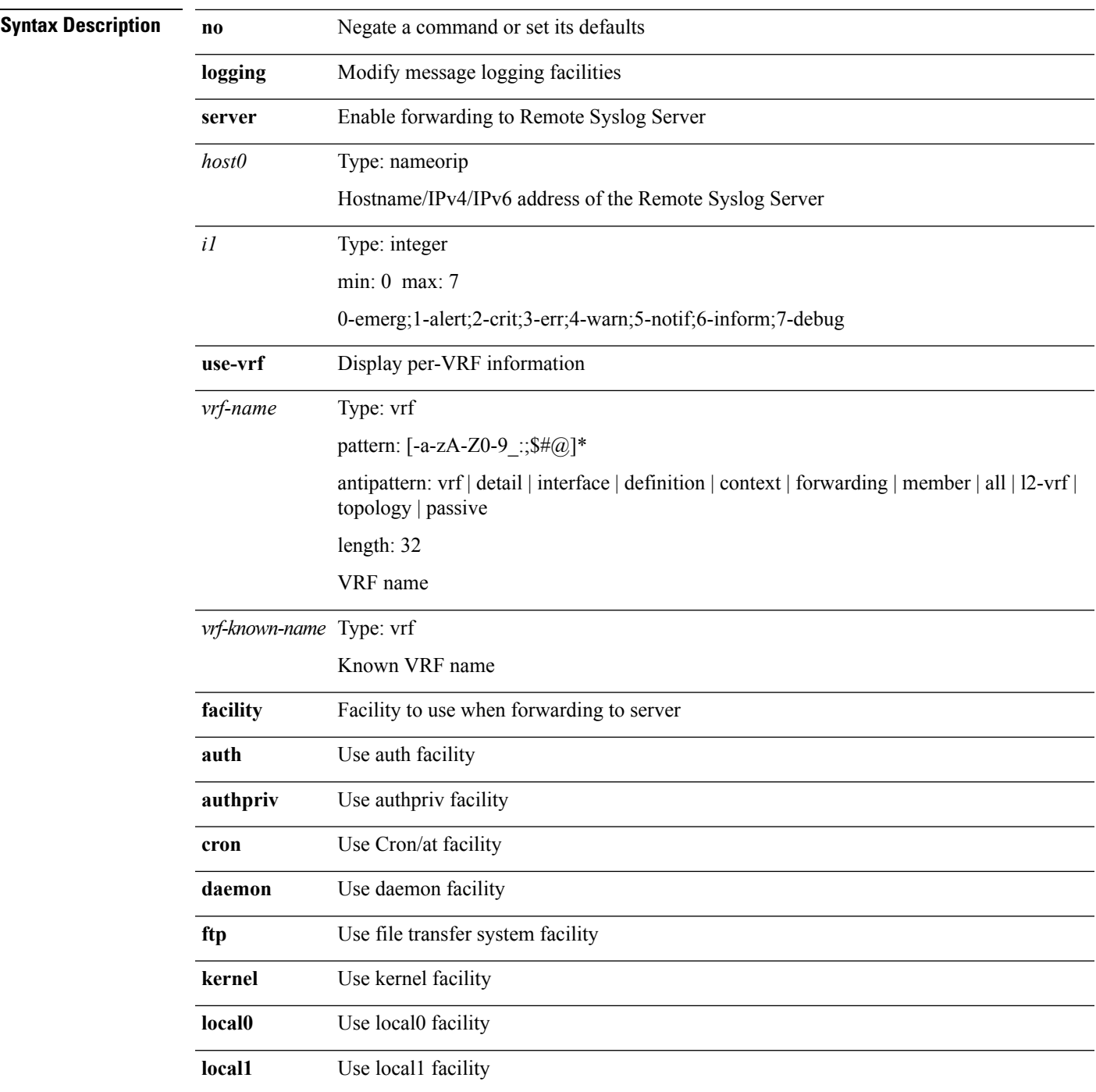

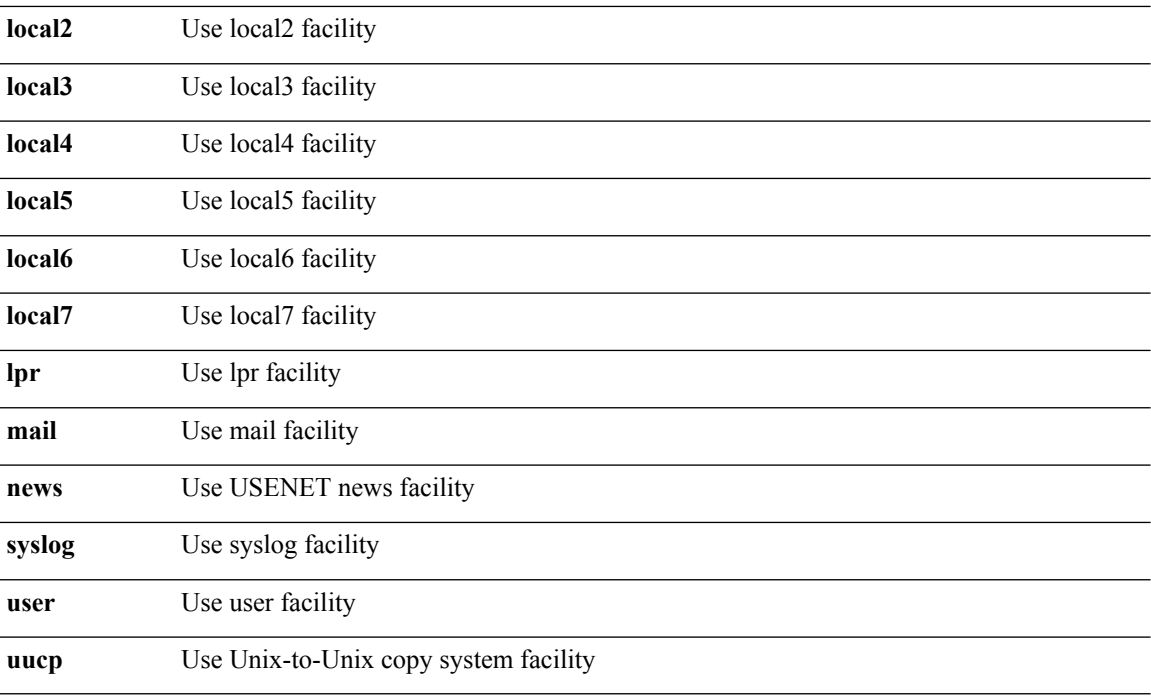

### **logging source-interface**

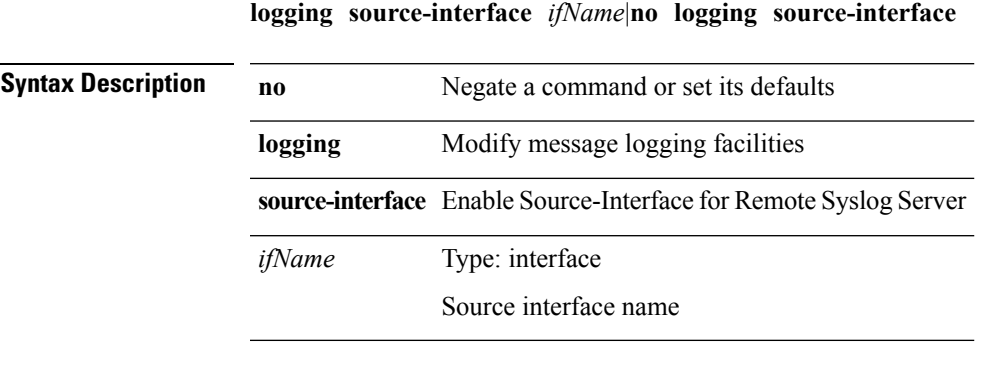

**Command Modes** • /exec/configure

I

I

### **logging timestamp**

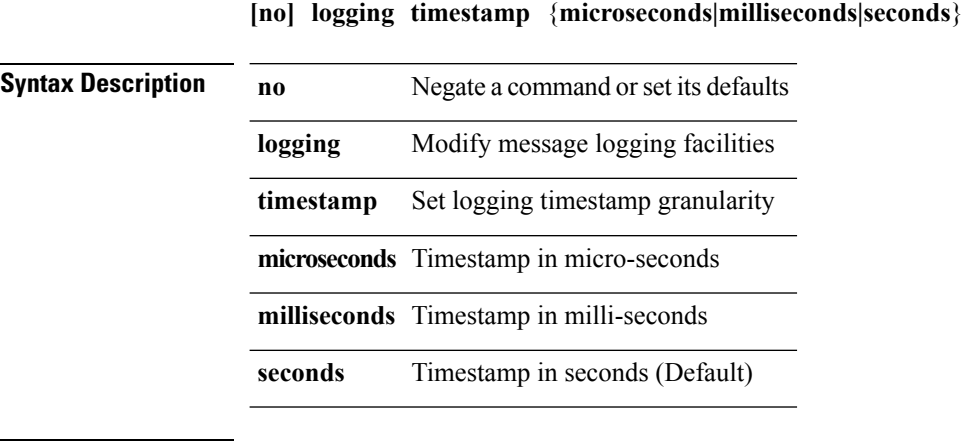
# **logit**

 $\mathbf{l}$ 

**logit** *log*

**Command Modes** • /exec

#### **logout-warning**

**logout-warning** *i0*|**no logout-warning** [*i0*] **Syntax Description no Negate a command or set its defaults logout-warning** Configure logout warning Type: integer min: 0 max: 60 default: 20 Enter logout warning time in seconds *i0*

**Command Modes** • /exec/configure/line

 $\mathbf{l}$ 

## **low-memory exempt**

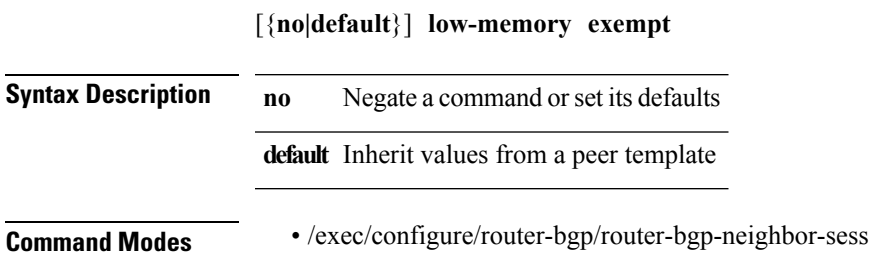

 $\mathbf{l}$ 

#### **lshow**

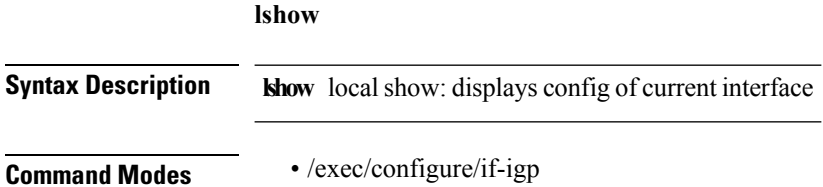

## **lsp-gen-interval**

**lsp-gen-interval** *level max-wait* [*initial-wait second-wait*]|**no lsp-gen-interval** *level max-wait* [*initial-wait second-wait*]

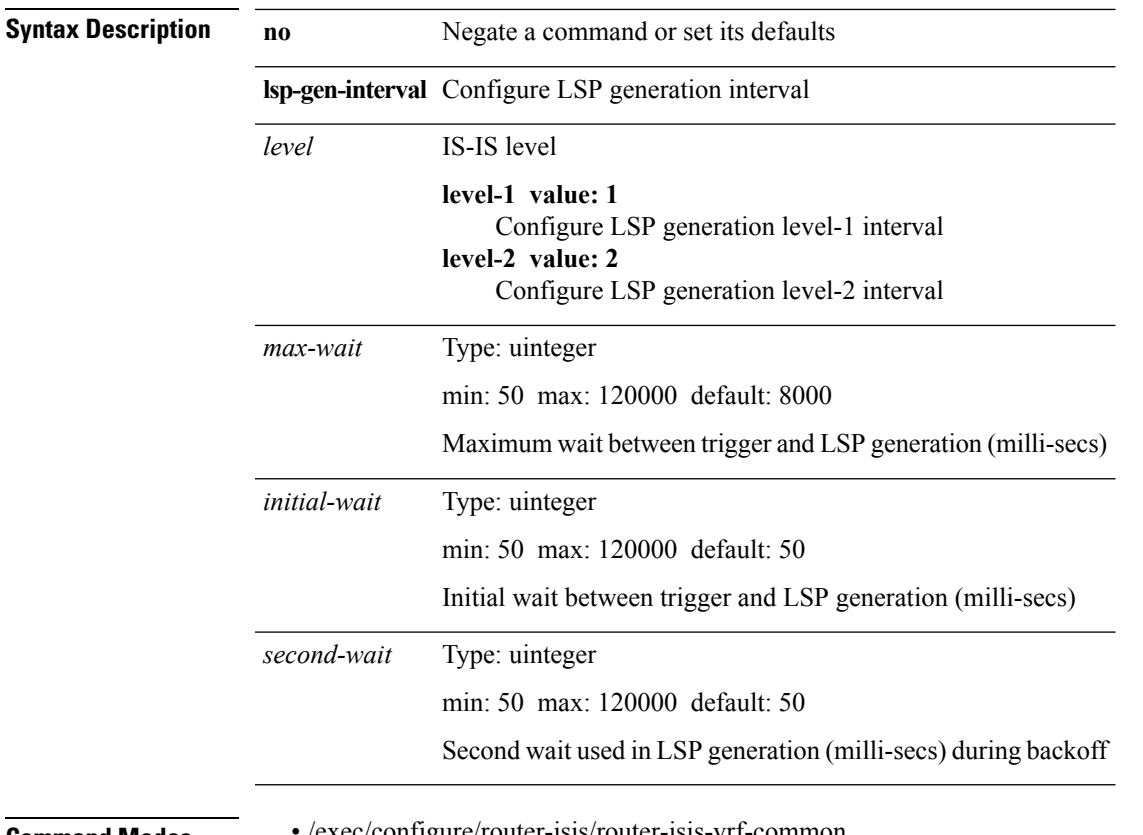

 $\overline{\phantom{a}}$ 

**Command Modes** • /exec/configure/router-isis/router-isis-vrf-common

 $\mathbf I$ 

### **lsp-mtu**

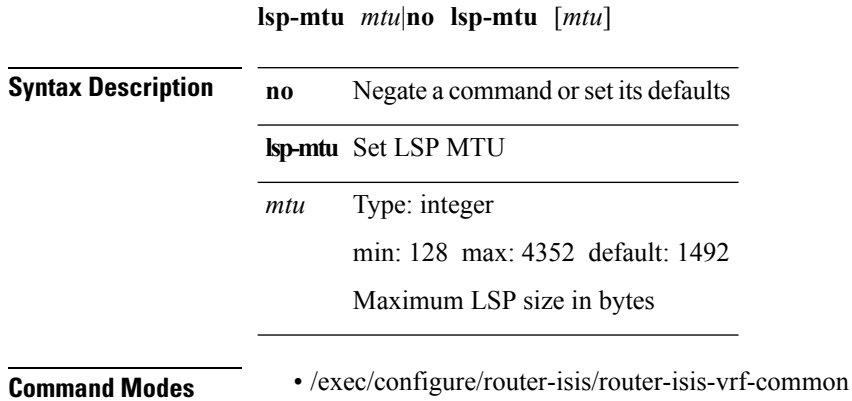

**L Commands**